## प्रश्न बैंक (2021-22)

विषय-हिंदी (कक्षा-दसवीं)

# केवल विलक्षण प्रतिभा वाले विदयार्थियों के लिए

# Only for Differently Abled (DA)

[For Autism Spectrum Disorder (ASD), Cerebral Palsy, Chronic Neurological Conditions, Specific Learning Disability, Multiple Disabilities including Deaf-blindness, Parkinson's Disease, Mental illness, Visually Impaired, Hearing impaired and Intellectual Disability (ID) students] बहु वैकल्पिक प्रश्न (सन्धि ∕सन्धि विच्छेत्) 1.'चरणामृत' शब्द के सही संधिविच्छेद विकल्प की चुनकर लिखिए: (i) चरण+मृत (ii) चरणा+अमृत (iii) चर+णामृत (iv) चरण+अमृत उत्तर-(iv) चरण+अमृत 2.'मुनीश' शब्द के सही संधिविच्छेद विकल्प को चुनकर लिखिए: (i) मुनी+ ईश (ii) मुनी+ श (iii) मुनि + ईश (iv) मु+नीश उत्तर-(iii) मनि + ईश 3.'पुस्तकालय' शब्द के सही संधिविच्छेद विकल्प को चुनकर लिखिए: (i) पुस्तका+लय (ii) पुस्तक+आलय (iii) पुस्त+ कालय (iv) पुस्तक+लय उत्तर-(ii) पुस्तक+ आलय 4.'छात्रावास' शब्द के सही संधिविच्छेद विकल्प को चुनकर लिखिए: (i) छात्रा+वास (ii) छात्र+आवास (iii) छात्र+वास (iv) छात्र+अवास उत्तर-(ii) छात्र+ आवास 5. 'स्वल्प' शब्द के सही संधिविच्छेद विकल्प को चुनकर लिखिए: (i) स्+अल्प (ii) स्+वल्प (iii) सू+अल्प (iv) स्व+अल्प उत्तर-(i) स+अल्प 6.'गुर्वाज़ा' शब्द के सही संधिविच्छेद विकल्प को चुनकर लिखिए: (i) गुरु+आज्ञा (ii) गुरू+आज्ञा (iii) गुर्वा+आज्ञा (iv) गुर्वा+ज्ञा उत्तर-(i) गुरु+आज्ञा 7.'मतैक्य' शब्द के सही संधिविच्छेद विकल्प को चुनकर लिखिए: (i) मत+एैक्य (ii) मतै-ऐक्य (iii) मत-ऐक्य (iv) मतै-क्य उत्तर-(iii) मत+ऐक्य 8.'नायिका' शब्द के सही संधिविच्छेद विकल्प को चुनकर लिखिए: (i) ने+इका (ii) नै+इका (iii) नै+यिका (iv) नायि+का उत्तर- (ii) नै+इका 9.'स्वागत' शब्द के सही संधिविच्छेद विकल्प को चुनकर लिखिए: (i) स्व+आगत (ii) स्वा+गत (iii) सु+आगत (iv) स्वाग+त उत्तर- (iii) स्+आगत 10.'प्रत्येक' शब्द के सही संधिविच्छेद विकल्प को चुनकर लिखिए: (i) प्रति+येक (ii) प्रत्य+एक (iii) प्रती+एक (iv)प्रति+एक उत्तर-(iv) प्रति+एक 11.'परीक्षाथी' शब्द के सही संधिविच्छेद विकल्प को चुनकर लिखिए: (i) परी+क्षार्थी (ii) परिक्षा+अर्थी (iii) परीक्षा+अर्थी (iv) परिक्षा+र्थी उत्तर-(iii) परीक्षा+अर्थी 12. 'दशमेश' शब्द के सही संधिविच्छेद विकल्प को चुनकर लिखिए: (i) दशम+इश (ii) दशम+ईश (iii) दशम+एश (iv) दशम+ऐश उत्तर-(ii) दशम+ईश 13.'शिष्ट+आचार' शब्द के सही संधि विकल्प को चुनकर लिखिए: (i) शिष्टआचार (ii) शिष्टाआचार (iii) शिष्टाचार (iv) शिष्टअचार उत्तर-(iii) शिष्टाचार 14.'पौ+आवक' शब्द के सही संधि विकल्प को चुनकर लिखिए: (i) पौवक (ii) पावक (iii) पोवक (iv) पौआवक उत्तर- (ii) पावक

15.'महा+उत्सव' शब्द के सही संधि विकल्प को चुनकर लिखिए: (ii) महौत्सव (iii) महाउत्सव (iv) महउत्सव (i) महोत्सव उत्तर- (i) महोत्सव 16.'मत+अनुसार' शब्द के सही संधि विकल्प को चुनकर लिखिए: (i) मतअनुसार (ii) मतआनुसार (iii) मतानुसार (iv) मतोनुसार उत्तर- (iii) मतानुसार 17.'यदि+अपि' शब्द के सही संधि विकल्प को चुनकर लिखिए: (i) यदिपि (ii) यद्**यपि** (iii) यदयपि (iv) यद्यापि उत्तर- (ii) यद्**यपि** 18.'सूर्य+उदय' शब्द के सही संधि विकल्प को चुनकर लिखिए: (i) सूर्यदय (ii) सूयोदय (iii) सूर्योदय (iv) सुर्योदय उत्तर- (iii) सूर्योदय 19.'लघु+उत्तर' शब्द के सही संधि विकल्प को चुनकर लिखिए: (i) लघुत्तर (ii) लघुतर (iii) लघुतर (iv) लघूत्तर उत्तर- (iv) लघूत्तर 20.'गज+आनन' शब्द के सही संधि विकल्प को चुनकर लिखिए: (i) गजाआनन (ii) गजानन (iii) गजअनन (iv) गजआनन उत्तर- (ii) गजानन निम्नलिखित में से सही समास / समास विग्रह को चुनिए:-1.'गौशाला' का समास विग्रह चुनिए-(क) गौ के लिए शाला ( ख ) गौ को शाला ( ख ) गौ की शाला (घ) गौ में शाला उत्तर- (क) गौ के लिए शाला 2.'युद्ध भूमि' का समास विग्रह चुनिए-(क) युद्ध की भूमि (ख) युद्ध में भूमि (ग) युद्ध के लिए भूमि (घ) युद्ध से भूमि उत्तर-(ग) युद्ध के लिए भूमि 3.'देश भक्ति' का समास विग्रह चुनिए-(क) देश में भक्ति (ख) देश के लिए भक्ति (ग) देश की भक्ति (घ) देश से भक्ति उत्तर-(ख) देश के लिए भक्ति 4.'सुख प्राप्त' का समास विग्रह चुनिए-(क) सुख के लिए प्राप्त (ख) सुख से प्राप्त (ग) सुख को प्राप्त (ध) सुख की प्रारित उत्तर- (ग) सुख को प्राप्त 5.'गगन चुंबी' का समास विग्रह चुनिए-(क) गगन को चूमने वाला (ख) गगन में चूमने वाला (ग) गगन से चूमने वाला (घ) गगन के लिए चूमने वाला उत्तर-(क) गगन को चूमने वाला 6.'सेना नायक' का समास विग्रह चुनिए-(क) सेना से नायक ( ख ) सेना के लिए नायक (ग) सेना का नायक (घ) सेना में नायक उत्तर-( ग ) सेना का नायक 7.'रसभरी' का समास विग्रह चुनिए-(क) रस में भरी (ख) रस को भरी (ग) रस के लिए भरी (घ) रस से भरी उत्तर-(घ) रस से भरी 8.'परलोक गगन ' का समास विग्रह चुनिए-(क) परलोक में गगन (ख) परलोक को गमन ( ग ) परलोक के लिए गगन (घ) परलोक से गमन उत्तर (ख) परलोक को गमन 9.'अकाल पीड़ित' का समास विग्रह चुनिए-(क) अकाल से पीड़ित (ख) अकाल में पीड़ित

(ग) अकाल को पीड़ित (घ) अकाल के लिए पीड़ित उत्तर-( क) अकाल से पीड़ित 10. 'शाप ग्रस्त' का समास विग्रह चुनिए-( क ) शाप के लिए ग्रस्त (ख) शाप में ग्रस्त (ग) शाप से ग्रस्त (घ) शाप को ग्रस्त उत्तर-(ग) शाप से ग्रस्त 11. 'हस्त लिखित' का समास विग्रह चुनिए-(क) हस्त से लिखित (ख) हस्त में लिखित (ग) हस्त को लिखित (घ) हस्त के लिए लिखित जिलर-(क) हस्त से लिखित 'माखन चोर' का समास विग्रह चुनिए- $12.$ (क) माखन से चुराने वाला (ख) माखन में चुराने वाला (ग) माखन को चुराने वाला (घ) माखन द्वारा चुराने वाला उत्तर-(ग) माखन को चुराने वाला  $13.$ 'धर्मशाला' का समास विग्रह चुनिए-(क) धर्म में शाला (ख) धर्म को शाला ( ग ) धर्म से शाला (घ) धर्म के लिए शाला उत्तर-(घ) धर्म के लिए शाला 'राह खर्च' का समास विग्रह चुनिए-14. (क) राह में खर्च (ख) राह को खर्च (ग) राह के लिए खर्च (घ) राह से खर्च उत्तर-(ग) राह के लिए खर्च  $15.$ 'हथकड़ी' का समास विग्रह चुनिए-(क) हाथ की कडी (ख) हाथ के लिए कड़ी (ग) हाथ से कडी (घ) हाथ को कड़ी उत्तर-(ख) हाथ के लिए कड़ी 'जेब खर्च' का समास विग्रह चुनिए-16. (क) जेब के लिए खर्च (ख) जेब से खर्च (ग) जेब में खर्च (घ) जेब का खर्च उत्तर-(क) जेब के लिए खर्च 'धन हीन' का समास विग्रह चुनिए-17. (क) धन को हीन (ख) धन के लिए हीन (ग) धन में हीन (घ) धन से हीन उत्तर-(घ) धन से हीन 'देश निकाला' का समास विग्रह चुनिए-18. (क) देश के लिए निकाला (ख) देश से निकाला (ग) देश में निकाला (घ) देश को निकाला उत्तर-(ख) देश से निकाला 'गंगा जल' का समास विग्रह चुनिए-19. (क) गंगा का जल (ख) गंगा को जल ( ग ) गंगा में जल (घ) गंगा के लिए जल उत्तर-(क) गंगा का जल 'देश वासी' का समास विग्रह चुनिए-20. (क) देश को वासी (ख) देश में वासी (ग) देश का वासी (घ) देश के लिए वासी उत्तर-(ग) देश का वासी 'महान है जो देव' का समास (समस्त पद) चुनिए- $21.$ (क) महादेव (ख) महानदेव (ग) महापुरुष (घ) महावीर उत्तर-(क) महादेव 'परम है जो आनन्द' का समास (समस्त पद ) चुनिए-22. (क) परमवीर (ख) परमात्मा (ग) परमानंद (घ) परमआनंद उत्तर-(ग) परमानंद

'नर है जो सिंह के समान' का समास (समस्त पद ) चुनिए-23. ( क ) नरपुरुष ( ख ) नरवीर ( ग ) सिंहनर ( घ ) नरसिंह 'चन्द्र के समान मुख' का समास (समस्त पद ) चुनिए-उत्तर- (घ) नरसिंह 24. (क ) चन्द्रमुख (ख ) चन्द्रमुखी (ग ) चन्द्रवीर (घ )चन्द्रलता 'नीली है जो गाय' का समास (समस्त पद ) चुनिए-उत्तर-( क ) चन्द्रमुख 25. ( क ) गाय नीली ( ख ) नील गाय ( ग ) नीली गाय ( घ ) नील पश निम्नलिखित में से सही पर्यायवाची शब्द चुनिए:-उत्तर- (ख) नील गाय 'अनुपम' का पर्यायवाची चुनें-(क) अभिलाषा (ख) अनोखा (ग) आशा (घ) अनंत उत्तरः- (ख) अनोखा 'गुरु' का पर्यायवाची चुनें-2. (क)अतुल्य (ख)दाहक (ग)अध्यापक (घ)नंदन उत्तरः-( ग ) अध्यापक 'अग्नि' का पर्यायवाची चुनें-3. (क) आग (ख) अनिल (ग) आसमान (घ) आचार्य उत्तरः- (क) आग 'आँख' का पर्यायवाची चुनें-4. (क) रसना (ख) अनल (ग) सर (घ) नयन उत्तरः- (ध) नयन 'झंडा' का पर्यायवाची चुनें-5. (क) ध्वज (ख) खड़ग (ग) तड़ाग (घ) आइना उत्तरः-(क) ध्वज 'तालाब' का पर्यायवाची चुनें-6. (क) वासर (ख) सरोवर (ग) अंबु (घ) नभ उत्तरः-(ख) सरोवर 'आकाश' का पर्यायवाची चुनें-7. (क)आसमान (ख)सराज (ग)नीरज (घ)ताल उत्तरः- (क) आसमान 'कमल' का पर्यायवाची चुनें-8. (क) वारि (ख) अंबर (ग) सरोज (घ) गुलशन उत्तरः-(ग) सरोज 'जीभ' का पर्यायवाची चुनें-9. (क) सर (ख) पय (ग) वासर (घ) जुबान उत्तरः- (ध) जुबान 'इच्छा' का पर्यायवाची चुनें-10. (क) शून्य (ख) चाह (ग) सोम (घ) लोचन उत्तरः-( ख ) चाह 'जल' का पर्यायवाची चुनें-11. (क) गगन (ख) पानी ( ग ) पताका (घ) वाटिका उत्तरः-(ख) पानी 'जंगल' का पर्यायवाची चुनें- $12.$ (क) पय ( ख ) राजीव ( ग ) धाम (घ) वन उत्तरः- (घ) वन 'चंद्रमा' का पर्यायवाची चुनें-13. (क) चाँद (ख) सलिल (ग) सुरसरि (घ) अंबुज उत्तरः- (क) चाँद ' दुःख ' का पर्यायवाची चुनें-14. (क) अतुल (ख) वाटिका (ग)कष्ट (घ) शमशेर उत्तरः- (ग) कष्ट 'ईश्वर' का पर्यायवाची चुनें-15. ( क ) गुलशन ( ख ) भगवान ( ग ) भागीरथी ( घ ) गगन उत्तरः- ( ख ) भगवान 'माता' का पर्यायवाची चुनें-16.

 $\overline{\mathbf{4}}$ 

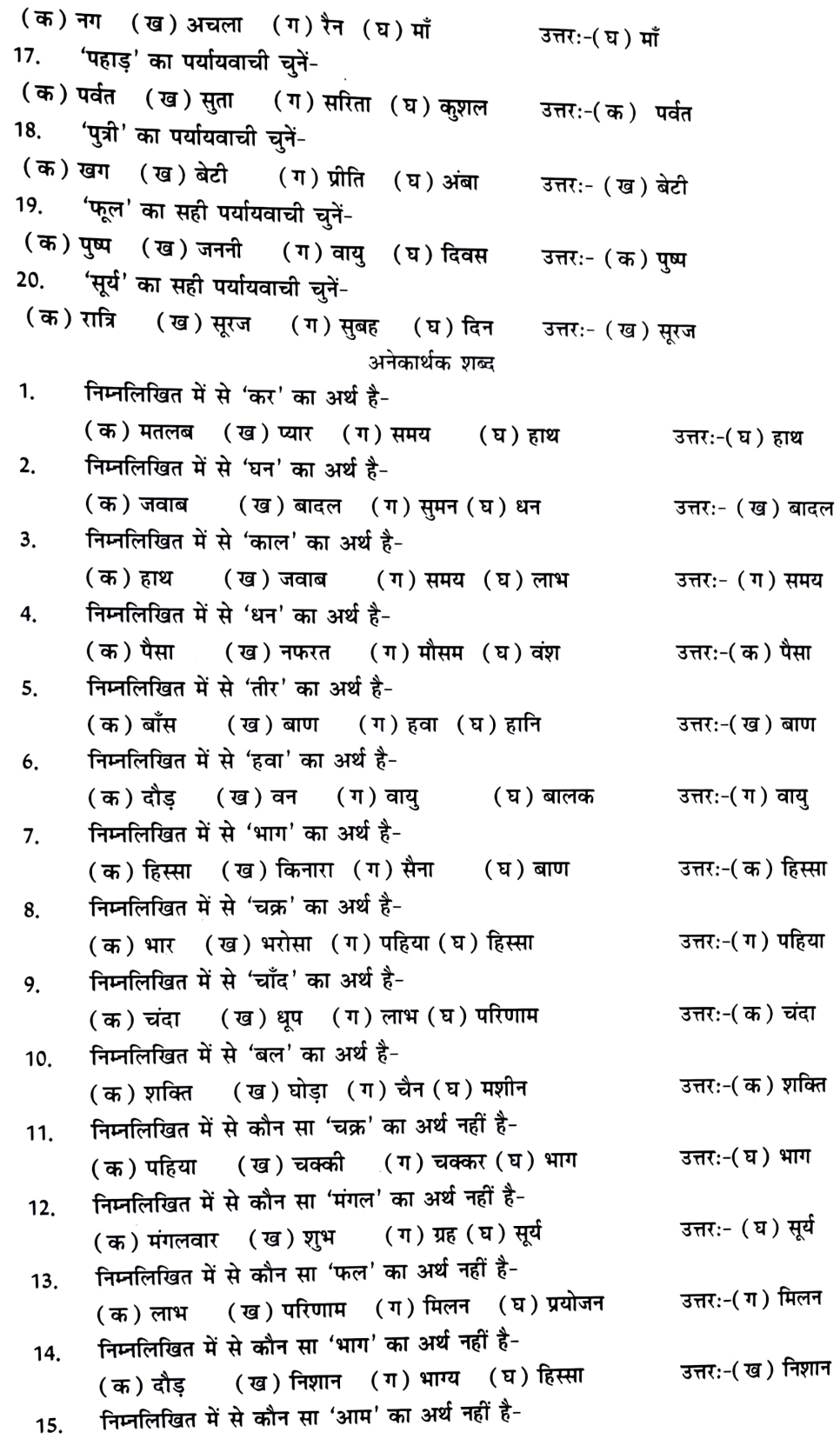

 $\overline{\mathbf{5}}$ 

कविता भाग 1 )कविता भाग 'दोहावली' के अनुसार राम जी के निर्मल यश का गान करने से कौन से चार फल मिलते है:-(क) धर्म, अर्थ, काम, मोक्ष (ख) काम, क्रोध,मोह, लोभ ( ग ) प्यार, अहं, गुस्सा, ईर्ष्या ( घ ) ईर्ष्या, निंदा,क्रोध, द्वेष उत्तर( क )धर्म,अर्थ,काम,मोक्ष 2 )कविता भाग 'दोहावली' के अनुसार तुलसीदास जी मन के भीतर और बाहर उजाला करने के लिए कौन सा दीपक हृदय में रखने की बात करते हैं? (क) श्री राम नाम रूपी दीपक (ख) संत रूपी दीपक ( ग ) प्यार का दीपक (घ) ज्ञान रूपी दीपक उत्तर(क)श्री राम नाम रूपी दीपक 3 )कविता भाग 'दोहावली' के अनुसार संत किस की भाँति नीर क्षीर विवेक करते हैं? (क) हंस की भाँति (ख) श्री राम की भाँति ( ग ) हनुमान की भाँति (घ) लक्ष्मण की भाँति उत्तर:-(क) हंस की भाँति 4)कविता भाग 'दोहावली' के अनुसार चापलूस दरबारियों से क्या हानि होती है? (क) राजा के राज्य धर्म, धर्म और अपने शरीर का भी नाश होता है। (ख) राजा खुश होता है। (ग) राजा का राज्य बढ़ता है। (घ) राजा का खर्च होता है। उत्तर:-(क) राजा के राज्य धर्म, धर्म और अपने शरीर का भी नाश होता है। 5) कविता भाग 'दोहावली' के अनुसार किस की कृपा से संत-समागम नहीं प्राप्त होता है? (क) माता-पिता की कृपा से (ख) हरि की कृपा से (ग) भाई-बहन की कृपा से (घ) राजा की कृपा से उत्तर:-(ख) हरि की कृपा से 6 )कविता भाग 'पदावली' के अनुसार गोवर्धन पर्वत किसने धारण किया था? (क) श्रीकृष्ण जीने (ख) श्री बलराम जी ने (ग) मीरा बाई ने (घ) नंद बाबा ने उत्तरः-(क) श्री कृष्ण जी ने 7) कविता भाग 'पदावली' के अनुसार मीरा किसे अपने नयनों में बसाना चाहती है? (क) माता-पिता को (ख) लोगों को (ग) श्रीकृष्ण जीको (घ) अपने पति को उत्तरः-(ग) श्री कृष्ण जी को 8) कविता भाग 'पदावली' के अनुसार श्री कृष्ण जी के पैरों में क्या बंधा है? (क ) छोटी-छोटी घंटियाँ (ख) कड़ल (ग) जुते (घ) मोर पंख उत्तरः-(क) छोटी-छोटी घंटियाँ 9)कविता भाग 'पदावली' के अनुसार श्री कृष्ण जी के माथे पर क्या लगा है? (क) मिट्टी (ख) लाल रंग का तिलक (ग) मक्खन (घ) दही उत्तर:-(ख) लाल रंग का तिलक 10)कविता 'नीति के दोहे' के अनुसार रहीम जी ने सच्चा मित्र किसे कहा है? (क) जो धनवान हो (ख) जो मुसीबत में काम आता है। (ग) जो पढ़ा-लिखा हो(घ) जो प्यार से बात करता है। उत्तरः- (ख) जो मुसीबत में काम आता है। 11)कविता 'नीति के दोहे' के अनुसार रहीम जी के अनुसार ज्ञानी व्यक्ति संपत्ति का किस लिए संचय करते हैं?

(क) दूसरों की भलाई के लिए (ख) आनंद लेने के लिए (घ) खाने-पाने के लिए (ग) बच्चों के लिए उत्तर:- (क) दूसरों की भलाई के लिए 12 )कविता 'नीति के दोहे' में बिहारी जी ने आने वाले दिनों के लिए मानव को क्या संदेश दिया है? ( क ) निराशावादी होने का (ख) चिंतित रहने का ( ग ) आशावादी होने का (घ) अच्छा खाने का उत्तर:-(ग)आशावादी होने का 13 )कविता 'हम राज्य' लिए मरते हैं' में उर्मिला जी ने किसकी प्रशंसा की है? ( क ) अमीर लोगों की ( ख ) किसानों की (घ) नेताओं की उत्तर:- (ख) किसानों की ( ग ) देशवासियों की 14 )कविता 'हम राज्य' लिए मरते हैं' के अनुसार किसान संसार को समृद्ध कैसे बनाते हैं? (क) पत्नी सहित खेतों में विचर कर (ख) सहनशील बनकर (घ) धैर्य दिखाकर दुनिया का (ग) अन उत्पन करके उत्तरः-( ग ) अन्न उत्पन्न करके 15 )कविता 'हम राज्य' लिए मरते हैं' में दुनिया का अन्नदाता कौन है? (क) किसान (ख) नेता लोग (ग)धनी लोग (घ) सिपाही उत्तरः-(क) किसान 16 )कविता 'हम राज्य लिए मरते हैं' के अनुसार गोधन का क्या भाव है? (क ) धन ( ख ) पुस्तकें ( ग )अन्न ( घ )गाय रूपी धन उत्तर:-(घ)गाय रूपी धन 17) कविता 'गाता खग' में पक्षी प्रात: उठकर क्या गाता है? ( ख ) सुखी तथा समृद्ध जीवन का गीत (क ) दु:खी जीवन का गीत (घ) जीवन का गीत (ग) प्यार का गीत उत्तरः- (ख) सुखी तथा समृद्ध जीवन का गीत 18)कविता 'गाता खग' में फूल हमें क्या संदेश देते हैं? (क) सदा मुस्कराने का (ख) आगे बढ़ने का (घ) खुशबू देने का उत्तरः-(क) सदा मुस्कराने का (ग) झूमने का 19 )कविता 'गाता खग' में कवि ने जीवन में आगे बढ़कर मंज़िल प्राप्त करने के लिए किससे प्रेरणा लेने की बात की है? (ख) फूल से (क) लहरों से (ग) किनारों से (घ) बुलबुले से उत्तरः- (क) लहरों से 20)'जड़ की मुसकान' कविता में तने ने जड़ से क्या कहा? (ख) वह सुन्दर है। ( क ) वह बहुत वीर है। (घ) वह निर्जीव है और जीवन से डरी रहती है। (ग) वह चंचल है। उत्तरः-(घ) वह निर्जीव है और जीवन से डरी रहती है। 21)'जड़ की मुसकान' कविता के अनुसार डालियाँ कहाँ से फूटती हैं? (क) जड़ से (ख) फूलों से (ग) तनों से (घ) पत्तों से उत्तरः- (ग) तनों से 22 )'जड़ की मुसकान' कविता के अनुसार फूलों पर कौन बौराते हैं? (क) जड़ (ख) पत्ते (ग) भंवरे (घ) तने उत्तरः- (ग) भंवरे

 $\overline{7}$ 

मिलान कीजिए:-संज्ञा से विशेषण मिलान करें- $\mathbf{1}$ . (क) अर्थ ्राणिक प्राणिक (ख) धर्म \_  $\mathop{\diagdown}$  ( ख ) आर्थिक  $\diagdown$ ( ग ) धार्मिक  $(\overline{\mathfrak{q}})$  वर्ष $\mathcal{L}$ 2. संज्ञा से विशेषण मिलान करें-(क) कल्पना <u>(</u> क ) पारिवारिक ( ख ) परिवार $\scriptstyle\diagup$ ( ख ) सांसारिक  $(\pi)$  संसार  $\angle$  $\diagdown$ ( ग ) काल्पनिक 3. संज्ञा से विशेषण मिलान करें- $(\overline{a})$  चरित्र $\overline{a}$ ( क ) सांस्कृतिक  $\mathcal{L}$  ( ख ) चारित्रिक (ख) प्रकृति $\sim$  $\diagdown$ ( ग ) प्राकृतिक (ग) संस्कृत  $\nearrow$ संज्ञा से विशेषण मिलान करें-4.  $(\overline{a})$  नीति ्र( क ) दैनिक ्र( ख ) वैवाहिक (ख) दिन  $\angle$  $\diagdown$  ( ग ) नैतिक  $(\overline{\mathfrak{q}})$  विवाह  $\angle$ संज्ञा से विशेषण मिलान करें-5. ( क ) औपचारिक ( क ) **मुख**् ∕्( ख ) मौखिक ( ख) योग $\sim$ (ग) उपचार  $\diagup\diagdown$ (ग) यौगिक संज्ञा से विशेषण मिलान करें-6. ्र( क ) घृणित ( क ) अंक ् ्( ख ) अंकित (ख) चित्र $\sim$  $\diagdown$ ( ग ) चित्रित ( ग ) घृणा $\nearrow$ संज्ञा से विशेषण मिलान करें-7. ़( क ) मोहित ( क ) अपमान ् ( ख ) पीड़ित (ख) मोह  $\angle$  $\setminus$ ( ग ) अपमानित  $(\pi)$  पीड़ा  $\diagup$ संज्ञा से विशेषण मिलान करें-8. ़( क ) नाटकीय (क) क्षेत्र ॒ <u>्</u>(ख) क्षेत्रीय ( ख ) दर्शन \_  $\diagdown$ ( ग ) दर्शनीय (ग) नाटक $\nu$ संज्ञा से विशेषण मिलान करें-9. ( क ) मानवीय ( क ) पर्वत $\sim$ (ख) भारत $\begin{matrix} \overbrace{(\pi)} & \overbrace{(\pi)} & \overbrace{(\pi)} \end{matrix}$ भारतीय

संज्ञा से विशेषण मिलान करें- $10.$ ( क ) जंगली (क) क्रोध <u>(ख) श</u>हरी (ख) जंगल. ्( ग ) क्रोधी (ग) शहर ्र भाववाचक संज्ञा निर्माण जातिवाचक से भाववाचक संज्ञा मिलान करें-11. ़( क ) ठगी (क) **चोर**् ्( ख ) कारीगरी (ख) ठग  $\overline{\phantom{a}}$  $\sqrt{(\pi)}$  चोरी ( ग ) कारीगर  $\sim$ जातिवाचक से भाववाचक संज्ञा मिलान करें- $12.$ ्( क ) मित्रता (क) वी**र** , ्(ख) पशुता (ख) **मित्र**्र ् ( ग ) वीरता  $(\pi)$  पशु $\sim$ जातिवाचक से भाववाचक संज्ञा मिलान करें-13. (क) हिंदुत्व ( क ) नारी  $\tilde{\zeta}$  ( ख ) नारीत्व (ख) गुरु $\sim$ (ग) गुरुत्व (ग) हिंदू $\angle$ सर्वनाम से भाववाचक संज्ञा मिलान करें-14. ( क ) अपनापन / अपनत्व  $(\overline{\sigma})$  मम $\sim$  $\angle$ ( ख ) ममत्व ( ख) निज $\sim$  $\diagdown$ ( ग ) निजत्व  $(\pi)$  अपना  $\times$ विशेषण से भाववाचक संज्ञा मिलान करें-15. (क) मिठास (क) खट्टा  $\mathopen{\leq}$ ( ख $\,$  ) खटास (ख) मोटा $\sim$ ें ( ग ) मोटापा (ग) मीठा  $\angle$ विशेषण से भाववाचक संज्ञा मिलान करें-16. ( क ) लाली (क) चालाक .  $\triangleleft$  ख ) चालाकी ( ख ) गरी**ब**  $\sim$ र्ी ग) गरीबी  $(\pi)$  लाल  $\times$ विशेषण से भाववाचक संज्ञा मिलान करें- $17.$ ( क ) कंजूसी (क) सफेद <u>(</u> ख ) ईमानदारी (ख) कंजूस ्  $\diagdown$ ( ग ) सफेदी  $(\pi)$  ईमानदार $\swarrow$ विशेषण से भाववाचक संज्ञा मिलान करें-18. <u>(</u> क ) मूर्खता ( क ) निर्धन ् ∡ ख ) सरलता (ख) मूर्ख / ्( ग ) निर्धनता  $(\pi)$  सरल $\searrow$ 

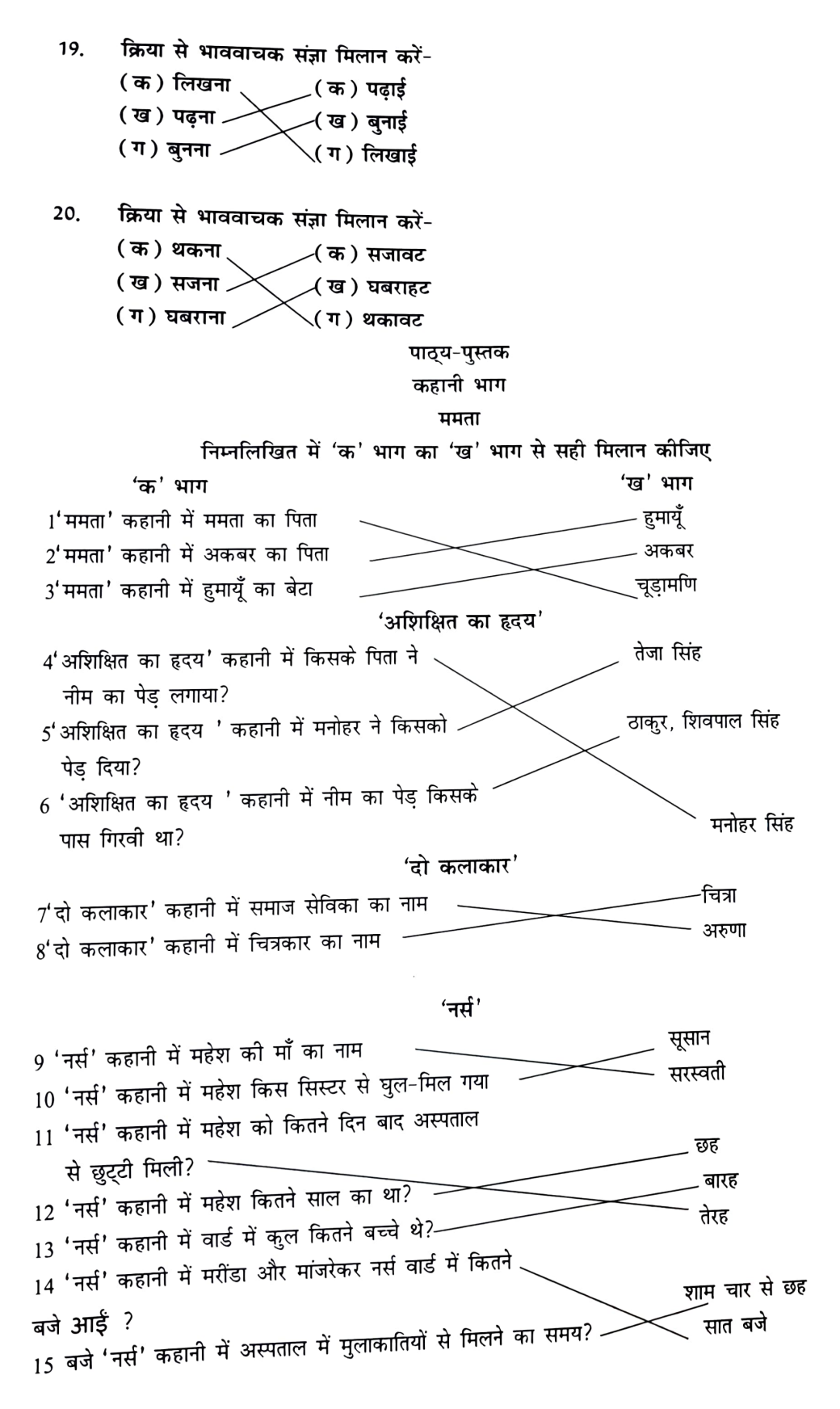

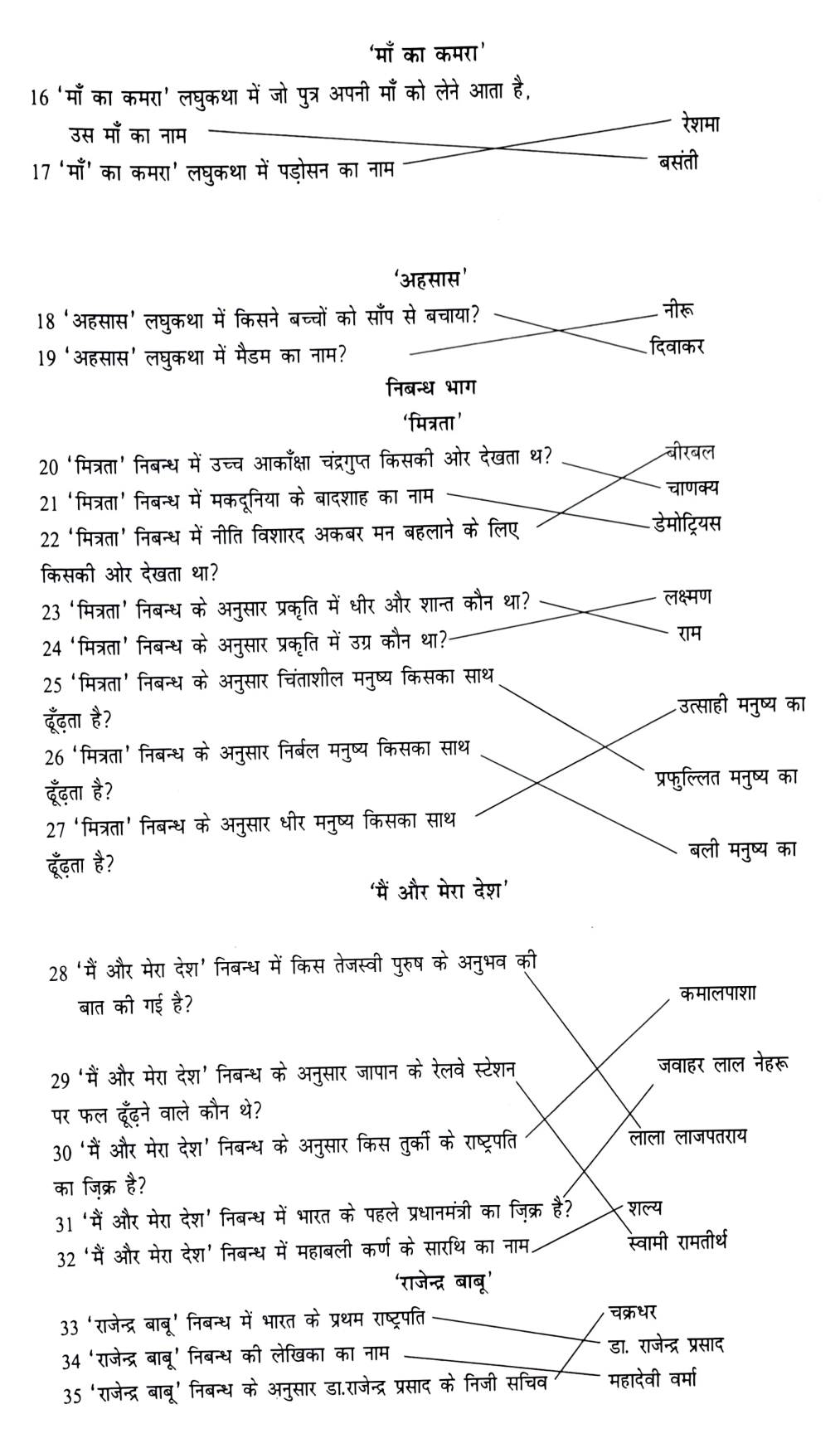

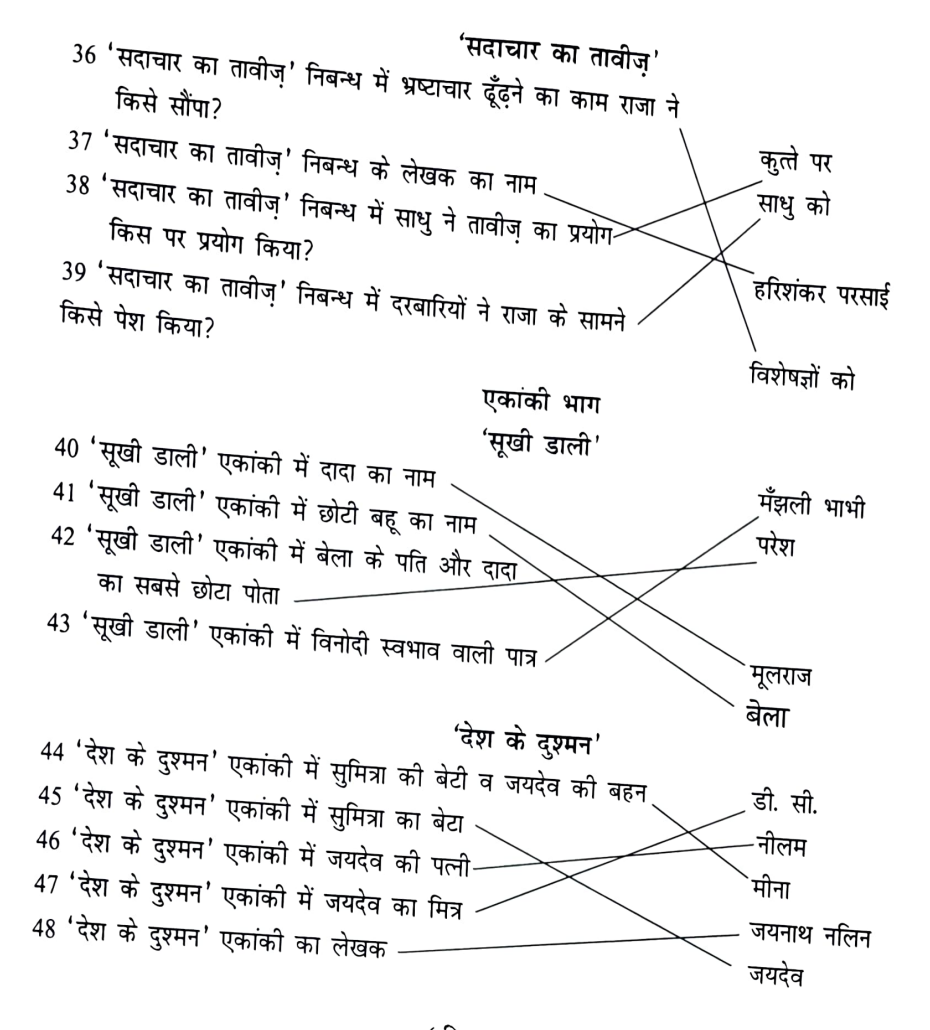

# (रिक्त स्थान भरो)

# समरूपी भिन्नार्थक शब्द

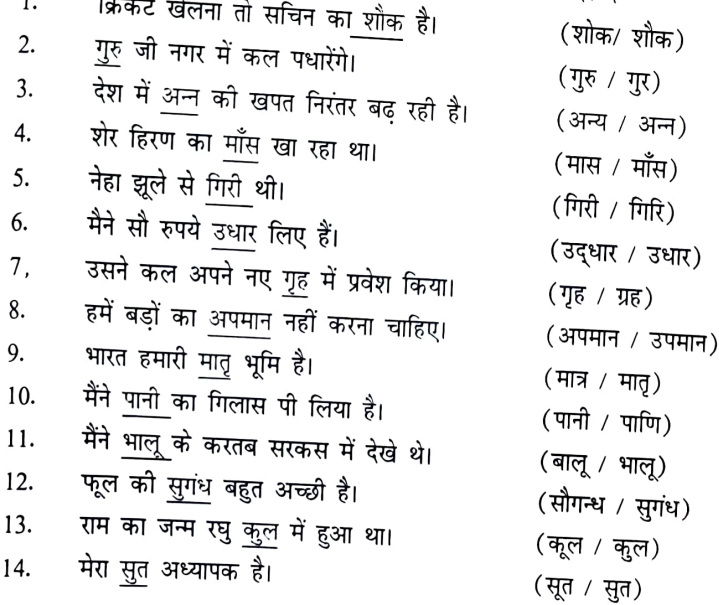

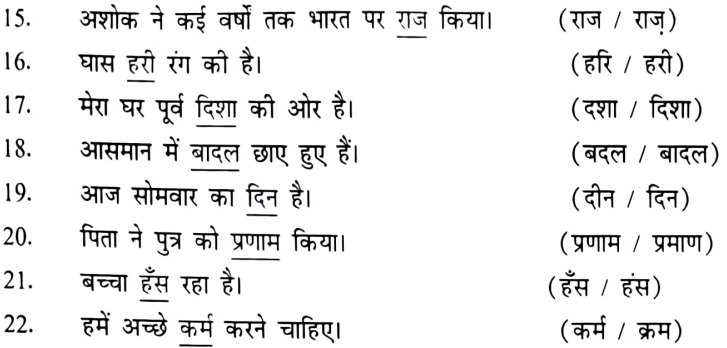

#### मुहावरे

1.अंगूठा दिखाना का अर्थ है-मना करना । (मना करना / शरारत करना) 2.अपना उल्लू सीधा करना। (उल्लू / मछली) 3.अपनी खिचड़ी अलग पकाना (खिचड़ी / दाल) 4.'अक्ल पर पत्थर पड़ना' का अर्थ है सोच विचार न करना। (सोच विचार करना / सोच विचार न करना) 5.उड़ती चिड़िया पहचानना का अर्थ है- अनुभवी होना। (उड़ती / बैठी) 6.परीक्षा में अच्छे अंक पाने के लिए उसने खून पसीना एक कर दिया। (खून / पानी) 7.डूबते को तिनके का का सहारा (तिल का / तिनके का) 8.पेट में चूहे दौड़ना का अर्थ है-भूख लगना। (शेर / चुहे) 9.दौ सौ मीटर की रेस जीतना उसके लिए बायें हाथ का खेल है। (दाएं / बायें) 10.सिर आँखों पर बिठाना का अर्थ है- सम्मान देना । (सम्मान देना / सामान देना) 11.मिठाई को देखकर बच्चों के मुँह में पानी भर आया। (पानी / गुस्सा) 12.टेढ़ी खीर का अर्थ है- मुश्किल काम । (आसान काम / मुश्किल काम) 13.घर में मम्मी पापा के न होने पर बच्चों ने आसमान सिर पर उठा लिया। (घर / आसमान) 14.आस्तीन का साँप का अर्थ है- कपटी मित्र (कपटी मित्र / अच्छा मित्र) 15.अच्छी लिखाई का अर्थ है- मोती पिरोना। (गन्दी लिखाई / अच्छी लिखाई) 16.राम और शाम में उन्नीस बीस का अन्तर है। (उन्नीस इक्कोस / उन्नीस बीस) 17.पीठ दिखाना का अर्थ है- हारकर भागना । (हारकर भागना / हिम्मत करना) 18.गड़े मुर्दे उखाड़ना का अर्थ है- <u>बीती बातों को दोहराना</u> (बीती बातों को दोहराना / बातें बनाना) 19. रमेश अपनी माँ की आँखों का तारा है। (तारा / आँसू) 20.'चोली दामन का साथ' का अर्थ है- सदा साथ रहना। (सदा साथ रहना / अलग-अलग रहना) लोकोक्तियाँ 1. आम के आम गुठलियों के दाम का अर्थ है- दोहरा लाभ। (दोहरा लाभ/ तेहरा लाभ) 2. अंधी पीसे कुत्ता चाटे। (कुत्ता / बिल्ली) 3. हमारे गाँव में किशोरी लाल अंधों में काना राजा है। (बहरों में / अंधों) 4. एक और एक ग्यारह होते हैं। (ग्यारह / दस) 5. एक अनार सौ बीमार। (सौ / दो सौ) 6. एक मछली सारे तालाब को गंदा करती है। (मेंढ़को / मछली) 7. ईश्वर को माया, कहीं धूप कहीं छाया । (छाया / छतरी) 8. काठ की हाँड़ी बार-बार नहीं चढती। (लोहे / काठ)

9. सीधी उंगली से घी नहीं निकलता। (घी / मिठाई) 10. जो गरजते हैं, वे बरसते नहीं। (बरसते / तरसते) 11. कुत्ते की दुम बारह वर्ष नली में रखी जाए फिर भी <u>टेढ़ी की टेढ़ी</u>। (सीधी की सीधी / टेढ़ी की टेढ़ी) 12. तेते पाँव पसारिए, जेती लांबी सौर। (पाँव / हाथ) 13. कोठी वाला रोये, छप्पर वाला <u>सोये</u> । (सोये / नाचे) 14. न रहेगा बाँस न बजेगी बांसुरी। (बीन / बांसुरी) 15. घर को मुर्गी <u>दाल</u> बराबर। (दाल / चावल) 16. खरबूजे को देखकर <u>खरबूज़</u> रंग पकड़ता है। (तरबूज / खरबूज़ा) 17. कागज़ की नाव नहीं चलती। (लोहे / कागज़्) 18. कहाँ राजा भोज, कहाँ गंगू <u>तेली</u> । (किसान / तेली) 19. मकान की छत गिरने और पिता की मृत्यु के बाद उसकी हालत <u>कंगाली में आटा गीला होना </u>जैसी हो गई। (कुत्ते की दुम / कंगाली में आटा गीला होना) 20. उसने घाट-घाट का पानी पी रखा है। (पानी / दूध) रिक्त स्थान भरो:-पाठ्य पुस्तक (कविता भाग) दोहावली 1. तुलसीदास <u>श्री</u> राम के भक्त थे। (श्री राम / कृष्ण) 2. संत <u>हंस</u> को भांति नीर-क्षीर विवेक करते हैं। (हंस / कौए) पदावली 3. श्री कृष्ण का रंग साँवला है। (काला / साँवला) 4. मेरे तो गिरिधर गोपाल दूसरों न कोई। (गोपाल) / राम) 5. श्री कृष्ण ने <u>मोर</u> के पंखों का मुकुट धारण किया है। (मोर / तोता) 6. मीरा श्री कृष्ण को भक्त थी। (राम / श्री कृष्ण) 7. मीरा ने आँसुओं के जल से प्रेम बेल बोई है। (आँसुओं / गंगा) 8. श्री कृष्ण ने गोवर्धन पर्वत धारण किया था। (गोवर्धन / हिमालय) नीति के दोहे 9. तालाब अपना जल स्वयं कभी नहीं पीता। (जल / रस) 10. काठ को हाँडी बार-बार नहीं चढ़ती। (बार-बार / दो बार) 11. निरंतर अभ्यास से व्यक्ति योग्य बन जाता है। (अभ्यास / विश्राम) 12.. धतूरे की तुलना में सोने में सौगुना नशा होता है। (सोने / चाँदी) हम राज्य लिए मरते हैं 13. किसान खेतों में अन्न उगाता है। (मिट्टी / अन्न) 14. किसान के पास गाय रूपी धन होता है। (गाय / बीज) 15. उर्मिला श्री लक्ष्मण की पत्नी थी। (भरत / लक्ष्मण) 16. हम राज्य लिए मरते हैं। (राज्य / देश) 17. किसान संसार का अन्नदाता होता है। (प्राणदाता / अन्नदाता) 18. उर्मिला ने कविता में किसानों की प्रशंसा की है। (प्रशंसा / बुराई) गाता खग 19. फूल सदा खुश रहने का संदेश देते हैं। (खुश / दुखी)

20. लहर आगे बढ़ने का संदेश देती है। (आगे / पीछे) जड़ की मुसकान 21. तना जड़ के कारण मज़बूत होता है। (जड़ / फूल) 22. फूलों पर भँवरे मंडराते हैं। (पक्षी / भँवरे) कहानी भाग  $($  ममता $)$ रिक्त स्थान भरो:-1. ममता की आयु सत्तर वर्ष थी। (सत्तर / साठ) 2. ममता एक विधवा युवती थी। (सुहागिन/ विधवा) 3. चूड़ामणि रोहतास दुर्ग का मन्त्री था। (काशी / रोहतास दुर्ग) 4. मन्त्री चूड़ामणि ममता का पिता था। (ममता / शेरशाह) 5. ममता से हुमायूँ ने झोपड़ी में आश्रय माँगा। (शेरशाही / हुमायूँ) 6. चौसा युद्ध 1539 सन् को हुआ था।  $(1639 / 1539)$ 7. अतिथि देवो भव हिंदू धर्म में कहा गया है। (अतिथि / भाई) (बाबर / शेरशाह) 8. हुमायूँ बाबर का पुत्र था। अशिक्षित का हृदय  $(15-16 / 23-24)$ 9. तेजा सिंह 15-16 वर्ष का बालक था। 10. मनोहर सिंह की आयु 55 वर्ष थी।  $(55 / 70)$ 11. पेड़ ठाकुर शिवपाल के पास गिरवी था। (पेड़ / घर) (मनोहर सिंह / ठाकुर शिवपाल) 12. तेजा सिंह ठाकुर शिवपाल का पुत्र था। 13. नीम का पेड़ मनोहर सिंह के पिता ने लगाया था। (माता / पिता) दो कलाकार (सहेलियाँ / बहनें) 14. अरुणा और चित्रा दो सहेलियाँ थी। (समाज सेविका / चित्रकार) 15. चित्रा एक चित्रकार थी।  $(\hat{\pi}$ न / पाँच) 16. चित्रा तीन वर्ष बाद भारत लौटी थी। नर्स (आठ / छह) 17. महेश छह वर्ष का था। (अस्पताल / छात्रावास) 18. महेश अस्पताल में दाखिल था। (सूसान / सरस्वती) 19. महेश की माता का नाम सरस्वती था। (नर्स / डॉक्टर) 20. सूसान एक नर्स थी। (मरींडा / सूसान) 21. महेश सिस्टर सूसान से घुल मिल गया था। माँ का कमरा (बचनी / रेशमा) 22. बसंती की पड़ोसन का नाम रेशमा था। (गाँव / शहर) 23. बसंती का बेटा शहर से आया था। (पुत्र / पति) 24. बसंती अपने पुत्र के साथ शहर गई। अहसास (अध्यापिका / माँ) 25. दिवाकर की अध्यापिका का नाम नीरू था।

एकांकी भाग (सूखी डाली) रिक्त स्थान भरो:-1. दादा जी का नाम मूलराज है। (मूलराज / कर्मचंद) 2. परेश दादा जी का <u>पोता</u> है। (बेटा / पोता) 3. वृक्ष शब्द का पर्याय पेड़ है। (डाली / पेड़) 4. बेला का <u>मायका ला</u>हौर शहर में है। (ससुराल / मायका) 5. बेला सुशिक्षित बहू है। (अनपढ़ / सुशिक्षित) 6. दादा जी ने अपने परिवार की तुलना <u>बरगद के पेड़</u> से की है। (नीम के पेड़ / बरगद के पेड) 7. 'सूखी डाली' एकांकी में छोटी बहू <u>परेश</u> की पत्नी थी। (परेश / मूलराज) 8. संयुक्त परिवार को टूटने से <u>दादा जी</u> बचाते हैं। (परेश / दादा जी) 9. सूखी डाली एक <u>पारिवारिक</u> एकांकी है। (पारिवारिक / ऐतिहासिक) 10. बेला सबसे छोटी बहू है। (सबसे छोटी / सबसे बड़ी) 11. इंदु दादा मूलराज की पोती है। (बेटी / पोती) देश के दुश्मन 12. जयदेव सुमित्रा का पुत्र है। (पुत्र / पति) 13. जयदेव को पत्नी का नाम <u>नीलम</u> है। (नीलम / मीना) 14. जयदेव वाघा वार्डर पर <u>डी. एस. पी</u> पद पर नियुक्त था।(डी. सी. / डी. एस. पी) 15. जयदेव ने तस्करों से <u>पाँच लाख</u> रुपये का सीना छीन लिया। (सात लाख / पाँच लाख) 16. बलुआ चाचा का पुत्र है। (जयदेव / बलुआ) 17. मीना अर्थशास्त्र को <u>एम. ए . भाग-2</u> को छात्रा है। (एम.ए.भाग-1/ एम.ए.भाग-2) 18. जयदेव ने तस्करों से बड़ी <u>वीरता</u> से मुकाबला किया। (वीरता / कायरता) 19. सुमित्रा की आयु 50 वर्ष है। (50 वर्ष / 60 वर्ष) 20. जयदेव को स्वागत सभा में <u>दस हज़ार</u> रुपये देने के लिए सोचा गया। (बीस हज़ार⁄ दस हज़ार

विपरीत शब्द

# निम्नलिखित सही कथन पर सही ( $\sqrt{}$ ) और गलत कथन पर ( $X$ ) का निशान लगायें:

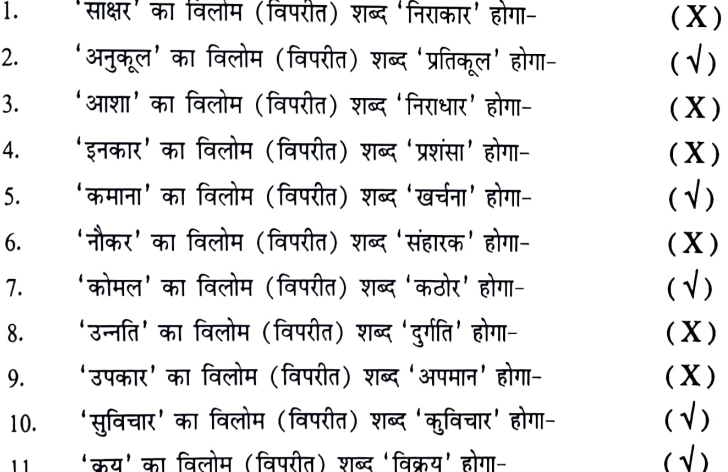

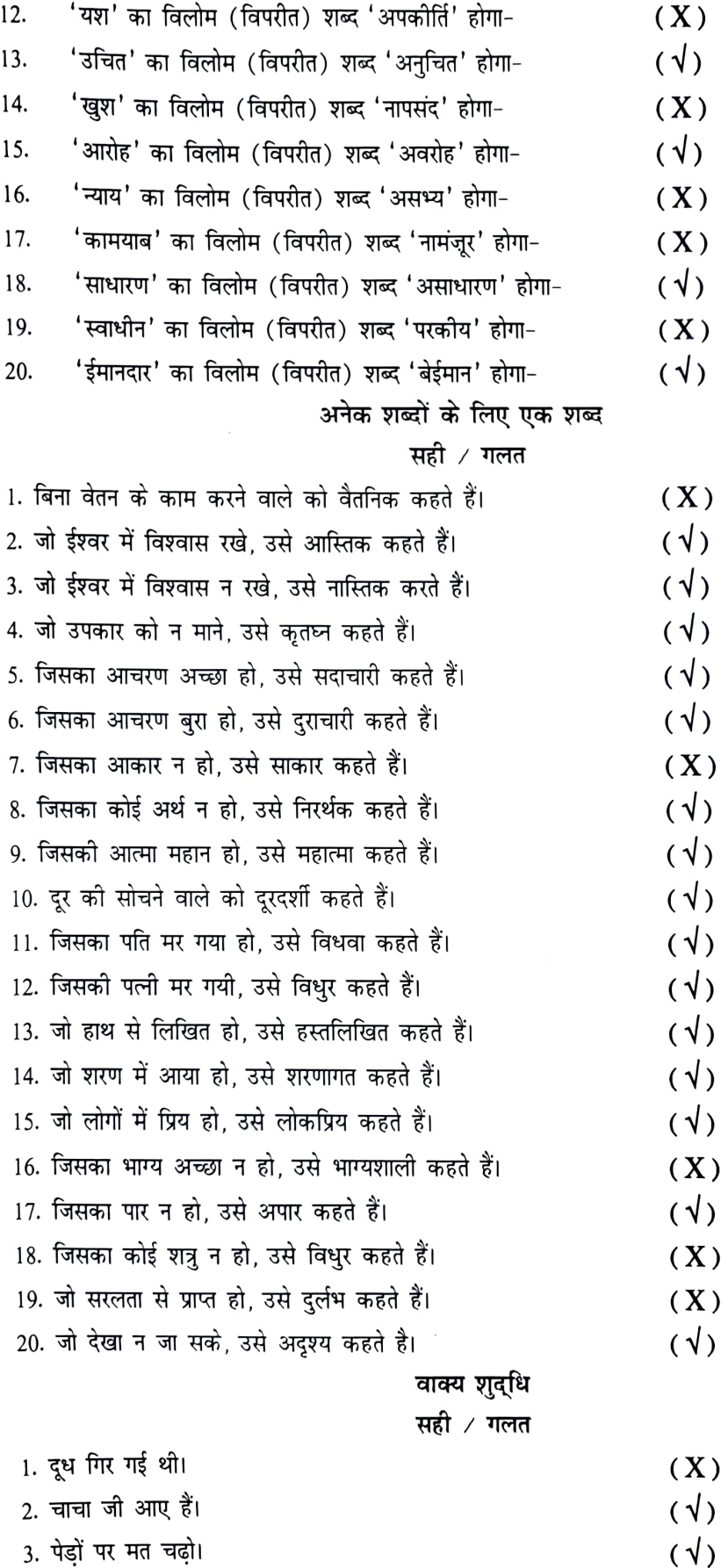

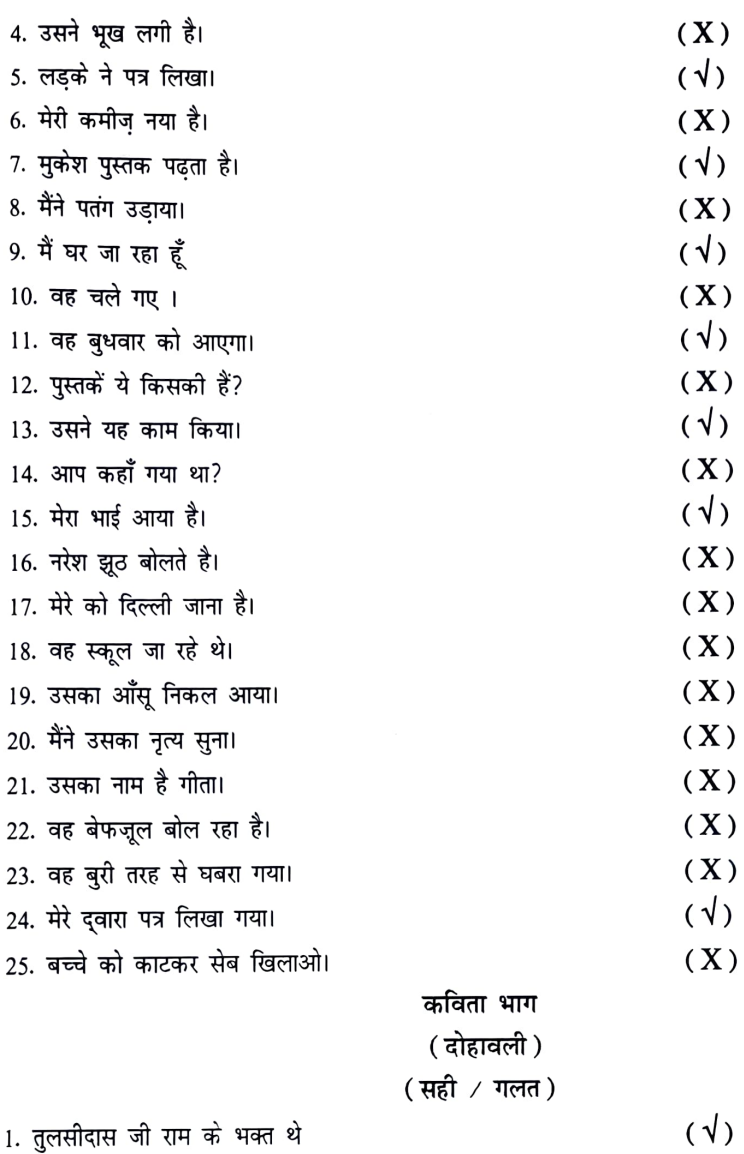

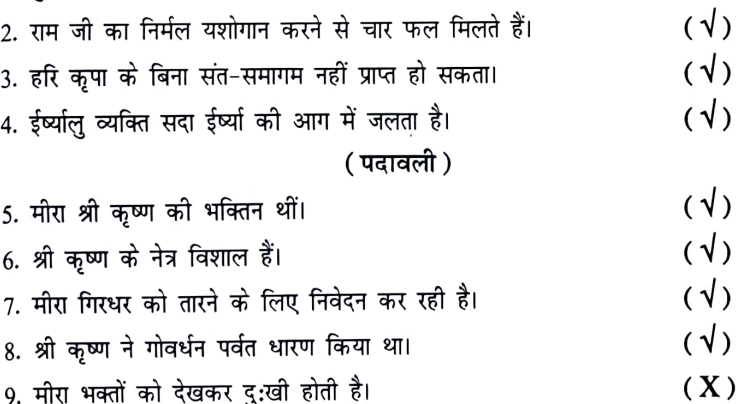

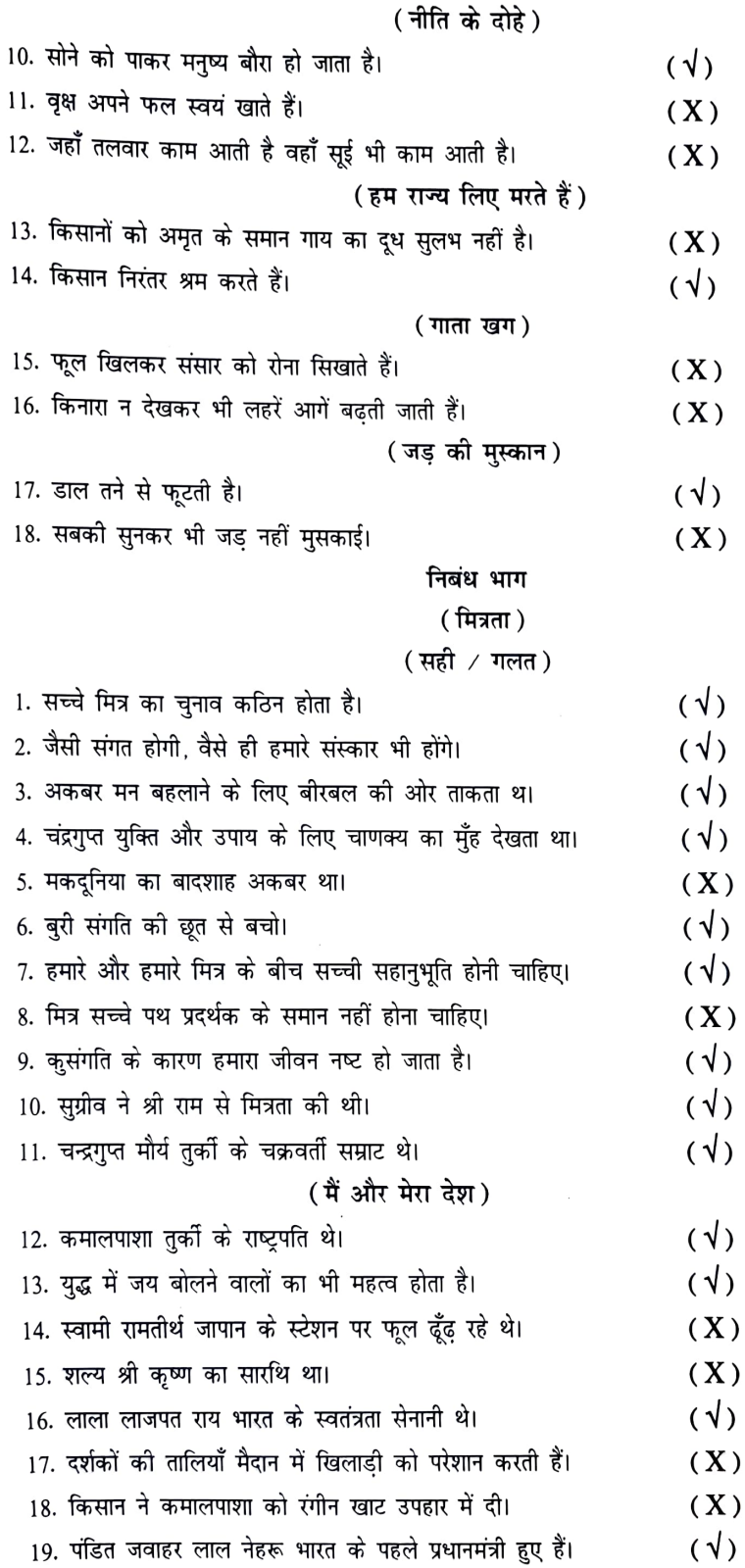

19

 $\ddot{\phantom{0}}$ 

(राजेंद्र बाबू)

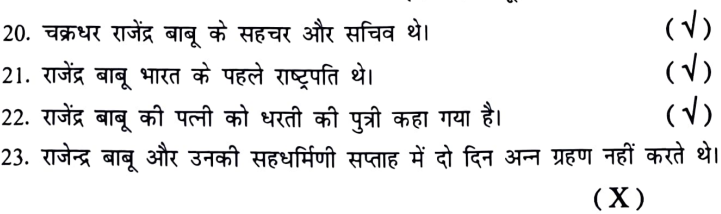

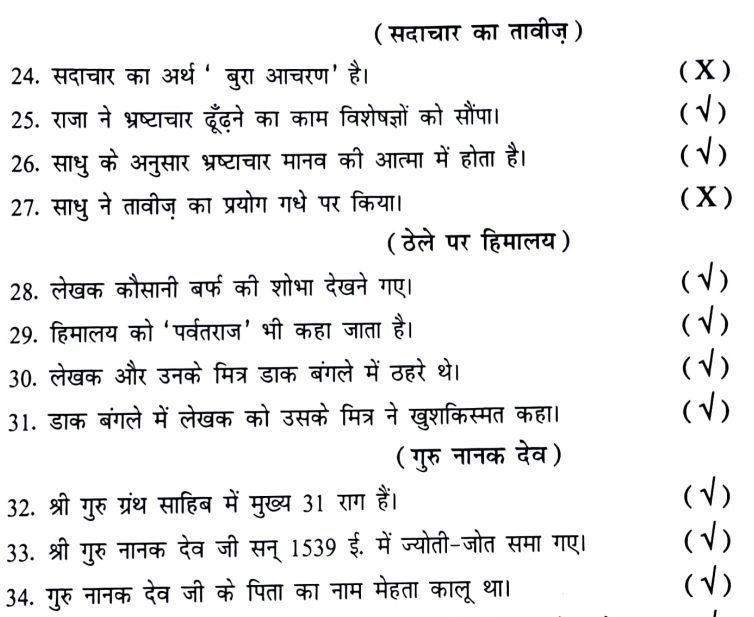

35. गंगा नदी में प्रवेश कर श्री गुरुनानक देव जी तीन दिन अलोप रहे।  $(\sqrt{ } )$ 

# एकांकी भाग

# (सूखी डाली)

## सही ∕गलत

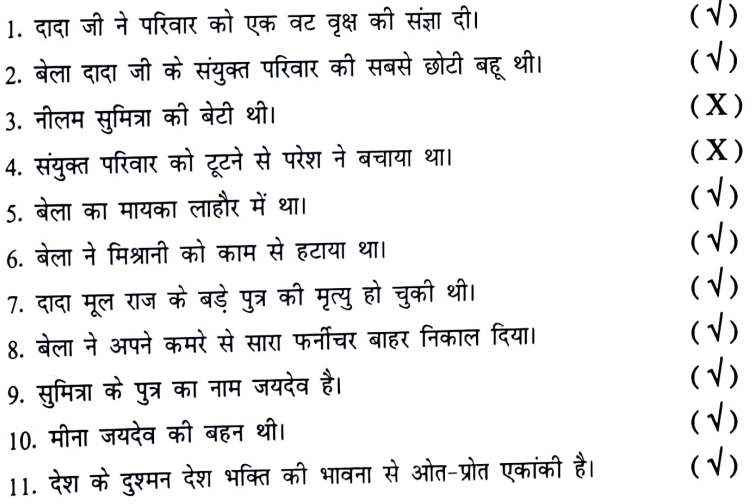

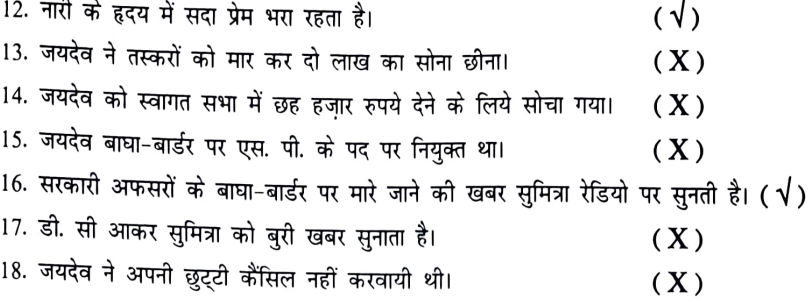

## भाग- II तीन अंकों वाले लघूत्तर प्रश्न कहानी भाग

#### (ममता)

# निम्नलिखित प्रश्नों के उत्तर एक या दो पंक्तियों में दीजिए—

- (1) ममता कौन थी?
- उत्तर : ममता रोहतास दुर्गपति के मंत्री चूड़ामणि की विधवा पुत्री थी।
- (2) मंत्री चूड़ामणि को किसकी चिन्ता थी?
- उत्तर : मंत्री चूड़ामणि को अपनी विधवा पुत्री ममता के भविष्य की चिन्ता थी। उसे भय था कि उसके बाद उसको इकलौती पुत्री का गुजारा कैसे होगा ?
- (3) मंत्री चूड़ामणि ने अपनी विधवा पुत्री ममता को उपहार में क्या देना चाहा?
- उत्तर : चूड़ामणि ने अपनी पुत्री ममता को स्वर्ण से भरे हुए दस चाँदी के बड़े थाल देने चाहे।
- (4) डोलियों में छिपकर दुर्ग के अंदर कौन आये?
- उत्तर : डोलियों में छिपकर दुर्ग के अन्दर पठान सैनिक आए।
- (5) ममता रोहतास दुर्ग छोड़ कर कहाँ रहने लगी?
- उत्तर : ममता रोहतास दुर्ग छोड़कर दूर कहीं खंडहर में एक छोटी सी झोंपड़ी में रहने लगी।
- (6) ममता से झोपड़ी में किसने आश्रय मांगा?
- उत्तर : ममता से झोंपड़ी में मुगल सम्राट हुमायूं ने आश्रय मांगा जो चौसा के युद्ध में शेरशाह के हाथों पराजित होकर आया था।
- (7) ममता पथिक को झोपड़ी में स्थान देकर स्वयं कहाँ चली गई?
- उत्तर : ममता पथिक को झोंपड़ी में स्थान देकर पास की टूटी हुई दीवारों में चली गई।
- (8) चौसा-युद्ध किन-किन के मध्य हुआ?
- उत्तर : चौसा-युद्ध हुमायूँ और शेरशाह सूरी के मध्य हुआ।
- (9) विश्राम के बाद जाते हुए पथिक ने मिरजा को क्या आदेश दिया?
- उत्तर : विश्राम के बाद जाते हुए पथिक ने मिरजा को आदेश दिया कि वह उस स्त्री को कुछ भी न दे सका। इसलिए तुम उसका घर बनवा देना।

## (अशिक्षित का हृदय)

# निम्नलिखित प्रश्नों के उत्तर एक या दो पंक्तियों में दीजिए—

(1) बूढ़े मनोहर सिंह का नीम का पेड़ किसके पास गिरवी था?

- उत्तर : बूढ़े मनोहर सिंह का नीम का पेड़ ठाकुर शिवपाल सिंह के पास गिरवी था।
- (2) ठाकुर शिवपाल सिंह रुपये न लौटाए जाने पर किस बात को धमकी देता है?
- उत्तर : ठाकुर शिवपाल सिंह रुपये न लौटाए जाने पर नीम का पेड़ कटवाने की धमकी देता है।

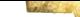

- (3) मनोहर सिंह ने रुपये लौटाने की मोहलत कब तक की मांगी थी?
- उत्तर : मनोहर सिंह ने रुपये लौटाने की एक सप्ताह की मोहलत मांगी।
- (4) नीम का वृक्ष किसके हाथ का लगाया हुआ था?
- उत्तर : नीम का वृक्ष मनोहर सिंह के पिता के हाथ का लगाया हुआ था।
- (5) तेजा सिंह कौन था?
- उत्तर : तेजा सिंह गाँव के एक प्रतिष्ठित किसान का बेटा था।
- (6) ठाकुर शिवपाल सिंह का कर्ज़ अदा हो जाने के बाद मनोहर सिंह ने अपने नीम के पेड़ के विषय में क्या निर्णय लिया?
- उत्तर : ठाकुर शिवपाल सिंह का कर्ज़ अदा हो जाने के बाद मनोहर सिंह ने अपने नीम के पेड़ के विषय में निर्णय लिया कि इस पर अब से तेजा का अधिकार होगा।

## ( दो कलाकार )

# निम्नलिखित प्रश्नों के उत्तर एक-दो पंक्तियों में दीजिए—

- (1) छात्रावास में रहने वाली दो सहेलियों के नाम क्या थे ?
- उत्तर—छात्रावास में रहने वाली दोनों सहेलियों के नाम थे-अरुणा और चित्रा।
- (2) चित्रा कहानी के आरम्भ में अरुणा को क्यों जगाती है ?
- उत्तर—चित्रा एक चित्रकार है। वह अपनी सहेली अरुणा को अपना नया चित्र दिखाने के लिए जगाती है।
- (3) अरुणा चित्रा के चित्रों के बारे में क्या कहती है ?
- उत्तर—अरुणा एक स्थान पर कहती है कि चित्रा के चित्र चित्रा के दिमाग में चल रही उलझन हैं और एक स्थान पर वह चित्रा को कहती है कि कागज़ पर इन बेजान चित्रों को बनाने की बजाय दो चार की जिंदगी क्यों नहीं बना देती।
- (4) अरुणा छात्रावास में रात को देर से लौटती है तो शीला उसके बारे में क्या कहती है ?
- उत्तर—शीला बताती है कि फुलिया दाई का बच्चा बड़ा बीमार था और अरुणा दोपहर से उसी के यहाँ बैठी थी।
- (5) चित्रा के पिता जी ने पत्र में क्या लिखा था?
- उत्तर—चित्रा के पिता जी ने पत्र मे लिखा था कि वह अपनी कालेज़ की पढाई खत्म करने के बाद विदेश जा सकती है।
- (6) अरुणा बाढ़ पीड़ितों की सहायता करके स्वयंसेवकों के दल के साथ कितने दिनों बाद लौटीं?
- उत्तर—अरुणा स्वंय सेवकों के दल के साथ बाढ़ पीडितों की सहायता करके पन्द्रह दिन बाद लौटी।
- (7) विदेश में चित्रा के किस चित्र ने धूम मचायी थी?
- उत्तर—विदेश में चित्रा के भिखमंगी और दो अनाथ बच्चों के चित्र ने धूम मचाई थी।

## $(7<sup>π</sup>$

# निम्नलिखित प्रश्नों के उत्तर एक या दो पंक्तियों में दीजिए—

- (1) महेश कितने साल का था?
- उत्तर—महेश छह साल का था।
- (2) महेश कहाँ दाखिल था?
- उत्तर-महेश अस्पताल में दाखिल था।
- (3) अस्पताल में मुलाकातियों के मिलने का समय क्या था?
- उत्तर—अस्पताल में मुलाकातियों के मिलने का समय चार से छह बजे तक का था।
- (4) वार्ड में कुल कितने बच्चे थे?
- उत्तर-वार्ड में कुल बारह बच्चे थे।
- (5) सात बजे कौन सी दो नर्सें वार्ड में आईं?
- उत्तर—सात बजे मरींडा व मांजरेकर नाम की दो नर्सें वार्ड में आईं।
- (6) महेश किस सिस्टर से घुल मिल गया था ?
- उत्तर-महेश अस्पताल में सिस्टर सूसान से घुल मिल गया था।
- (7) महेश को अस्पताल से कितने दिन बाद छुट्टी मिली ?
- उत्तर—महेश को अस्पताल से तेरह दिन बाद छुट्टी मिली।

( माँ का कमरा)

# निम्नलिखित प्रश्नों के उत्तर एक या दो पंक्तियों में दीजिए—

- (1) बुजुर्ग बसंती कहाँ रह रही थी ? उत्तर-बुजुर्ग बसंती छोटे से पुश्तैनी मकान में रह रही थी।
- (2) बुज़ुर्ग बसंती को किसका पत्र मिला ? उत्तर-बसंती को दूर शहर में रहने वाले अपने बेटे का पत्र मिला।
- (3) बसंती की पडोसन कौन थी ? उत्तर-बसंती की पडोसन रेशमा थी।
- (4) बसंती बेटे के साथ कहाँ आई ? उत्तर—बसंती बेटे के साथ शहर में उसकी कोठी में आई।
- $(5)$  कोठी में कितने कमरे थे ? उत्तर—कोठी में तीन कमरे थे।
- (6) नौकर ने बसंती का सामान कहाँ रखा ? उत्तर—नौकर ने बसंती का सामान बरामदे के साथ वाले कमरे में रखा था।

## (अहसास)

निम्नलिखित प्रश्नों के उत्तर एक या दो पंक्तियों में दीजिए—

- (1) स्कूल बस पर छात्र-छात्राएं कहाँ जा रहे थे ?
- उत्तर—स्कूल बस पर छात्र-छात्राएं शैक्षिक भ्रमण के लिए रोजगार्डन जा रहे थे।
- (2) छात्राएँ बस में क्या कर रही थीं ?
- उत्तर- छात्राएं बस में अन्ताक्षरी खेल रही थी।
- (3) दिवाकर बस में बैठा क्या देख रहा था ?
- उत्तर—दिवाकर खामोश बैठा था। वह बस की खिड़की से दूर तक फैले आसमान को देख रहा था।
- (4) दिवाकर को अपने मन में अधूरेपन का अहसास क्यों होता था ?
- उत्तर—जब वह दूसरे छात्र छात्राओं को उछलते-कूदते देखता, अपने पिछले दिनों को याद करता कि वह भी उन सबकी तरह मस्ती करता था तो उसे अपनी वर्तमान दशा देखकर अधूरेपन का अहसास होता था।
- (5) कार्यक्रम के दौरान छात्र-छात्राएं क्या देखकर डर गए ?
- उत्तर—कार्यक्रम के दौरान एक सांप वृक्षों के बीच में से रेंगता हुआ छात्र-छात्राओं के सामने आ गया। अपने सामने अचानक साँप को देखकर वे सभी डर गए।

## निबन्ध भाग (मित्रता)

निम्नलिखित प्रश्नों के उत्तर एक या दो पंक्तियों में दीजिए : -

घर से बाहर निकलकर बाहरी संसार में विचरने पर युवाओं के सामने पहली कठिनाई क्या आती है?  $\overline{1}$ .

- उत्तर—घर से बाहर निकलकर बाहरी संसार में विचरने पर युवाओं के सामने पहली कठिनाई मित्र चुनने की आती है।
- हमसे अधिक दृढ़ संकल्प वाले लोगों का बुरा हो सकता है?  $2.$
- उत्तर-हमसे अधिक दृढ़ विचार वाले लोगों का साथ हमारे लिए इसलिए बुरा हो सकता है क्योंकि हमें उनकी हर बात न चाहते हुए भी मान लेनी पड़ती है।
- आजकल लोग दूसरों में कौन-सी दो चार बातें देखकर चटपट उसे अपना मित्र बना लेते है?  $3.$
- उत्तर-आजकल लोग हँसमुख चेहरा, बातचीत का ढंग, थोड़ी चतुराई या साहस-ये दो चार बातें किसी में देखकर उसे अपना मित्र बना लेते हैं।
- $\overline{4}$ . किस प्रकार के मित्र से भारी रक्षा रहती है?
- उत्तर-विश्वासपात्र मित्र से भारी रक्षा करती है क्योंकि ऐसा मित्र किसी खजाने से कम नहीं होता।
- चिंताशील, निर्बल तथा धीर पुरुष किस प्रकार का साथ ढूँढ़ते हैं? 5.
- उत्तर—चिंताशील मनुष्य प्रफुल्लित चित्त वाले व्यक्ति का, निर्बल बलवान का तथा धीर पुरुष उत्साही व्यक्ति का साथ ढूँढते हैं।
- उच्च आकांक्षा वाला चंद्रगुप्त युक्ति व उपाय के लिए किसका मुँह ताकता था? 6.
- उत्तर-उच्च आकांक्षा वाला चंद्रगुप्त युक्ति व उपाय के लिए चाणक्य का मुँह ताकता था।
- 7. नीति-विशारद अकबर मन बहलाने के लिए किसकी ओर देखता था?
- उत्तर—नीति-विशारद अकबर मन बहलाने के लिए बीरबल की ओर देखता था।
- हृदय को उज्ज्वल और निष्कलंक रखने का सबसे अच्छा उपाय क्या है?
- उत्तर-हृदय को उज्जवल और निष्कलंक रखने का सबसे अच्छा उपाय है कि हमेशा बुरी संगति से बचा जाये।

## (मैं और मेरा देश)

निम्नलिखित प्रश्नों के उत्तर एक या दो पंक्तियों में दीजिए : —

- लेखक को अपनी पूर्णता का बोध कब हुआ? 1.
- उत्तर—जब लेखक को यह लगा कि उसे अपने कार्यों के लिए अनेक लोगों की आवश्यकता पड़ती है और वह भी अनेक लोगों की आवश्यकताओं को पूरा करता है तो उसे अपनी पूर्णता का बोध हुआ।
- मानसिक भूकम्प से क्या अभिप्राय है? 2.
- उत्तर—लेखक के अनुसार मानसिक विचारों और विश्वासों में हलचल पैदा होना मानसिक भूकम्प कहलाता है।
- किस तेजस्वी पुरुष के अनुभव ने लेखक को हिला दिया? 3.
- उत्तर—तेजस्वी पुरुष पंजाब केसरी, लाला लाजपतराय के अनुभव ने लेखक को हिलाकर रख दिया।
- मनुष्य के लिए संसार के सारे उपहारों और साधनों को व्यर्थ क्यों कहा? 4.
- उत्तर— लेखक के अनुसार जिसका देश गुलाम हो अथवा किसी से हीन हो तो उसके लिए संसार के सारे उपहार और साधन व्यर्थ है।
- युद्ध में 'जय' बोलने वालों का क्या महत्व है? 5.
- उत्तर—युद्ध में 'जय' बोलने का बहुत महत्व है। इससे योद्धाओं को प्रोत्साहन मिलता है।
- दर्शकों की तालियाँ खिलाड़ियों पर क्या प्रभाव डालतीं हैं? 6.
- उत्तर—दर्शकों की तालियों से खिलाड़ियों के पैरों में तेज़ी और स्फूर्ति आ जाती है और गिरते खिलाड़ी उभर जाते हैं।
- जापान के स्टेशन पर स्वामी रामतीर्थ क्या ढूंढ़ रहे थे? 7.
- उत्तर-जापान के रेलवे स्टेशन पर स्वामी रामतीर्थ अपने खाने के लिए फल ढूँढ़ रहे थे।
- 8. कमालपाशा कौन थे?
- उत्तर—कमालपाशा तुर्की के राष्ट्रपति थे।
- बूढ़े किसान ने कमालपाशा को क्या उपहार दिया? 9.
- उत्तर—बूढ़े किसान ने कमालपाशा को उनके जन्म दिन पर मिट्टी की छोटी हांडी में स्वयं तोड़ कर लाया गया पाव भर शहद दिया।
- 10. किसान ने पंडित जवाहर लाल नेहरू को क्या उपहार दिया?
- उत्तर—किसान ने पंडित जवाहरलाल नेहरू को रंगीन सुतलियों से बनी एक खाट उपहार में दी।
- 11. लेखक के अनुसार हमारे देश को किन दो बातों की आवश्यकता है?
- उत्तर—लेखक के अनुसार हमारे देश को एक शक्ति-बोध और दूसरी सौन्दर्य-बोध की आवश्यकता है।
- 12. शल्य कौन था?
- उत्तर-शल्य महाबली कर्ण का सारथि था।

## ( राजेंद्र बाब् )

# निम्नलिखित प्रश्नों के उत्तर एक या दो पंक्तियों में दीजिए : —

- राजेंद्र बाबू को लेखिका ने प्रथम बार कहाँ देखा था? 1.
- उत्तर—राजेंद्र बाबू को लेखिका ने प्रथम बार पटना के रेलवे स्टेशन पर देखा था।
- राजेंद्र बाबू अपने स्वभाव और रहन सहन में किसका प्रतिनिधित्व करते थे?  $2.$
- उत्तर—राजेंद्र बाबू अपने स्वभाव और रहन-सहन में सामान्य भारतीय या भारतीय किसान का प्रतिनिधित्व करते थे।
- राजेंद्र बाबू के निजी सचिव और सहचर कौन थे? 3.
- उत्तर-राजेंद्र बाबू के निजी सचिव और सहचर भाई चक्रधर थे ?
- (4). लेखिका प्रयाग से कौन सा उपहार लेकर राष्ट्रपति भवन पहुँची थी?
- उत्तर—लेखिका प्रयाग से उपहार रूप में सिरकी के बने एक दर्जन सूप लेकर राष्ट्रपति भवन पहुँची थी।
- (5) राष्ट्रपति को उपवास की समाप्ति पर क्या खाते देखकर लेखिका को हैरानी हुई?
- उत्तर—राष्ट्रपति को उपवास की समाप्ति पर कुछ उबले आलू खाते देखकर लेखिका को हैरानी हुई।

## (सदाचार का तावीज)

# निम्नलिखित प्रश्नों के उत्तर एक या दो पंक्तियों में दीजिए—

- (1) राजा ने राज्य में किस चीज़ के फैलने की बात दरबारियों से पूछी ?
- उत्तर— राजा ने राज्य में भ्रष्टाचार के फैलने की बात राजदरबारियों से पछी।
- (2) राजा ने भ्रष्टाचार ढूंढ़ने का काम किसे सौंपा ?
- उत्तर— राजा ने भ्रष्टाचार ढूंढने का काम विशेषज्ञों को सौंपा।
- (3) एक दिन दरबारियों ने राजा के सामने किसे पेश किया ?
- उत्तर— एक दिन दरबारियों ने राजा के सामने एक साधु को पेश किया।
- (4) साधु ने राजा को कौन सी वस्तु दिखायी ?
- उत्तर— साधु ने अपने झोले में से एक तावीज़ निकालकर राजा को दिखाया।
- (5) साधु ने तावीज़ का प्रयोग किस पर किया ?
- उत्तर- साधु ने तावीज़ का प्रयोग एक कुत्ते पर किया।
- (6) तावीज़ों को बनाने का ठेका किसे दिया गया ?
- उत्तर— तावीजों को बनाने का ठेका साधु बाबा को दिया गया।
- (7) राजा वेश बदल कर पहली बार कार्यालय कब गए थे ?
- उत्तर- राजा वेश बदल कर पहली बार कार्यालय 2 तारीख को गए।

(ठेले पर हिमालय)

निम्नलिखिति प्रश्नों के उत्तर एक या दो पंक्तियों में दीजिए—

(1) लेखक कौसानी क्यों गये थे? उत्तर— लेखक हिमालय की बर्फ की घाटी को निकट से देखने के लिए कौसानी गए थे। (2) बस पर सवार लेखक ने साथ-साथ बहने वाली किस नदी का जि़क्र किया है ? उत्तर— बस पर सवार लेखक ने साथ-साथ बहने वाली कोसी नदी का जिक्र किया है। (3) कौसानी कहाँ बसा हुआ है? उत्तर— कौसानी सोमेश्वर घाटी के उत्तर में ऊँची पर्वतमाला पर बसा हुआ है। (4) लेखक और उनके मित्रों को निराशा और थकावट किसके दर्शन से छूमंतर हो गयी ? उत्तर— लेखक और उनके मित्रों की निराशा और थकावट हिम-दर्शन से छूमंतर हो गई। (5) लेखक और उनके मित्र कहाँ तहरे थे? उत्तर— लेखक और उनके मित्र डाकबंगले में ठहरे थे। (6) दूसरे दिन घाटी से उतर कर लेखक और उनके मित्र कहाँ पहुंचे ? उत्तर— दूसरे दिन घाटी से उतरकर लेखक और उनके मित्र बैजनाथ पहुँचे। (7) बैजनाथ में कौन सी नदी बहती है ? उत्तर- बैजनाथ में गोमती नदी बहती है। ( गुरु नानक देव ) निम्नलिखिति प्रश्नों के उत्तर एक या दो पंक्तियों में दीजिए— गुरु नानक देव जी का जन्म कब और कहाँ हुआ ? 1.

- उत्तर— गुरु नानक देव जी का जन्म कार्तिक पूर्णिमा को सन् 1469 ई० में ज़िला शेखूपुरा के तलवंडी (अब पाकिस्तान) गाँव में हुआ था।
- गुरु नानक देव जी के माता और पिता का क्या नाम था ?  $2.$

उत्तर— गुरु नानक देव जी की माता का नाम तृप्ता और पिता का नाम मेहता कालू था।

- गुरु नानक देव जी ने छोटी आयु में ही कौन-कौन सी भाषाओं का ज्ञान अर्जित कर लिया था? 3.
- उत्तर— गुरु नानक देव जी ने छोटी सी आयु में ही पंजाबी, फारसी, हिंदी व संस्कृत भाषाओं का ज्ञान अर्जित कर लिया था।
- गुरु नानक देव जी को किस व्यक्ति ने दुनियावी तौर पर जीविकोपार्जन संबंधी कार्यों में लगाने का  $\overline{4}$ . प्रयास किया था ?
- उत्तर— गुरु नानक देव जी को इनके पिता मेहता कालू जी ने कृषि कार्य, व्यापार आदि दुनियावी तौर पर जीविकोपार्जन कार्यों में लगाने का प्रयास किया था।
- गुरु नानक देव जी को दुनियादारी में बाँधने के लिए इनके पिता जी ने क्या किया ? 5.
- उत्तर- गुरु नानक देव जी के पिता जी ने गुरु जी को दुनियादारी में बाँधने के लिए इनकी शादी देवी सुलखनी से कर दी।
- गुरु नानक देव जी के कितनी सन्तानें थीं और उनके नाम क्या थे ? 6.
- उत्तर— गुरु नानक देव जी की दो संतानें थीं। एक का नाम लखमीचंद व दूसरे का श्रीचंद था।
- इस्लामी देशों की यात्रा के दौरान आपने किस धर्म की शिक्षा दी ?  $7.$
- उत्तर- इस्लामी देशों की यात्रा के दौरान गुरु नानक देव जी ने 'सांझे धर्म' की शिक्षा दी।
- 'श्री गुरु ग्रन्थ' साहिब में गुरु नानक देव जी के कुल कितने पद और श्लोक हैं ?  $8<sub>1</sub>$
- उत्तर— श्री गुरु ग्रंथ साहिब में गुरु नानक देव जी के 974 पद व 02 श्लोक हैं।

श्री गुरु ग्रन्थ साहिब में मुख्य कितने राग हैं ? 9.

उत्तर— श्री गुरु ग्रंथ साहिब में मुख्य 31 राग हैं।

10. गुरु नानक देव जी के जीवन के अन्तिम वर्ष कहाँ बीते ?

उत्तर— गुरु नानक देव जी ने अंतिम वर्ष करतारपुर में व्यतीत किये जो कि अब पाकिस्तान में है।

## एकांकी भाग (सूखी डाली)

# निम्नलिखित प्रश्नों के उत्तर एक-दो पंक्तियों में दीजिए :—

दादा मूलराज के बड़े पुत्र को मृत्यु कैसे हुई? 1.

उत्तर— दादा मूलराज का बड़ा पुत्र 1914 के महायुद्ध में शहीद हो गया था।

'सूखी डाली' एकांकी में घर में काम करने वाली नौकरानी का क्या नाम था?  $2.$ 

उत्तर— 'सूखी डाली' एकांकी में घर में काम करने वाली नौकरानी का नाम मिश्रानी था।

बेला का मायका किस शहर में था? 3.

उत्तर— बेला का मायका लाहौर शहर में था ?

दादा जी की पोती इन्दु ने कहाँ तक शिक्षा प्राप्त की थी? 4.

उत्तर— दादा जी की पोती इन्दु ने प्राइमरी तक शिक्षा प्राप्त की थी।

'सूखी डाली' एकांकी में दादा जी ने अपने कुटुम्ब की तुलना किससे की है? 5.

उत्तर—दादा जी ने अपने कुटुम्ब की तुलना बरगद के पेड़ से की है।

बेला ने अपने कमरे में फर्नीचर बाहर क्यों निकाल दिया? 6.

उत्तर— बेला ने अपने कमरे से फर्नीचर बाहर इसलिए निकाल दिया क्योंकि वह अपने कमरे में टूटी-फूटी कुर्सियाँ तथा गला-सड़ा फर्नीचर नहीं रखना चाहती थी।

दादा जी पुराने नौकरों के हक में क्यों थे? 7.

उत्तर— दादा जी पुराने नौकरों के हक में इसलिए थे क्योंकि वे समझते थे कि पुराने नौकर दयानतदार तथा विश्वास के योग्य होते है।

बेला ने मिश्रानी को काम से क्यों हटा दिया? 8.

उत्तर— बेला ने मिश्रानी को काम से इसलिए हटा दिया क्योंकि वह उसके अनुसार ठीक ढंग से काम नहीं करती थी।

### ( देश के दुश्मन )

निम्नलिखित प्रश्नों के उत्तर एक-दो पंक्तियों में दीजिए—

(1) सुमित्रा के पुत्र का नाम बताइए।

उत्तर- सुमित्रा के पुत्र का नाम जयदेव था।

(2) वाघा बॉर्डर पर सरकारी अफसरों के मारे जाने की ख़बर सुमित्रा कहाँ सुनती है ?

उत्तर— बाघा बार्डर पर सरकारी अफसरों के मारे जाने की खबर सुमित्रा माधोराम के घर में रेडियो पर सुनती

है।

(3) जयदेव वाघा बॉर्डर पर किस पद पर नियुक्त था ?

उत्तर— जयदेव बाघा बार्डर पर डी. एस. पी के पद पर नियुक्त था।

(4) जयदेव की पत्नी कौन थी ?

उत्तर- जयदेव की पत्नी नीलम थी।

(5) जयदेव ने तस्करों को मार कर उनसे कितने लाख का सोना छीना ?

उत्तर— जयदेव ने तस्करों मारकर उनसे पाँच लाख का सोना छीना।

(6) जयदेव को स्वागत-सभा में कितने रुपए इनाम में देने के लिए सोचा गया ?

उत्तर- जयदेव को स्वागत सभा में दस हज़ार रुपये इनाम में देने के लिए सोचा गया।

 $(7)$  मीना कौन थी ?

उत्तर- मीना सुमित्रा की पुत्री तथा जयदेव की बहन थी।

## अनुवाद

1. ਸਾਨੂੰ ਆਪਣੇ ਬਜ਼ੁਰਗਾਂ ਦਾ ਵੱਧ ਤੋਂ ਵੱਧ ਸਨਮਾਨ ਕਰਨਾ ਚਾਹੀਦਾ ਹੈ ਕਿਉਂਕਿ ਉਹ ਬੁੱਧੀਮਾਨ, ਅਨੁਭਵੀ ਅਤੇ ਘਰ ਦਾ ਸ਼ਿੰਗਾਰ ਹੁੰਦੇ ਹਨ। ਕਈ ਵਾਰ ਲੋਕ ਆਪੋ ਆਪਣੇ ਕੰਮਾਂ ਵਿੱਚ ਲੱਗੇ ਰਹਿਣ ਕਰਕੇ ਆਪਣੇ

ਬਜ਼ੁਰਗਾਂ ਨੂੰ ਘੱਟ ਸਮਾਂ ਦਿੰਦੇਹਨ ਜਿਸ ਕਰਕੇ ਉਹਨਾਂ ਦੇ ਜੀਵਨ ਵਿੱਚ ਨਿਰਾਸ਼ਾ ਆ ਜਾਂਦੀ ਹੈ। हमें अपने बुज़ुर्गों का अधिक से अधिक सम्मान करना चाहिए क्योंकि वे बुद्धिमान, अनुभवी तथा घर का शृंगार होते हैं। कई बार लोग अपने-अपने कामों में व्यस्त होने के कारण अपने बुज़ुर्गों को कम समय देते हैं जिसके कारण उनके जीवन में निराशा आ जाती है।

2. ਸਾਨੂੰ ਆਪਣੇ ਬਜ਼ੁਰਗਾਂ ਨੂੰ ਉਚਿਤ ਸਮਾਂ ਦੇਣਾ ਚਾਹੀਦਾ ਹੈ।ਉਨ੍ਹਾਂ ਦੀ ਸਮੱਸਿਆ ਦਾ ਹੱਲ ਕੱਢਣਾ ਚਾਹੀਦਾ ਹੈ। ਸਾਨੂੰ ਉਨ੍ਹਾਂ ਨਾਲ਼ ਬੈਠ ਕੇ ਰੋਟੀ ਖਾਣਾ, ਉਹਨਾਂ ਨੂੰ ਸੈਰ ਸਪਾਟੇ ਲਈ ਨਾਲ਼ ਲੈਕੇ ਜਾਣਾ ਚਾਹੀਦਾ ਹੈ।ਸਾਨੂੰ ਇਹ ਨਹੀਂ ਭਲਣਾ ਚਾਹੀਦਾ ਕਿ ਅਸੀਂ ਆਪਣੇ ਬਜ਼ੁਰਗਾਂ ਦੀ ਮਿਹਨਤ, ਪਿਆਰ ਅਤੇ ਚੰਗੀ ਪਰਵਰਿਸ਼ ਸਦਕਾ ਹੀ ਚੰਗਾ ਜੀਵਨ ਬਤੀ ਕਰ ਰਹੇ ਹਾਂ।

हमें अपने बुज़ुर्गों को उचित समय देना चाहिए। हमें उन के साथ बैठकर रोटी खाना, उन्हें सैर-सपाटे के लिए साथ लेकर जाना चाहिए। हमें यह नहीं भूलना चाहिए कि हम अपने बुजुर्गों की मेहनत, प्यार तथा अच्छी परवरिश के कारण ही बढ़िया जीवन व्यतीत कर रहे हैं

3. ਭਾਰਤ ਵਿੱਚ ਬੇਰੁਜ਼ਗਾਰੀ ਦੀ ਸਮੱਸਿਆ ਇੱਕ ਚਿੰਤਾ ਦਾ ਵਿਸ਼ਾ ਹੈ। ਇਸ ਦੇਸ਼ ਵਿੱਚ ਬੇਰਜ਼ਗਾਰਾਂ ਦੀ ਗਿਣਤੀ ਦਿਨੋਂ-ਦਿਨ ਵੱਧਦੀ ਜਾ ਰਹੀ ਹੈ। ਇਸ ਸਮੱਸਿਆ ਨਾਲ਼ ਪਿੰਡਾਂ ਅਤੇ ਸ਼ਹਿਰਾਂ ਦੇ ਨੌਜਵਾਨ ਦੋਨੋਂ ਹੀ ਜੂਝ ਰਹੇ ਹਨ। ਹਰੇਕ ਨੌਜਵਾਨ ਚੰਗੀ ਨੌਕਰੀ ਵੱਲ ਨੂੰ ਭੱਜਦਾ ਹੈ।

भारत में बेरोजगारी की समस्या एक चिंता का विषय है। इस देश में बेरोजगारों की गिनती दिनों दिन बढ़ती जा रही है। इस समस्या के साथ गाँवों और शहरों के नौजवान दोनों ही जूझ रहे हैं। प्रत्येक नौजवान अच्छी नौकरी की तरफ भागता है।

4. ਜੇਕਰ ਉਸਨੂੰ ਨੌਕਰੀ ਨਹੀਂ ਮਿਲਦੀ ਤਾਂ ਉਸਨੂੰ ਸਵੈਰੋਜ਼ਗਾਰ ਦਾ ਰਸਤਾ ਅਪਣਾ ਕੇ ਦੇਖਣਾ ਚਾਹੀਦਾ ਹੈ। ਸਰਕਾਰ ਵਲੋਂ ਬੇਰੁਜ਼ਗਾਰਾਂ ਨੂੰ ਕਰਜ਼ੇ ਦੇ ਕੇ ਉਹਨਾਂ ਨੂੰ ਆਪਣਾ ਕੰਮ−ਧੰਦਾ ਖੋਲ੍ਹਣ ਲਈ ਪ੍ਰੇਰਿਤ ਕੀਤਾ ਜਾ ਰਿਹਾ ਹੈ।

यदि उसे नौकरी नहीं मिलती तो उसे स्वरोज़गार का रास्ता अपनाकर देखना चाहिए। सरकार की ओर से बेरोज़गारों को ऋण देकर उनको अपना कारोबार खोलने के लिए प्रेरित किया जा रहा है।

5. ਹਰੇਕ ਸਾਲ ਵਿਸ਼ਵ ਵਾਤਾਵਰਨ ਦਿਵਸ 5 ਜੂਨ ਨੂੰ ਪੂਰੀ ਦੁਨੀਆਂ ਭਰ ਵਿੱਚ ਮਨਾਇਆ ਜਾਂਦਾ ਹੈ। ਇਸ

ਦਾ ਮਕਸਦ ਇਸ ਧਰਤੀ 'ਤੇ ਰਹਿ ਰਹੇ ਲੋਕਾਂ ਨੂੰ ਵਾਤਾਵਰਣ ਪ੍ਰਤੀ ਜਾਗਰੁਕ ਕਰਨਾ ਹੈ। प्रत्येक वर्ष विश्व पर्यावरण दिवस 5 जून को पूरे विश्व में मनाया जाता है। इसका उद्देश्य इस पृथ्वी पर रह रहे लोगों को पर्यावरण के प्रति जागरूक करना है।

6. ਖੇਡਾਂ ਦਾ ਮਨੁੱਖ ਦੇ ਜੀਵਨ ਵਿਚ ਬਹੁਤ ਵੱਡਾ ਯੋਗਦਾਨ ਹੁੰਦਾ ਹੈ। ਇਹ ਜੀਵਨ ਦਾ ਇਕ ਬਹੁਤ ਹੀ ਲਾਜ਼ਮੀ ਅੰਗ ਹਨ। ਇਹ ਸਰੀਰ ਨੂੰ ਸਿਹਤਮੰਦ ਰੱਖਣ 'ਚ ਸਹਾਇਕ ਹੁੰਦੀਆਂ ਹਨ। ਇੱਕ ਸਿਹਤਮੰਦ ਵਿਅਕਤੀ ਹੀ ਚੰਗੇ ਸਮਾਜ ਦੀ ਉਸਾਰੀ ਵਿਚ ਯੋਗਦਾਨ ਪਾ ਸਕਦਾ ਹੈ। खेलों का मानव जीवन में बहुत बड़ा योगदान होता है। ये जीवन का एक बहुत ही जरूरी अंग हैं। ये शरीर को

स्वस्थ रखने में सहायक होती हैं। एक स्वस्थ व्यक्ति ही अच्छे समाज के निर्माण में योगदान दे सकता है।

7. ਹਰ ਸਾਲ 31ਮਈ ਨੂੰ ਕੌਮਾਂਤਰੀ ਤੰਬਾਕੁ ਮੁਕਤ ਦਿਵਸ ਮਨਾਇਆ ਜਾਂਦਾ ਹੈ। ਇਸ ਦਿਨ ਸਰਕਾਰੀ ਅਤੇ ਗ਼ੈਰ-ਸਰਕਾਰੀ ਸੰਸਥਾਵਾਂ ਵੱਲੋਂ ਲੋਕਾਂ ਨੂੰ ਤੰਬਾਕੂਨੋਸ਼ੀ ਤੋਂ ਹੋਣ ਵਾਲੀਆਂ ਬੀਮਾਰੀਆਂ ਪ੍ਰਤੀ ਜਾਗਰੁਕ ਕੀਤਾ ਜਾਂਦਾ ਹੈ।

प्रत्येक वर्ष 31 मई को राष्ट्रीय तम्बाकू मुक्त दिवस मनाया जाता है। इस दिन सरकारी तथा गैर-सरकारी संस्थाओं की ओर से लोगों को तम्बाकू के सेवन से होने वाले रोगों के प्रति जागरूक किया जाता है।

8. ਤੰਬਾਕੁਨੋਸ਼ੀ ਕਾਰਨ ਕਈ ਨਾਮਰਾਦ ਅਤੇ ਲਾਇਲਾਜ ਬੀਮਾਰੀਆਂ ਲੱਗ ਜਾਂਦੀਆਂ ਹਨ ਜਿਨ੍ਹਾਂ ਵਿੱਚ ਕੈਂਸਰ, ਦਮਾ, ਚਮੜੀ ਦੇ ਰੋਗ, ਫੇਫੜਿਆਂ ਦੇ ਰੋਗ ਤੇ ਹੋਰ ਅਨੇਕ ਬੀਮਾਰੀਆਂ ਸ਼ਾਮਲ ਹਨ। तम्बाकू के सेवन के कारण कई नामुराद तथा लाइलाज रोग लग जाते हैं जिनमें कैंसर, दमा, चमड़ी के रोग, फेफड़ों के रोग तथा अन्य अनेक बीमारियाँ शामिल हैं।

9. ਨਵੇਂ ਵੋਟਰਾਂ ਨੂੰ ਉਤਸ਼ਾਹਤ ਕਰਨ ਲਈ ਭਾਰਤ ਵਿੱਚ 25 ਜਨਵਰੀ ਨੂੰ ਹਰ ਸਾਲ ਰਾਸ਼ਟਰੀ ਵੋਟਰ ਦਿਵਸ ਦੇ ਤੌਰ 'ਤੇ ਮਨਾਇਆ ਜਾਂਦਾ ਹੈ। ਇਸ ਦੀ ਸ਼ੁਰੂਆਤ ਭਾਰਤੀ ਚੋਣ ਕਮਿਸ਼ਨ ਦੇ ਡਾਇਮੰਡ ਜਬਲੀ ਸਮਾਰੋਹ ਦੇ ਸਮਾਪਤੀ ਸਮਾਗਮ ਦੌਰਾਨ ਕੀਤੀ ਗਈ ਸੀ।

नए मतदाताओं को उत्साहित करने के लिए भारत में 25 जनवरी को हर साल राष्ट्रीय मतदाता दिवस के तौर पर मनाया जाता हैं। इसका प्रारम्भ भारतीय चुनाव आयोग की हीरक जयंती समारोह के समापन समारोह के दौरान किया गया था।

10.ਭਾਰਤੀ ਸੰਵਿਧਾਨ ਦੀ ਧਾਰਾ 326 ਵਿੱਚ ਸੋਧ ਕਰ ਕੇ ਵੋਟ ਪਾਉਣ ਦੇ ਅਧਿਕਾਰ ਲਈ ਉਮਰ ਸੀਮਾ 21 ਸਾਲ ਤੋਂ ਘਟਾ ਕੇ 18 ਸਾਲ ਕਰ ਦਿੱਤੀ ਗਈ ਹੈ ਤਾਂ ਕਿ ਨੌਜਵਾਨ ਵਰਗ ਨੂੰ ਦੇਸ਼ ਦੀ ਰਾਜਨੀਤਕ ਪਕਿਰਿਆ ਵਿੱਚ ਭਾਗ ਲੈਣ ਦੇ ਯੋਗ ਬਣਾਇਆ ਜਾ ਸਕੇ।

भारतीय संविधान को धारा 326 में संशोधन करके मत डालने के अधिकार के लिए आयु सीमा 21 वर्ष से घटाकर 18 वर्ष कर दी गयी है ताकि नौजवान वर्ग को देश की राजनीतिक प्रक्रिया में भाग लेने के योग्य बनाया जा सके।

11. ਮੋਬਾਇਲ ਅੱਜ ਸਾਡੀ ਜ਼ਿੰਦਗੀ ਦਾ ਅਹਿਮ ਹਿੱਸਾ ਬਣ ਗਿਆ ਹੈ। ਫਿਰ ਵੀ ਸਾਨੂੰ ਇਸ ਦਾ ਬੜੀ ਹੀ ਸਮਝਦਾਰੀ ਨਾਲ਼ ਪ੍ਰਯੋਗ ਕਰਨਾ ਚਾਹੀਦਾ ਹੈ। ਕੇਵਲ ਬਹੁਤ ਜ਼ਰੂਰੀ ਹੋਣੇ 'ਤੇ ਹੀ ਮੋਬਾਇਲ ਫ਼ੋਨ ਦਾ ਪਯੋਗ ਕਰਨਾ ਚਾਹੀਦਾ ਹੈ।

मोबाइल आज हमारी ज़िंदगी का महत्वपूर्ण हिस्सा बन गया है। फिर भी हमें इसका बड़ी ही समझदारी से प्रयोग करना चाहिए। केवल बहुत ज़रूरी होने पर ही मोबाइल फ़ोन का प्रयोग करना चाहिए।

12. ਕੁਦਰਤ ਵਲੋਂ ਸਾਨੂੰ ਵੱਖ-ਵੱਖ ਤਰ੍ਹਾਂ ਦੇ ਦਰਖ਼ਤ, ਹਰਿਆਲੀ, ਠੰਡੀਆਂ ਹਵਾਵਾਂ, ਰੰਗ-ਬਿਰੰਗੇ ਫੁੱਲ, ਅਨੇਕ ਕਿਸਮਾਂ ਦੇ ਫਲ, ਪਵਿੱਤਰ ਜਲ, ਸੁਹਾਵਣੇ ਜੰਗਲ, ਪਸ਼ੁ− ਪੰਛੀ ਰੂਪੀ ਅਨੋਖੀ ਦੌਲਤ ਮਿਲੀ ਹੈ।

प्रकृति की ओर से हमें भिन्न-भिन्न तरह के वृक्ष, हरियाली, ठंडी हवाएं, रंग-बिरंगे फूल, अनेक किस्मों के फल, पवित्र जल, सुहाने वन, पशु-पक्षी रूपी अनोखी सम्पदा मिली है।

13. ਪਰ ਮਨੱਖ ਆਪਣੇ ਨਿੱਜੀ ਸਵਾਰਥਾਂ ਕਾਰਣ ਇਸ ਕੁਦਰਤੀ ਦੌਲਤ ਨੂੰ ਹੀ ਨੁਕਸਾਨ ਪਹੁੰਚਾ ਰਿਹਾ ਹੈ।ਅੱਜ ਸਮਾਂ ਆ ਗਿਆ ਹੈ ਕਿ ਅਸੀਂ ਸਾਰੇ ਮਿਲ ਕੇ ਵਾਤਾਵਰਣ ਦੀ ਸੰਭਾਲ ਲਈ ਵਚਨਬੱਧ ਜੋਈਏ।

परन्तु मानव अपने निजी स्वार्थों के कारण इस प्राकृतिक सम्पदा को ही हानि पहुँचा रहा है। आज समय आ गया है कि हम सभी मिलकर पर्यावरण की संभाल के लिए वचनबद्ध हों।

# 14. ਭਾਰਤ ਦੇ ਉੱਤਰ ਪ੍ਰਦੇਸ਼ ਦੇ ਆਗਰਾ ਸ਼ਹਿਰ ਵਿੱਚ ਸਥਿਤ ਤਾਜਮਹੱਲ ਇੱਕ ਖ਼ੂਬਸੂਰਤ ਮਕਬਰਾ ਹੈ। ਇਸਦਾ ਨਿਰਮਾਣ ਮੁਗਲ ਸਮਰਾਟ ਸ਼ਾਹਜਹਾਨ ਨੇ ਆਪਣੀ ਪਤਨੀ ਮੁਮਤਾਜ ਮਹੱਲ ਦੀ ਯਾਦ ਵਿੱਚ ਕਰਵਾਇਆ ਸੀ।

भारत के उत्तर प्रदेश के आगरा शहर में स्थित ताजमहल एक खूबसूरत मकबरा है। इसका निर्माण मुगल सम्राट शाहजहाँ ने अपनी पत्नी मुमताज महल की याद में करवाया था

# 15.ਪੂਰੀ ਦੁਨੀਆਂ ਵਿੱਚ 8 ਮਾਰਚ ਦਾ ਦਿਨ ਮਹਿਲਾ ਦਿਵਸ ਵਜੋਂ ਮਨਾਇਆ ਜਾਂਦਾ ਹੈ। ਸਰਕਾਰਾਂ ਵਲੋਂ ਔਰਤਾਂ ਦੇ ਵਿਕਾਸ ਲਈ ਕਈ ਨੀਤੀਆਂ ਵੀ ਬਣਾਈਆਂ ਜਾਂਦੀਆਂ ਹਨ। ਲੜਕੀਆਂ ਦੀ ਸਿੱਖਿਆ ਵੱਲ ਵਿਸ਼ੇਸ਼ ਤੌਰ 'ਤੇ ਧਿਆਨ ਦਿੱਤਾ ਜਾਂ ਰਿਹਾ ਹੈ।

पूरे विश्व में 8 मार्च का दिन महिला दिवस के रूप में मनाया जाता है। सरकारों की ओर से महिलाओं के विकास के लिए कई नीतियाँ बनाई जाती है। लड़कियों की शिक्षा की ओर विशेष ध्यान दिया जा रहा है।

16. ਸਿੱਖਿਆ ਦੇ ਨਾਲ਼-ਨਾਲ਼ ਔਰਤਾਂ ਦੀ ਸੁਰੱਖਿਆ ਵੱਲ ਵੀ ਠੋਸ ਕਦਮ ਚੁੱਕਣ ਦੀ ਜ਼ਰੂਰਤ ਹੈ। ਲੜਕੀਆਂ ਨੂੰ ਖੁੱਦ ਵੀ ਸਿੱਖਿਅਤ ਹੋ ਕੇ ਆਤਮਨਿਰਭਰ ਬਣਨ ਦੀ ਲੋੜ ਹੈ।

शिक्षा के साथ-साथ महिलाओं की सुरक्षा की ओर भी ठोस कदम उठाने की आवश्यकता है। लड़कियों को स्वयं भी शिक्षित होकर आत्मनिर्भर बनने की आवश्यकता है।

# 17. ਮੈਨੂੰ ਜਦੋਂ ਵੀ ਆਪਣਾ ਬਚਪਨ ਯਾਦ ਆਉਂਦਾ ਹੈ ਤਾਂ ਮੇਰਾ ਦਿਲ ਕਰਦਾ ਹੈ ਕਿ ਮੈਂ ਆਪਣੇ

ਉਸੇ ਬਚਪਨ ਵਿੱਚ ਗੁਮ ਹੋ ਜਾਵਾਂ। ਮਨ ਬਚਪਨ ਦੀਆਂ ਖੇਡਾਂ ਵੱਲ ਚਲਾ ਜਾਂਦਾ ਹੈ। –<br>मुझे जब भी अपना बचपन याद आता है तो मेरा मन करता है कि मैं अपने उसी बचपन में खो जाऊँ। मन बचपन की खेलों की ओर चला जाता है।

18. ਪਤੰਗ ਉਡਾਣਾ, ਦੋਸਤਾਂ ਨਾਲ਼ ਸਾਈਕਲ ਦੀਆਂ ਰੇਸਾਂ ਲਗਾਉਣਾ,ਬੰਟੇ \_ਖੇਡਣੇ ਅਤੇ ਰਾਤ ਨੂੰ ਲੁਕਣ-ਮੀਟੀ ਖੇਡਣਾ ਮੈਨੂੰ ਅੱਜ ਵੀ ਯਾਦ ਹੈ। ਤਪਦੀ ਗਰਮੀ ਵਿੱਚ ਬਾਗ਼ ਵਿੱਚ ਅੰਬ ਤੋੜ ਕੇ ਖਾਣੇ \

# ਅਤੇ ਬਹੁਤ ਤੇਜ਼ ਮੀਂਹ ਵਿੱਚ ਨਹਾਉਣਾ ਮੈਨੂੰ ਬਹੁਤ ਚੰਗਾ ਲਗਦਾ ਸੀ।

पतंग उड़ाना, मित्रों के साथ साइकिल दौड़ लगाना, कंचे खेलना और रात को छुपा-छुपाई खेलना मुझे आज भी याद है। तेज़ गर्मी में बाग़ में से आम तोड़कर खाना तथा बहुत तेज़ वर्षा में नहाना मुझे बहुत अच्छा लगता था।

19. ਭ੍ਰਿਸ਼ਟ ਆਚਰਣ ਹੀ ਭ੍ਰਿਸ਼ਟਾਚਾਰ ਹੁੰਦਾ ਹੈ। ਕੁਝ ਲੋਕ ਕੇਵਲ ਪੈਸੇ ਦੀ ਹੇਰਾਫੇਰੀ ਅਤੇ ਘਪਲੇਬਾਜ਼ੀ ਨੂੰ ਹੀ ਭ੍ਰਿਸ਼ਟਾਚਾਰ ਕਹਿੰਦੇ ਹਨ ਪਰ ਇਸ ਵਿੱਚ ਇਸ ਤੋਂ ਇਲਾਵਾ ਮਿਲਾਵਟ,

ਅਨਿਆਂ, ਸਿਫਾਰਿਸ਼, ਕਾਲਾਬਜ਼ਾਰੀ, ਸ਼ੋਸ਼ਣ ਅਤੇ ਧੋਖਾ ਆਦਿ ਸਭ ਕੁਛ ਆ ਜਾਂਦਾ ਹੈ। भ्रष्ट आचरण ही भ्रष्टाचार होता है। कुछ लोग केवल पैसों की हेराफेरी तथा घपलेबाजी को ही भ्रष्टाचार कहते हैं। परन्तु इसमें इसके अतिरिक्त मिलावट, अन्याय, सिफारिश, कालाबाजारी, शोषण तथा धोखा आदि सब कुछ आ जाता है।

20. ਜੀਵਨ ਵਿੱਚ ਮਿਹਨਤ ਦਾ ਬਹੁਤ ਮਹੱਤਵ ਹੈ। ਮਿਹਨਤੀ ਵਿਅਕਤੀ ਜੇਕਰ ਦਿ੍ੜ−ਸੰਕਲਪ ਵੀ ਹੋਵੇ ਤਾਂ ਉਹ ਕਈ ਵਾਰ ਅਜਿਹੇ ਕੰਮ ਵੀ ਕਰ ਜਾਂਦਾ ਹੈ ਜੋ ਕਿ ਆਮ ਇਨਸਾਨ ਨੂੰ ਅਸੰਭਵ ਲਗਦੇ ਹਨ।

जीवन में परिश्रम का बहुत महत्व है। परिश्रमी व्यक्ति में यदि दृढ़-संकल्प भी हो तो वह कई बार ऐसे कार्य भी कर जाता है जो कि आम व्यक्ति को असंभव लगते हैं।

21. ਸੱਚਾ ਮਿਹਨਤੀ ਵਿਅਕਤੀ ਜੇਕਰ ਕਿਸੇ ਕੰਮ ਵਿੱਚ ਅਸਫ਼ਲ ਵੀ ਹੋ ਜਾਂਦਾ ਹੈ ਤਾਂ ਉਹ ਆਪਣੀਆਂ ਕਮੀਆਂ ਦਾ ਪਤਾ ਲਗਾ ਕੇ ਵਧੇਰੇ ਸ਼ਕਤੀ ਨਾਲ਼ ਉਸ ਕੰਮ ਵਿੱਚ ਜੁੱਟ ਜਾਂਦਾ ਹੈ। सच्चा परिश्रमी व्यक्ति यदि किसी कार्य में असफल भी हो जाता है तो वह अपनी कमियों का पता लगाकर अधिक शक्ति के साथ उस कार्य में जट जाता है।

22. ਕਸਰਤ ਨਾਲ਼ ਕੇਵਲ ਤਨ ਹੀ ਨਹੀਂ ਸਗੋਂ ਸਾਡਾ ਮਨ ਵੀ ਚੰਗਾ ਬਣਦਾ ਹੈ। ਜਦੋਂ ਤਨ ਅਤੇ ਮਨ ਦੋਵੋਂ ਤੰਦਰੁਸਤ ਹੋ ਜਾਣਗੇ ਤਾਂ ਸਾਡੇ ਮਨ ਵਿੱਚ ਚੰਗੇ ਵਿਚਾਰ ਆਉਣਗੇ। ਚੰਗੇ ਵਿਚਾਰਾਂ ਨਾਲ਼ ਹੀ ਅਸੀਂ ਚੰਗੇ ਕਰਮ ਕਰਾਂਗੇ।

व्यायाम से केवल तन ही नहीं अपितु हमारा मन भी अच्छा बनता है। जब तन तथा मन दोनों स्वस्थ हो जाएंगे तो हमारे मन में अच्छे विचार आएंगे। अच्छे विचारों से ही हम अच्छे कर्म करेंगे।

23. ਚੰਗੀਆਂ ਕਿਤਾਬਾਂ ਸੁੱਖ ਅਤੇ ਖੁਸ਼ੀਆਂ ਦਾ ਖ਼ਜਾਨਾ ਹੁੰਦੀਆਂ ਹਨ। ਇਹ ਔਖੀ ਘੜੀ ਵਿੱਚ ਇਹ ਸਾਡਾ ਮਾਰਗਦਰਸ਼ਨ ਕਰਦੀਆਂ ਹਨ। ਜਿਨ੍ਹਾਂ ਲੋਕਾਂ ਨੂੰ ਕਿਤਾਬਾਂ ਨਾਲ਼ ਪਿਆਰ ਹੁੰਦਾ ਹੈ, ਉਨ੍ਹਾਂ ਲਈ ਕਿਤਾਬਾਂ ਕਿਸੇ ਖਜਾਨੇ ਤੋਂ ਘੱਟ ਨਹੀਂ ਹੈਦੀਆਂ।

अच्छी पुस्तकें सुख तथा खुशियों का खजाना होती हैं। कठिनाई के समय यह हमारा मार्गदर्शन करती हैं। जिन लोगों को पुस्तकों से प्रेम होता है, उनके लिए पुस्तकें किसी खजाने से कम नहीं होतीं।

24. ਲੋਕਮਾਨਿਆ ਤਿਲਕ ਦਾ ਕਹਿਣਾ ਸੀ− 'ਮੈਂ ਨਰਕ ਵਿੱਚ ਵੀ ਕਿਤਾਬਾਂ ਦਾ ਸਵਾਗਤ ਕਰਾਂਗਾ ਕਿਉਂਕਿ ਇਨ੍ਹਾਂ ਵਿੱਚ ਉਹ ਸ਼ਕਤੀ ਹੈ ਕਿ ਜਿੱਥੇ ਇਹ ਹੋਣਗੀਆਂ ਉੱਥੇ ਆਪਣੇ−ਆਪ ਸਵਰਗ ਬਣ ਜਾਏਗਾ।'

लोकमान्य तिलक का कहना था, ''मैं नरक में भी पुस्तकों का स्वागत करूँगा ? क्योंकि इनमें इतनी शक्ति है कि जहाँ ये होंगी वहाँ अपने आप स्वर्ग बन जाएगा।''

25. ਓਜ਼ੋਨ ਪਰਤ ਸੁਰਜ ਤੋਂ ਨਿਕਲਣ ਵਾਲੀਆਂ ਨੁਕਸਾਨਦਾਇਕ ਕਿਰਣਾਂ ਦੇ ਨਾਲ਼-ਨਾਲ਼ ਪਰਾਬੈਂਗਣੀ ਕਿਰਣਾਂ ਨੂੰ ਵਾਯੂਮੰਡਲ ਵਿੱਚ ਪ੍ਰਵੇਸ਼ ਕਰਣ ਤੋਂ ਰੋਕਣ ਲਈ ਫਿਲਟਰ ਦੇ ਰੂਪ ਵਿੱਚ ਕੰਮ ਕਰਦੀ ਹੈ।

ओजोन परत सूर्य से निकलने वाली हानिकारक किरणों के साथ-साथ पराबैंगनी किरणों को वायुमंडल में प्रवेश करने से रोकने के लिए फिल्टर के रूप में काम करती हैं।

26. ਹਿੰਦੀ ਨੂੰ ਸੰਘ ਦੀ ਰਾਜਭਾਸ਼ਾ ਕਹਿਣ ਦਾ ਇਹ ਅਰਥ ਨਹੀਂ ਕਿ ਭਾਰਤ ਦੀਆਂ ਦੂਜੀਆਂ ਭਾਸ਼ਾਵਾਂ ਇਸ ਤੋਂ ਘੱਟ ਮਹੱਤਵਪੂਰਣ ਹਨ। ਭਾਰਤ ਦੀਆਂ ਸਾਰੀਆਂ ਪ੍ਰਦੇਸ਼ਿਕ ਭਾਸ਼ਾਵਾਂ ਸਮਾਨ ਮਹੱਤਵ ਰੱਖਦੀਆਂ ਹਨ।

हिंदी को संघ की राजभाषा करने का यह अभिप्राय नहीं कि भारत की अन्य भाषाएं इससे कम महत्वपूर्ण हैं। भारत की सभी प्रादेशिक भाषाएं समान महत्व रखती हैं।

27.ਜੇਕਰ ਅਖਿਲ ਭਾਰਤੀ ਪੱਧਰ'ਤੇ ਹਿੰਦੀ ਰਾਜਭਾਸ਼ਾ ਹੈ ਤਾਂ ਦੂਜੀਆਂ ਪ੍ਰਦੇਸ਼ਿਕ ਭਾਸ਼ਾਵਾਂ ਆਪਣੇ− ਆਪਣੇ ਰਾਜਾਂ ਵਿੱਚ ਰਾਜਭਾਸ਼ਾ ਦੇ ਰੂਪ ਵਿੱਚ ਕੰਮ ਕਰ ਰਹੀਆਂ ਹਨ।

यदि अखिल भारतीय स्तर पर हिंदी राजभाषा है तो अन्य प्रादेशिक भाषाएं अपने-अपने राज्यों में राजभाषा के रूप में काम कर रही हैं।

28. ਸਾਨੂੰ ਬਿਜਲੀ ਦੀ ਖਪਤ ਘੱਟ ਅਤੇ ਬੜੇ ਹੀ ਕਿਫਾਇਤੀ ਢੰਗ ਨਾਲ਼ ਕਰਨੀ ਚਾਹੀਦੀ ਹੈ। ਜਿਸ ਸਥਾਨ 'ਤੇ ਅਸੀਂ ਮੌਜੂਦ ਨਹੀਂ ਹੁੰਦੇ, ਉਸ ਸਥਾਨ 'ਤੇ ਬਿਜਲੀ ਚੱਲਦੀ ਨਹੀਂ ਰਹਿਣ ਦੇਣੀ ਚਾਹੀਦੀ। हमें बिजली की बचत कम और बड़े ही किफायती ढंग से करनी चाहिए। जिस स्थान पर हम मौजूद नहीं होते, उस स्थान पर बिजली जलती नहीं रहने देनी चाहिए।

29. ਬਿਜਲੀ ਦੀ ਬੱਚਤ ਸੰਬੰਧੀ ਇੱਕ ਨਾਰਾ ਹੈ 'ਲੋੜ ਨਹੀਂ ਜਦੋਂ, (ਸਵਿੱਚ) ਬਟਨ ਬੰਦ ਉਦੋਂ' ਜੇਕਰ

## ਇਸ ਨਾਰੇ ਨੂੰ ਸਾਰੇ ਲੋਕ ਆਪਣੇ ਜੀਵਨ ਵਿੱਚ ਅਪਨਾ ਲੈਣ ਤਾਂ ਅਸੀਂ ਬਹੁਤ ਸਾਰੀ ਬਿਜਲੀ ਬਚਾ ਸਕਦੇ ਹਾਂ।

बिजली की बचत सम्बन्धी एक नारा है 'ज़रूरत नहीं जब, बटन बंद तब'। यदि इस नारे को सभी लोग अपने जीवन में अपना लें तो भी हम बहुत सारी बिजली बचा सकते हैं।

# 30. ਮਹਿੰਗਾਈ ਨੇ ਅੱਜ ਗਰੀਬ ਲੋਕਾਂ ਦੀ ਕਮਰ ਤੋੜ ਦਿੱਤੀ ਹੈ। ਘਰੇਲੂ ਪ੍ਰਯੋਗ ਵਿੱਚ ਆਉਣ ਵਾਲੀਆਂ ਵਸਤੂਆਂ ਦੀਆਂ ਕੀਮਤਾਂ ਇਸ ਕਦਰ ਵੱਧ ਗਈਆਂ ਹਨ ਕਿ ਗਰੀਬ ਵਰਗ ਦਾ ਘਰ−

## ਪਰਿਵਾਰ ਦਾ ਗੁਜ਼ਾਰਾ ਕਰਨਾ ਬਹੁਤ ਮਸ਼ਕਿਲ ਹੋ ਗਿਆ ਹੈ।

महंगाई ने आज ग़रीब लोगों की कमर तोड दी है। घरेलू प्रयोग में आने वाली वस्तुओं की कीमतें इस तरह बढ़ गयी हैं कि ग़रीब वर्ग का घर-परिवार का गुज़ारा करना बहुत ही कठिन हो गया है।

## भाग- III चार अंकों वाले लघूत्तर प्रश्न

## अपठित गदयांश

 $\mathbf I$ मुंशी प्रेमचंद जी का जन्म 31 जुलाई 188 को बनारस के लमही नामक ग्राम में हुआ। उनका वास्तविक नाम धनपत राय था। उन्होंने शिक्षा विभाग में नौकरी की किन्तु असहयोग आन्दोलन से प्रभावित होकर उन्होंने सरकारी नौकरी से त्यागपत्र दे दिया और पूरी तरह लेखन कार्य में जुट गए। वे तो जन्म से ही लेखक और चिन्तक थे। वे अपनी बात को बड़ी ही प्रभावशाली ढंग से लिखते थे। जनता उनकी लेखनी से प्रभावित होने लगी। उधर अंग्रेज़ सरकार के कानों में भी उनकी लेखनी की खबरें पहुँच गर्यों। अंग्रेज़ सरकार ने उनके लेखों पर रोक लगा दी। किन्तु, उनके मन में उठने वाले स्वतंत्र एवं क्रांतिकारी विचारों को भला कौन रोक सकता था? इसके बाद उन्होंने 'प्रेमचंद' के नाम से लिखना शुरू कर दिया। इस तरह वे धनपतराय से प्रेमचंद बन गए। 'सेवासदन', 'प्रेमाश्रम' 'निर्मला' 'रंगभूमि', 'कर्मभूमि' और 'गोदान' आदि इनके प्रमुख उपन्यास हैं जिनमें सामाजिक समस्याओं का सफल चित्रण है। इनके अतिरिक्त उन्होंने 'ईदगाह', 'नमक का दारोगा', 'दो बैलों को कथा' 'बड़े भाई साहब' और 'पंच परमेश्वर' आदि अनेक अमर कहानियाँ भी लिखीं। वे आजीवन शोषण, रूढ़िवादिता, अज्ञानता और अत्याचारों के विरुद्ध अबाधित गति से लिखते रहे। वे समाज में पनप चुकी कुरीतियों से बहुत आहत होते थे, इसलिए उन्हें जड़ से उखाड़ फेंकने का प्रयास इनकी रचनाओं में सहज ही देखा जा सकता है। नि:संदेह वे महान उपन्यासकार व कहानीकार थे।

उपर्युक्त गद्यांश को पढ़कर निम्नलिखित प्रश्नों के उत्तर दीजिए :

प्रश्न 1. मुंशी प्रेमचंद जी का वास्तविक नाम क्या था ?

उत्तर मुंशी प्रेमचंद जी का वास्तविक नाम धनपत राय था।

प्रश्न 2. मुंशी प्रेमचंद जी ने सरकारी नौकरी से त्यागपत्र क्यों दे दिया ?

उत्तर उन्होंने असहयोग आन्दोलन से प्रभावित होकर सरकारी नौकरी से त्यागपत्र दे दिया।

प्रश्न 3. वे आजीवन किसके विरुद्ध लिखते रहे ?

उत्तर वे आजीवन शोषण, रूढ़िवादिता, अज्ञानता और अत्याचारों के विरुद्ध लिखते रहे।

प्रश्न 4. 'अबाधित' तथा 'आहत' शब्दों के अर्थ लिखिए।

उत्तर 'अबाधित' - बिना किसी रुकावट के, 'आहत' - दु:खी।

प्रश्न 5. उपर्युक्त गद्यांश का उचित शीर्षक लिखिए।

उत्तर महान उपन्यासकार व कहानीकार: मुंशी प्रेमचंद।

सच्चरित्र दुनिया को समस्त सम्पत्तियों में श्रेष्ठ सम्पत्ति मानी गयी है। पृथ्वी, आकाश, जल, वायु और अग्नि  $\mathbf{I}$ पंचभूतों से बना मानव-शरीर मौत के बाद समाप्त हो जाता है किन्तु चरित्र का अस्तित्व बना रहता है। बड़े-बड़े चरित्रवान ऋषि-मुनि, विद्वान, महापुरुष आदि इसका प्रमाण हैं। आज भी श्रीराम, महात्मा बुद्ध, स्वामी

विवेकानन्द, स्वामी दयानन्द सरस्वती आदि अनेक विभुतियाँ समाज में पूजनीय हैं। ये अपने सच्चरित्र के दवारा इतिहास और समाज को नयी दिशा देने में सफल रहे हैं। विद्या और धन के साथ-साथ चरित्र का अर्जन अत्यंत आवश्यक है। यद्यपि लंकापति रावण वेदों और शास्त्रों का महान ज्ञाता और अपार धन का स्वामी था, किन्तु सीता-हरण जैसे कुकत्य के कारण उसे अपयश का सामना करना पड़ा। आज युगों बीत जाने पर भी उसकी चरित्रहीनता के कारण उसके प्रतिवर्ष पतले बनाकर जलाए जाते हैं। चरित्रहीनता को कोई भी पसन्द नहीं करता। ऐसा व्यक्ति आत्मशांति, आत्मसम्मान और आत्मसंतोष से सदैव वंचित रहता है। वह कभी भी समाज में पूजनीय स्थान नहीं ग्रहण कर पाता है। जिस तरह पक्की ईंटों से पक्के भवन का निर्माण होता है उसी तरह सच्चरित्र से अच्छे समाज का निर्माण होता है। अतएव सच्चरित्र ही अच्छे समाज की नींव है।

उपर्युक्त गद्यांश को पढ़कर निम्नलिखित प्रश्नों के उत्तर दीजिए:

दुनिया की समस्त सम्पत्तियों में किसे श्रेष्ठ माना गया है ? प्रश्न 1.

दुनिया को समस्त सम्पत्तियों में सच्चरित्र को श्रेष्ठ माना गया है। उत्तर

रावण को क्यों अपयश का सामना करना पड़ा ? प्रश्न 2.

- सीता हरण के कारण रावण को अपयश का सामना करना पडा। उत्तर
- चरित्रहीन व्यक्ति सदैव किससे वंचित रहता है ? प्रश्न 3.
- चरित्रहीन व्यक्ति आत्मशांति, आत्मसम्मान और आत्मसंतोष से सदैव वंचित रहता है। उत्तर

'श्रेष्ठ' तथा 'प्रमाण' शब्दों के अर्थ लिखिए। प्रश्न 4.

- 'श्रेष्ठ' सबसे बढ़िया, 'प्रमाण' सबूत। उत्तर
- उपर्युक्त गदयांश का उचित शीर्षक लिखिए। प्रश्न 5.
- श्रेष्ठ सम्पत्ति: सच्चरित्र। उत्तर
- हस्तकला ऐसे कलात्मक कार्य को कहा जाता है जो उपयोगी होने के साथ-साथ सजाने, पहनने आदि के  $III$ काम आता है। जो चीज़ें मशीनों के माध्यम से बड़े स्तर पर बनायी जाती हैं उन्हें हस्तशिल्प की श्रेणी में नहीं लिया जाता। भारत में हस्तशिल्प के पर्याप्त अवसर हैं। सभी राज्यों की हस्तकला अनूठी है। पंजाब में हाथ से की जाने कढ़ाई की विशेष तकनीक को फुलकारी कहा जाता है। इस प्रकार की कढाई से बने दुपट्टे, सूट, चादरें विश्व भर में बहुत प्रसिद्ध हैं। इसके अतिरिक्त मंजे (लकड़ी के ढाँचे पर रस्सियों से बने हुए एक प्रकार के पलंग), पंजाबी जूतियाँ आदि भी प्रसिद्ध हैं। राजस्थान वस्त्रों, कीमती हीरे जवाहरात से जड़े आभूषणों, चमकते हुए बर्तनों, मीनाकारी, वड़ियाँ, पापड़, चूर्ण, भुजिया आदि के लिए जाना जाता है। आंध्रप्रदेश सिल्क की साड़ियों, केरल हाथी दांत की नक्काशी और शीशम की लकडी के फर्नीचर, बंगाल हाथ से बुने हुए कपड़े, तमिलनाडु ताम्र मूर्त्तियों एवं कांजीवरम साडियों, मैसुर रेशम और चंदन की लकड़ी की वस्तुओं, कश्मीर अखरोट की लकड़ी के बने फर्नीचर, कढाई वाली शालों तथा गलीचों, असम बेंत के फर्नीचर, लखनऊ चिकनकारी वाले कपड़ों, बनारस ज़री वाली सिल्क साड़ियों, मध्य प्रदेश चंदेरी और कोसा सिल्क के लिए प्रसिद्ध है। इस क्षेत्र के जानकारों का कहना है कि जब आप उत्कृष्ट व अनूठी चीज़ बनाते हैं तो हस्तकला के प्रशंसकों की कमी नहीं रहती।

## उपर्युक्त गद्यांश को पढ़कर निम्नलिखित प्रश्नों के उत्तर दीजिए:

- हस्तकला किसे कहते हैं ? प्रश्न 1.
- हस्तकला ऐसे कलात्मक कार्य को कहा जाता है जो उपयोगी होने के साथ-साथ सजाने, पहनने उत्तर आदि के काम आता है।
- किन चीज़ों को हस्तकला की श्रेणी में नहीं लिया जाता ? प्रश्न 2.
- जो चीज़ें मशीनों के माध्यम से बड़े स्तर पर बनायी जाती हैं उन्हें हस्तशिल्प की श्रेणी में नहीं उत्तर लिया जाता।

पंजाब में हस्तकला के रूप में कौन-कौन सी चीज़ें प्रसिद्ध हैं ?  $7773$ पंजाब में हाथ से को जाने कढ़ाई को विशेष तकनीक को फुलकारी कहा जाता है। इस प्रकार की उत्तर कढ़ाई से बने दुपट्टे, सूट, चादरें विश्व भर में बहुत प्रसिद्ध हैं। इसके अतिरिक्त मंजे (लकड़ी के ढाँचे पर रस्सियों से बने हुए एक प्रकार के पलंग), पंजाबी जूतियाँ आदि भी प्रसिद्ध हैं।

'उत्कृष्ट' तथा 'निपुणता' शब्दों के अर्थ लिखिए। प्रश्न 4. 'उत्कृष्ट' - बढ़िया तथा 'निपुणता' - कुशलता उत्तर प्रश्न 5. उपर्युक्त गद्यांश का उचित शीर्षक लिखिए। भारतीय हस्तकला उत्तर

किशोरावस्था में शारीरिक व सामाजिक परिवर्तन आते हैं और इन्हीं परिवर्तनों के साथ किशोरों की भावनाएँ IV भी प्रभावित होती हैं। बार-बार टोकना, अधिक उपदेशात्मक बातें किशोर सहन नहीं करना चाहते। कोई बात बुरी लगने पर वे क्रोध में शीघ्र आ जाते हैं। यदि उनका कोई मित्र बुरा है तब भी वे यह दलील देते हैं कि वह चाहे बुरा है किन्तु मैं तो बुरा नहीं हूँ। कई बार वे बेवजह बहस एवं जिद्द के कारण क्रोध करने लगते हैं। अभिभावकों को उनके साथ डाँट-डपट नहीं अपितु प्यार से पेश आना चाहिए। उन्हें सृजनात्मक कार्यों में लगाने के साथ-साथ बाजार से स्वयं फल-सब्जियाँ लाना, बिजली-पानी का बिल अदा करना आदि कार्यों में लगाकर उनकी ऊर्जा को उचित दिशा में लगाना चाहिए। अभिभावकों को उन पर विश्वास दिखाना चाहिए। उनके अच्छे कामों की प्रशंसा की जानी चाहिए। किशोरों को भी चाहिए कि वे यह समझे कि उनके माता-पिता मात्र उनका भला चाहते हैं। किशोर पढ़ाई को लेकर भी चिंतित रहते हैं। वे परीक्षा में अच्छे नम्बर लेने का दबाव बना लेते हैं जिससे उनके शारीरिक व मानसिक स्वास्थ्य पर घातक प्रभाव पड़ता है। इसके लिए उन्हें स्वयं योजनाबद्ध तरीके से मन लगाकर पढ़ना चाहिए। उन्हें दिनचर्या में खेलकूद, सैर, व्यायाम, संगीत आदि को भी शामिल करना चाहिए। इससे उनका तनाव कम होगा। उन्हें शिक्षकों से उचित मार्गदर्शन लेना चाहिए। कई बार कुछ किशोर किसी विषय को कठिन मानकर उससे भय खाने लगते हैं कि इसमें पास होंगे या नहीं जबकि उन्हें समझना चाहिए कि किसी समस्या का हल डर से नहीं अपितु उसका सामना करने से हो सकता है। इसके अतिरिक्त कुछ किशोर शर्मीले स्वभाव के होते हैं, अधिक संवेदनशील होते हैं। उनका दायरा भी सीमित होता है। वे अपने उसी दायरे के मित्रों को छोड़कर अन्य लोगों से शर्माते हैं। इसके लिए उन्हें स्कूल की पाठ्येतर क्रियाओं में भाग लेना चाहिए जिससे उनकी झिझक दूर हो सके।

उपर्युक्त गद्यांश को पढ़कर निम्नलिखित प्रश्नों के उत्तर दीजिए :

किशोरावस्था में किशोरों की भावनाएँ किस प्रकार प्रभावित होती है ? प्रश्न १.

- किशोरावस्था में शारीरिक व सामाजिक परिवर्तन आते हैं और इन्हीं परिवर्तनों के साथ उनकी उत्तर भावनाएँ भी प्रभावित होती है।
- किशोरों की ऊर्जा को उचित दिशा में कैसे लगाना चाहिए ? प्रश्न 2.
- उन्हें सृजनात्मक कार्यों में लगाने के साथ-साथ बाज़ार से स्वयं फल-सब्ज़ियाँ लेने भेजना, उत्तर बिजली-पानी का बिल अदा करने आदि कार्यों में लगाकर उनकी ऊर्जा को उचित दिशा में लगाना चाहिए।
- किशोर अपनी चिंता और दबाव को किस तरह दर कर सकते हैं ? प्रश्न 3.
- योजनाबद्ध तरीके से पढकर, दिनचर्या में खेलकुद, सैर, व्यायाम और संगीत आदि को शामिल उत्तर करके अपनी चिंता और दबाव को दूर कर सकते हैं।
- 'कठिन' तथा 'संवेदनशील' शब्दों के अर्थ लिखिए। प्रश्न 4.
- 'कठिन '-मुश्किल 'संवेदनशील'-भावुक उत्तर
- उपर्युक्त गदयांश का उचित शीर्षक लिखिए। प्रश्न 5.

उत्तर किशोरावस्था: भावनात्मक पक्ष

 $\overline{V}$ जब एक उपभोक्ता अपने घर पर बैठे इंटरनेट के माध्यम से विभिन्न वस्तुओं की खरीदारी करता है तो उसे ऑनलाइन खरीदारी कहा जाता है। आप जब चाहें इंटरनेट के माध्यम से खरीदारी कर सकते हैं। आप फर्नीचर, किताबें, सौन्दर्य प्रसाधन, वस्त्र, खिलौने, जूते, इलेक्ट्रॉनिक उपकरण आदि कुछ भी ऑनलाइन खरीद सकते हैं। ऑनलाइन खरीदारी करते समय सावधानी बर्तनी चाहिए। सबसे पहले इस बात का ध्यान रखें कि जिस वैबसाइट से आप खरीदारी करने जा रहे हैं वह वास्तविक है अथवा नहीं। बिक्री के नियम एवं शर्तों को भी अच्छी तरह परख लेना चाहिए। लेन-देन पूरा करने के बाद उसका प्रिंट लेना समझदारी होगी। यदि आप क्रेडिट कार्ड के माध्यम से भुगतान करते हैं तो भुगतान के बाद तुरंत जाँच लें कि आपने जो कीमत चुकाई है वह सही है या नहीं। यदि आप उसमें कोई भी परिवर्तन पाते हैं तो तत्काल सम्बन्धित अधिकारियों से सम्पर्क स्थापित करके उन्हें सूचित करें। वैसे ऐसी साइट्स को प्राथमिकता दी जानी चाहिए जिसमें आर्डर की गई वस्तु की प्राप्ति होने पर नकद भुगतान करने की सुविधा हो एवं खरीदी गई वस्तु नापसंद होने पर वापिस करने का प्रावधान हो।

## उपर्युक्त गद्यांश को पढ़कर निम्नलिखित प्रश्नों के उत्तर दीजिए :

- प्रश्न 1. ऑनलाइन खरीदारी किसे कहा जाता है ?
- जब एक उपभोक्ता अपने घर बैठे इंटरनेट के माध्यम से विभिन्न वस्तुओं की खरीदारी करता है तो उत्तर उसे ऑनलाइन खरीदारी कहा जाता है।
- आप इंटरनेट के माध्यम से ऑनलाइन क्या-क्या खरीदारी कर सकते हो ? प्रश्न 2.
- इंटरनेट के माध्यम से फर्नीचर, किताबें, सौन्दर्य प्रसाधन, वस्त्र, खिलौने, जते, इलेक्टॉनिक उत्तर उपकरण आदि कुछ भी ऑनलाइन खरीद सकते हैं।
- क्रेडिट कार्ड से भुगतान करने के पश्चात यदि कोई अनियमितता पायी जाती है तो हमें क्या प्रश्न 3. करना चाहिए?
- क्रेडिट कार्ड से भुगतान करने पर यदि कोई अनियमितता पायी जाती है तो तुरन्त सम्बन्धित उत्तर अधिकारियों को इसकी सूचना देनी चाहिए।
- 'वापिस' और 'प्राथमिकता' शब्दों के अर्थ लिखिए। प्रश्न 4.
- वापिस- लौटाना शामिल होना, प्राथमिकता वरीयता उत्तर
- उपर्युक्त गदयांश का उचित शीर्षक दीजिए। प्रश्न 5.
- ऑनलाइन खरीदारी में सजगता। उत्तर
- पंजाब की संस्कृति का भारतीय संस्कृति में महत्त्वपूर्ण स्थान है। पंजाब की धरती पर चारों वेदों की रचना हुई। VI यहीं प्राचीनतम सिन्धु घाटी की सभ्यता का जन्म हुआ। यह गुरुओं की पवित्र धरती है। यहाँ गुरु नानक देव जी से लेकर गुरु गोबिन्द सिंह जी तक दस गुरुओं ने धार्मिक चेतना तथा लोक-कल्याण के अनेक सराहनीय कार्य किए हैं। गुरु तेगबहादुर जी एवं गुरु गोबिन्द सिंह जी के चारों साहिबजादों का बलिदान हमारे लिए प्रेरणादायक है और ऐसा उदाहरण संसार में अन्यत्र कहीं दिखाई नहीं देता। यहाँ अमृतसर का श्री हरमंदिर साहिब प्रमुख धार्मिक स्थल है। इसके अतिरिक्त आनन्दपुर साहिब, कोरतपुर साहिब, मुक्तसर साहिब, फतेहगढ़ साहिब के गुरुद्वारे भी प्रसिद्ध हैं। देश के स्वतंत्रता संग्राम में पंजाब के वीरों ने बढ़-चढ़कर भाग लिया। देश के अन्न भंडार के लिए सबसे अधिक अनाज पंजाब ही देता है। पंजाब में लोहड़ी, बैशाखी, होली, दशहरा, दीपावली आदि त्योहारों के अवसरों पर मेलों का आयोजन भी हर्षोल्लास से किया जाता है। आनन्दपुर साहिब का होला मोहल्ला, मुक्तसर का माघी मेला, सरहिंद में शहीदी जोर मेला, फ़रीदकोट में शेख फरीद आगम पर्व, सरहिंद में रोजा शरीफ पर उर्स और छपार मेला, जगराओं की रोशनी आदि प्रमुख हैं। पंजाबी संस्कृति के विकास में पंजाबी साहित्य का भी महत्वपूर्ण स्थान है। मुसलमान सूफी संत शेख फरीद,

शाह हुसैन, बुल्लेशाह, गुरु नानकदेव जी, शाह मोहम्मद, गुरु अर्जुनदेव जी आदि की वाणी में पंजाबी साहित्य के दर्शन होते हैं। इसके बाद दामोदर, पीलू, वारिस शाह, भाई वीर सिंह, कवि पूर्ण सिंह, धनीराम चात्रिक, शिव कुमार बटालवी, अमृता प्रीतम आदि कवियों, जसवन्त सिंह, गुरदयाल सिंह और सोहन सिंह शीतल आदि उपन्यासकारों तथा अजमेर सिंह औलख, बलवन्त गार्गी तथा गुरशरण सिंह आदि नाटककारों की पंजाबी साहित्य के उत्थान में सराहनीय भूमिका रही है।

उपर्युक्त गदयांश को पढ़कर निम्नलिखित प्रश्नों के उत्तर दीजिए:

- चारों वेदों की रचना कहाँ हुई ? प्रश्न 1.
- चारों वेदों की रचना पंजाब की धरती पर हुई। उत्तर
- पंजाब के प्रमुख ऐतिहासिक स्थल कौन से हैं ? प्रश्न 2.
- अमृतसर, आनन्दपुर साहिब, कीरतपुर साहिब, मुक्तसर साहिब, फतेहगढ़ साहिब आदि पंजाब के उत्तर प्रमुख ऐतिहासिक स्थल हैं।
- पंजाब के प्रमुख त्योहार कौन से है ? प्रश्न 3.
- लोहड़ी, वैशाखी, होली, दशहरा, दीपावली आदि पंजाब के प्रमुख त्योहार है। उत्तर
- 'सराहनीय' तथा 'हर्षोल्लास' शब्दों के अर्थ लिखिए। प्रश्न 4.
- सराहनीय प्रशंसनीय, 'हर्षोल्लास' खुशी एवं उमंग उत्तर
- उपर्यक्त गदयांश का उचित शीर्षक लिखिए। प्रश्न 5.
- पंजाब को महान संस्कृति उत्तर
- VII इस संसार में प्रकृति द्वारा मनुष्य को दिया गया सबसे अमूल्य उपहार 'समय' है। ढह गई इमारत को दोबारा खड़ा किया जा सकता है; बीमार व्यक्ति को इलाज द्वारा स्वस्थ किया जा सकता है ; खोया हुआ धन दोबारा प्राप्त किया जा सकता है ; किन्तु एक बार बीता समय पुन: नहीं पाया जा सकता। जो समय के महत्त्व को पहचानता है, वह उन्नति को सीढ़ियाँ चढ़ता जाता है। जो समय का तिरस्कार करता है, हर काम में टालमटोल करता है, समय को बर्बाद करता है, समय भी उसे एक दिन बर्बाद कर देता है। समय पर किया गया हर काम सफलता में बदल जाता है जबकि समय के बीत जाने पर बहुत कोशिशों के बावजूद भी कार्य को सिद्ध नहीं किया जा सकता। समय का सदुपयोग केवल कर्मठ व्यक्ति ही कर सकता है, लापरवाह, कामचोर और आलसी नहीं। विद्यार्थी जीवन में समय का अत्यधिक महत्त्व होता है। विद्यार्थी को अपने समय का सदुपयोग ज्ञानार्जन में करना चाहिए न कि अनावश्यक बातों, आमोद-प्रमोद या फैशन में।

उपर्युक्त गद्यांश को पढ़कर निम्नलिखित प्रश्नों के उत्तर दीजिए :

- प्रकृति द्वारा मनुष्य को दिया गया सबसे अमूल्य उपहार क्या है ? प्रश्न 1.
- प्रकृति के द्वारा मनुष्य को दिया गया समय सबसे अमूल्य उपहार है। उत्तर—
- समय के प्रति सावधान रहने वाला व्यक्ति किससे दूर भागता है ? प्रश्न 2.
- समय के प्रति सावधान रहने वाला मनुष्य आलस्य से दूर भागता है। उत्तर—
- विद्यार्थी को समय का सदुपयोग कैसे करना चाहिए ? प्रश्न 3.
- विद्यार्थी को अपने समय का सदुपयोग ज्ञानार्जन में करना चाहिए। उत्तर—
- 'कर्मठ' तथा 'तिरस्कार' शब्दों के अर्थ लिखिए। प्रश्न 4.
- '**कर्मठ'** कर्मशील, **तिरस्कार** अनादर, अपमान उत्तर—
- उपर्युक्त गदयांश का उचित शीर्षक लिखिए। प्रश्न 5.
- समय : प्रकृति का अमूल्य उपहार उत्तर—
- VIII हर देश, जाति और धर्म के महापुरुषों ने 'सादा जीवन और उच्च विचार' के सिद्धांत पर बल दिया है, क्योंकि हर समाज में ऐश्वर्यपूर्ण, स्वच्छंद और आडम्बरपूर्ण जीवन जीने वाले लोग अधिक हैं। आज मनुष्य

को असीमित इच्छाएँ उसे स्वार्थी बना रही हैं। वह अपने स्वार्थ के सामने दूसरों को सामान्य इच्छा और आवश्यकता तक को परवाह नहीं करता जबकि विचारों की उच्चता में ऐसी शक्ति होती है कि मनुष्य की इच्छाएँ सीमित हो जाती हैं। सादगीपूर्ण जीवन जीने से उसमें संतोष और संयम जैसे अनेक सद्गुण स्वत: ही उत्पन्न हो जाते हैं। इसके अतिरिक्त उसके जीवन में लोभ, द्वेष और ईर्ष्या का कोई स्थान नहीं रहता। उच्च विचारों से उसका स्वाभिमान भी बढ़ जाता है जो कि उसके चरित्र की प्रमुख पहचान बन जाता है। इससे वह छल-कपट, प्रमाद और अहंकार से दूर रहता है। किन्तु आज की इस भाग-दौड़ वाली ज़िंदगी में हरेक व्यक्ति की यही लालसा रहती है कि उसकी ज़िंदगी ऐशो-आराम से भरी हो। वास्तव में आज के वातावरण में मानव पश्चिमी सभ्यता, फैशन और भौतिक सुख साधनों से भ्रमित होकर उनमें संलिप्त होता जा रहा है। ऐसे में मानवता को रक्षा केवल सादा जीवन और उच्च विचार रखने वाले महापुरुषों के आदर्शों पर चलकर ही की जा सकती है।

उपर्युक्त गद्यांश को पढ़कर निम्नलिखित प्रश्नों के उत्तर दीजिए :

- प्रश्न 1. हर देश, जाति और धर्म के महापुरुषों ने किस सिद्धांत पर बल दिया है ?
- हर देश, जाति और धर्म के महापुरूषों ने 'सादा जीवन और उच्च विचार' के सिद्धांत पर बल उत्तर— दिया है।
- अपने स्वार्थ के सामने मनुष्य को किस चीज़ की परवाह नहीं रहती ? प्रश्न 2.
- अपने स्वार्थ के सामने मनुष्य दूसरों की सामान्य इच्छा और आवश्यकता तक की परवाह नहीं उत्तर— करता।
- सादगीपूर्ण जीवन जीने से मनुष्य में कौन-कौन से गुण उत्पन्न हो जाते हैं ? प्रश्न 3.
- सादगीपूर्ण जीवन जीने से मनुष्य में संतोष और संयम जैसे अनेक सद्गुण उत्पन्न हो जाते हैं। उत्तर—
- 'प्रमाद' तथा 'लालसा' शब्दों के अर्थ लिखिए। प्रश्न 4.
- प्रमाद उन्माद/नशा तथा 'लालसा' इच्छा/कामना। उत्तर—
- उपर्युक्त गदयांश का उचित शीर्षक लिखिए। प्रश्न 5.
- 'सादा जीवन और उच्च विचार'। उत्तर—

IX

मनृष्य का जीवन कर्म-प्रधान है। मनुष्य को निष्काम भाव से सफलता-असफलता की चिंता किए बिना अपने कर्त्तव्य का पालन करना है। आशा या निराशा के चक्र में फँसे बिना उसे लगातार कर्त्तव्यनिष्ठ बना रहना चाहिए। किसी भी कर्त्तव्य को पूर्णता पर सफलता अथवा असफलता प्राप्त होती है। असफल व्यक्ति निराश हो जाता है, किन्तु मनीषियों ने असफलता को भी सफलता की कुंजी कहा है। असफल व्यक्ति अनुभव की सम्पत्ति अर्जित करता है, जो उसके भावी जीवन का निर्माण करती है। जीवन में अनेक बार ऐसा होता है कि हम जिस उद्देश्य की प्राप्ति के लिए परिश्रम करते है, वह पूरा नहीं होता है। ऐसे अवसर पर सारा परिश्रम व्यर्थ हो गया-सा लगता है और हम निराश होकर चुपचाप बैठ जाते हैं। उद्देश्य की पूर्ति के लिए पुन: प्रयत्न नहीं करते। ऐसे व्यक्ति का जीवन धीरे-धीरे बोझ बन जाता है। निराशा का अंधकार न केवल उसकी कर्म-शक्ति, बल्कि उसके समस्त जीवन को ही ढँक लेता है। मनुष्य जीवन धारण करके कर्म-पथ से कभी विचलित नहीं होना चाहिए। विघ्न-बाधाओं की, सफलता-असफलता की तथा हानि-लाभ को चिंता किए बिना कर्त्तव्य के मार्ग पर चलते रहने में जो आनंद एवं उत्साह है, उसमें ही जीवन की सार्थकता है।

उपर्युक्त गद्यांश को पढ़कर निम्नलिखित प्रश्नों के उत्तर दीजिए :

कर्त्तव्य-पालन में मनुष्य के भीतर कैसा भाव होना चाहिए ? प्रश्न 1.

- कर्त्तव्य-पालन में मनुष्य के भीतर निष्काम भाव होना चाहिए। उत्तर—
- सफलता कब प्राप्त होती है ? प्रश्न 2.
- किसी भी कर्त्तव्य की पूर्णता पर सफलता प्राप्त होती है। उत्तर—
- जीवन में असफल होने पर क्या करना चाहिए ? प्रश्न 3.
- विघ्न-बाधाओं की, सफलता-असफला की तथा हानि-लाभ की चिंता किए बिना निरंतर अपने उत्तर— उद्देश्य की प्राप्ति के लिए कार्य करते रहना चाहिए।
- 'निष्काम' तथा 'मनीषियों' शब्दों के अर्थ लिखिए। प्रश्न 4.
- उत्तर— 'निष्काम'-कामना एवं वासना से रहित, निर्लिप्त, 'मनीषियों'-विद्वानों / ज्ञानियों।
- उपर्युक्त गद्यांश का उचित शीर्षक दीजिए। प्रश्न 5.
- जीवन में कर्म की प्रधानता उत्तर—
- X व्यवसाय या रोजगार पर आधारित शिक्षा व्यावसायिक शिक्षा कहलाती है। व्यावसायिक शिक्षा में ऐसे कोर्स रखे जाते हैं जिनमें व्यावहारिक प्रशिक्षण अर्थात प्रैक्टिकल ट्रेनिंग पर अधिक जोर दिया जाता है। व्यावसायिक शिक्षा का दायरा काफी विस्तृत है। विद्यार्थी अपनी पसन्द व क्षमता के आधार पर विभिन्न व्यावसायिक कोर्सों में प्रवेश ले सकते हैं। कॉमर्स-क्षेत्र में कार्यालय प्रबन्धन, आशुलिपि व कम्प्यूटर एप्लीकेशन, बैंकिंग, लेखापरीक्षण, मार्किटिंग एण्ड सेल्ज़मैनशिप आदि व्यावसायिक कोर्स आते हैं। इंजीनियरिंग क्षेत्र में इलैक्ट्रिकल, इलैक्ट्रॉनिक्स, एयर कंडीशनिंग एन्ड रेफरीजरेशन एवं ऑटोमोबाइल टेक्नॉलोजी आदि व्यावसायिक कोर्स आते हैं। कृषि-क्षेत्र में डेयरी उद्योग, बागबानी तथा कुक्कुट (पोल्ट्री) उद्योग से सम्बन्धित व्यावसायिक कोर्स किए जा सकते हैं। गृह-विज्ञान-क्षेत्र में स्वास्थ्य, ब्यूटी, फैशन तथा वस्त्र उद्योग आदि व्यावसायिक कोर्स आते हैं। हैल्थ एंड पैरामैडिकल क्षेत्र में मैडिकल लैबोरटरी, एक्स-रे टेक्नॉलोजी एवं हेल्थ केयर साइंस आदि व्यावसायिक कोर्स किए जा सकते हैं। आतिथ्य एवं पर्यटन क्षेत्र में फूड प्रोडक्शन, होटल मैनेजमैंट, टूरिज्म एन्ड ट्रैवल, बेकरी से सम्बन्धित व्यावसायिक कोर्स किए जा सकते हैं। सूचना तकनीक के तहत आई.टी.एप्लीकेशन कोर्स किया जा सकता है। इनके अतिरिक्त पुस्तकालय प्रबन्धन, जीवन बीमा, पत्रकारिता आदि व्यावसायिक कोर्स किए जा सकते हैं।

## उपर्युक्त गदयांश को पढ़कर निम्नलिखित प्रश्नों के उत्तर दीजिए:

- व्यावसायिक शिक्षा से आपका क्या अभिप्राय है ? प्रश्न १.
- व्यावसाय या रोजगार पर आधारित शिक्षा व्यवसायिक शिक्षा कहलाती है। उत्तर—
- इंजीनियरिंग क्षेत्र में कौन-कौन से व्यावसायिक कोर्स आते हैं ? प्रश्न 2.
- इंजीनियरिंग क्षेत्र में इलैक्ट्रिकल, इलैक्ट्रॉनिक्स, एयर कंडीशनिंग एन्ड रेफरीजरेशन एवं उत्तर— ऑटोमोबाइल टेक्नॉलोजी आदि व्यावसायिक कोर्स आते है।
- आतिथ्य एवं पर्यटन क्षेत्र में कौन-कौन से कोर्स किए जा सकते हैं ? प्रश्न 3.
- उत्तर— आतिथ्य एवं पर्यटन क्षेत्र में फूड प्रोडक्शन, होटल मैनेजमैंट, टूरिज्म ट्रैवल, बेकरी से सम्बन्धित व्यावसायिक कोर्स किए जा सकते हैं।
- 'क्षमता' तथा 'विस्तृत 'शब्दों के अर्थ लिखिए। प्रश्न 4.
- '**क्षमता'** शक्ति, सामर्थ्य, **विस्तृत**-विशाल, बड़ा। उत्तर—
- उपर्युक्त गदयांश का उचित शीर्षक लिखिए। प्रश्न ५.
- उत्तर- व्यावसायिक शिक्षा का महत्व।

\*\*\*\*\*\*\*

## अनुच्छेद-लेखन

## मेरी दिनचर्या

मेरा स्कूल सुबह आठ बजे लगता है, किन्तु मैं सुबह पाँच बजे उठकर पहले अपने पिता जी के साथ सैर को जाता हूँ। कुछ व्यायाम भी करता हूँ। सुबह नाश्ता करके मैं स्कूल चला जाता हूँ। स्कूल से छुट्टी के बाद खाना खाकर मैं पहले थोड़ी देर आराम करता हूँ। मैं शाम को एक घंटा फुटबॉल खेलता हूँ। मैं खेलने के बाद घर आकर स्कूल से मिले होमवर्क को करता हूँ। फिर खाना खाकर थोड़ी देर सैर भी करता हूँ। मैं रात को सोने से पहले प्रभु का स्मरण करके सो जाता हूँ। इस दिनचर्या से मेरा जीवन नियमित हो गया है।।

## हम घर में सहयोग कैसे करें

हमें घर में मिलजुलकर रहना चाहिए। पिता जी मेहनत से रोजी-रोटी कमाकर परिवार का पालन पोषण करते हैं। माँ घर के कार्यों जैसे-साफ-सफाई, खाना बनाना, बर्तन-कपड़े धोना आदि सभी काम करती हैं। इसलिए हमें भी घर के अन्य छोटे-मोटे कार्यो में माता-पिता का हाथ बंटाना चाहिए। हम बाजार से दूध, फल, सब्जियाँ आदि लाकर घर में सहयोग दे सकते है। घर में उचित जगह पर चीज़ों को रखकर, खाना परोसकर, खाने के बाद खाने के टेबल से बर्तन उठाकर रसोईघर में रखकर हम घर में एक दूसरे को सहयोग दे सकते हैं। इस प्रकार आपसी सहयोग से घर खुशहाल बन जाएगा।

#### गाँव का खेल मेला

हर वर्ष की तरह इस वर्ष भी हमारे गाँव किशनपुरा में वार्षिक खेल मेले का आयोजन किया गया। इन खेलों में ऊँंची कूद, साइकिल दौड़, 100 **मीटर, 200** मीटर, कबड्डी, कुश्ती तथा बैलगाड़ियों की दौड़ को शामिल किया गया। कुश्ती व कबड्डी के खेल ने तो सभी गाँववासियों का मनोरंजन किया। खेलों के अन्तिम दिन बैलगाड़ियों की दौड़ ने भी सभी का खूब मनोरंजन किया। इसके बाद 'भंगड़े' ने लोगों को नाचने पर मजबूर कर दिया। अतिथि द्वारा जीतने वाले खिलाड़ियों को इनाम बाँटे गये।

#### भ्रमण: ज्ञान वृद्धि का साधन

भ्रमण आनन्द के साथ-साथ ज्ञान वृद्धि का अनुपम साधन है। भ्रमण का महत्त्व इस बात से भी लगाया जा सकता है कि पुस्तकों आदि में जो ज्ञान दिया गया है वह इतिहासकारों, विद्वानों, वैज्ञानिकों, खोजकर्त्ताओं व महापुरुषों के भ्रमण का ही परिणाम है। ऐतिहासिक व धार्मिक स्थानों का भ्रमण करके जो मन को शांति, सौन्दर्यानुभूति व ज्ञान मिलता है वह केवल किताबें पढ़ने पर नहीं हो सकता। इसी प्रकार ऊँचे-ऊँचे पर्वतों, नदियों, झीलों, झरनों, वनों, समुद्रों आदि पर भ्रमण करके ही प्राकृतिक सुंदरता का आनन्द व ज्ञान लिया जा सकता है। निस्संदेह, भ्रमण के बिना तो ज्ञान अधूरा ही कहा जाएगा।

### प्रकृति का वरदान : पेड़-पौधे

पेड़-पौधे हमारे लिए किसी वरदान से कम नहीं हैं। पेड़ दुर्गन्ध लेते हैं और सुगन्ध लौटाते हैं अर्थात ये कार्बन डाईऑक्साइड ग्रहण करके हमें ऑक्सीजन देते हैं। ये सूर्य की गर्मी को स्वयं सहन करके हमें छाया प्रदान करते हैं, इसलिए ये परोपकारी हैं। इनसे हमें फल और फूल, ईंधन, गोंद, रबड़, फर्नीचर की लकड़ी, कागज़ आदि मिलते हैं। पेडों के पत्तों, जड़ों, फलों, फूलों तथा छाल आदि से कई प्रकार की दवाइयाँ बनती हैं। तुलसी, पीपल, केला, बरगद, आम आदि। पेडों का सम्बन्ध रोजगार से भी जुड़ा है। पेड़ों से लोग टोकरियाँ, बैग, चटाइयाँ, पेंसिलें, फर्नीचर आदि बनाकर अपना रोजगार करते हैं। अत: पेड़-पौधों का इतना महत्त्व होने पर इनका संरक्षण करना चाहिए।

#### अपने नये घर में प्रवेश

पिछले सप्ताह नया घर बनकर तैयार हो गया था। नए घर के अनुरूप नए पर्दे, नया फर्नीचर खरीदना स्वाभाविक ही था। मेरे पिता जी ने मेरे और मेरी बहन के लिए पढ़ाई करने का एक कमरा अलग से बनवाया था। उन्होंने हमारे पढने वाले कमरे के लिए स्टूडी टेबल, कुर्सियाँ और दो छोटी-छोटी अलमारियाँ बनवायी थीं। उस घर में प्रवेश करने के लिए घर का प्रत्येक सदस्य उत्सुक था। नए स्ट्डी रूम की बात सोचकर तो मैं रोमाँचकारी हो जाता था। रविवार को ठीक आठ बजे पूजा शुरू हो गयी। पूजा में सभी शामिल हुए। पिता जी ने पूजा के बाद दोपहर के भोजन का बढिया प्रबन्ध किया हुआ था। सभी ने भोजन किया और हमें नए घर में प्रवेश पर बहुत-बहुत बधाइयाँ दीं।

### विद्यार्थी और अनुशासन

विद्यार्थी जीवन में अनुशासन का बहुत महत्त्व है। विद्यार्थी जीवन व्यक्ति के सम्पूर्ण जीवन की नींव है। आज के विदयार्थी कल के नेता हैं। विद्यार्थी को श्रेणियों में पास होने पर डिग्रियाँ देने से ही शिक्षा पूर्ण नहीं हो जाती अपितु इनके साथ-साथ विद्यार्थी को अनुशासित बनाना भी शिक्षा का उद्देश्य है। उनमें अनुशासन को इस तरह विकसित करना चाहिए कि वे उसे जीवन का अभिन्न अंग मानें। विद्यालय के नियमों का पालन करना, कक्षा में शांतिपूर्वक बैठकर अध्यापकों द्वारा पढ़ाए जा रहे पाठ को ध्यानपूर्वक सुनना, समय का सदुपयोग करना, पुस्तकालय में चुपचाप बैठकर पढ़ना आदि बातें विद्यार्थी के अनुशासन पालन के अंतर्गत आती हैं।

## भैंने लोहडी का त्योहार कैसे मनाया ?

हमने लोहड़ी से तीन-चार दिन पहले ही लोहड़ी की तैयारियाँ शुरू कर दीं। सभी ने कोई न कोई जिम्मेवारी ली। कुछ मित्र लकड़ियाँ और उपले खरीदने चले गये तो कुछ तिल, रेवड़ियाँ, गचक, मूँगफली खरीदने चले गये। मैंने सभी के लिए कॉफी का प्रबन्ध किया। लोहड़ी वाले दिन शाम को लकड़ियों का ढेर बनाकर उनमें अग्नि प्रज्वलित की गयी। सभी ने उन जलती हुई लकड़ियों को परिक्रमा की तथा माथा टेका। चारों ओर एकता तथा भाईचारे का वातावरण बन गया था। हमने सभी को मूँगफली, गचक, रेवड़ियाँ और कॉफी दी। इतने में ढोल वाले ने ढोल बजाना शुरू कर दिया। सभी लड़कों ने भँगड़ा डाला। मुहल्ले के लोग हमारे द्वारा किए गए प्रबन्ध से बहुत खुश थे। सचमुच, मुझे अपने मुहल्ले के सभी लोगों द्वारा एक साथ मिलकर लोहड़ी मनाना आज भी याद है।

## एक आदर्श विद्यार्थी के गुण

एक आदर्श विद्यार्थी वह होता है जो सुबह जल्दी उठता है। वह प्रात:काल उठकर नित्य सैर करता है तथा नियमित व्यायाम करता है। वह ईश्वर का ध्यान करता है। वह नहा धोकर स्वच्छ वर्दी पहनकर नियमित रूप से एवं समय पर स्कूल जाता है। वह स्कूल के नियमों का मन से पालन करता है। वह हर कार्य निष्ठापूर्वक करता है। पुस्तकालय हो, कक्षा का कमरा हो, विज्ञानशाला हो या फिर खेल का मैदान हो, वह हर जगह अनुशासनबद्ध रहता है। उसके अपने सहपाठियों के साथ मधुर सम्बन्ध होते है। एक आदर्श विद्यार्थी पढ़ाई मे कमजोर सहपाठियों की सहायता करता है। उसका हर कदम स्कूल के विकास की ओर बढ़ता है। एक आदर्श विद्यार्थी पढ़ाई के साथ-साथ खेलों और सांस्कृतिक कार्यों में भी रूचि लेता है। इन सभी गुणों के कारण वह स्कूल में लोकप्रिय होता है।

## जीवन में परिश्रम का महत्व

प्रत्येक क्षेत्र में सफलता प्राप्त करने के लिए परिश्रम की आवश्यकता है। परिश्रम के बल पर व्यक्ति प्रगति के शिखर पर पहुँचने में सफल हो सकता है। जो व्यक्ति परिश्रम न करके भाग्य के सहारे बैठे रहते हैं, वे कभी सफलता प्राप्त नहीं कर सकते और वे सभी सुख भोगने से वंचित रह जाते हैं। परिश्रम के बल पर तो व्यक्ति अपने भाग्य को भी बदल सकता है। परिश्रमी व्यक्ति निरंतर सफलता की सीढ़ी पर बढ़ता चला जाता है जबकि आलसी व्यक्ति सदैव असफलता और निराशा का भागी बनता है। अत: हमें सदैव परिश्रम को ही सफलता की कुँजी मानकर उसका दामन थाम लेना चाहिए। इससे हम जीवन में आने वाली कठिनाइयों का सामना करते हुए सफलता रूपी अमृत रस का पान कर सकते हैं।

# सब्ज़ी मंडी में सब्ज़ी खरीदने का मेरा पहला अनुभव

एक दिन मेरी माँ ने मुझे सब्ज़ी मंडी में सब्ज़ी खरीदने भेजा। सबसे पहले मैंने एक रेहड़ी से कद्दू, घीया, टमाटर और खीरे खरीदे। इसके बाद मैंने दूसरी रेहड़ी से करेले, भिंडी और शिमला मिर्च खरीदी। जब मैं इस सामान को अपने थैले में डालने लगी तभी मैंने देखा कि जो टमाटर मैंने पहले रेहड़ी वाले से खरीदे थे, वे थैले में नहीं थे। मुझे याद आया कि टमाटर तो मैं उसी रेहड़ी वाले के पास भूल आयी। मैं तुरन्त उस रेहड़ी वाले के पास गयी और रेहड़ी वाले ने मुझे वो टमाटरों वाला लिफाफा दे दिया। उस रेहड़ी वाले की ईमानदारी पर मुझे खुशी हुई। इसके बाद मैंने सेब, पपीता और लीची आदि फल खरीदे और वापिस घर को आ गयी। सचमुच, मुझे सब्जी खरीदना बहुत अच्छा लगा।

## जब मुझे स्कूल के खेल-मैदान से बदुआ मिला

एक दिन स्कूल की आधी छुट्टी के समय मैं खेलते-खेलते मेरी नज़र एक बटुए पर पड़ी। मैंने उस बटुए को खोलकर देखा कि उसमें 500 रुपये थे। मैंने यह बात अपने साथियों को बतायी। मेरे साथी कहने लगे कि चलो आज जी भरकर मौज मस्ती करेंगे। किन्तु मुझे उनका यह विचार तनिक भी अच्छा नहीं लगा। मैं तुरन्त अपने कक्षा

अध्यापक के पास गया और उन्हें सारी बात बता दी और बटुआ उन्हें दे दिया। मुझे उहोंने शाबाशी दी। अगले दिन प्रात: कालीन सभा में इसकी घोषणा की गयी। तभी एक विद्यार्थी मंच पर आया और उसने कहा कि कल मेरा बटुआ गुम हो गया था। उसके द्वारा पहचान बताने पर मेरे कक्षा अध्यापक ने उसे उसका बटुआ दे दिया। कक्षा अध्यापक ने सबके सामने मुझे शाबाशी दी। सब विद्यार्थियों ने तालियों से मेरा अभिनन्दन किया। मेरा मन फूला न समा रहा था।

## परीक्षा से एक घंटा पूर्व

आज मेरी वार्षिक परीक्षा का पहला दिन था। जब मैं परीक्षा भवन पहुँची तो परीक्षा शुरू होने में एक घंटा शेष था। मुझे वहाँ अपनी दो सहेलियाँ मिल गयीं जो कि परीक्षा को लेकर बहुत चिंतित लग रहीं थीं। मैंने उन्हें पुस्तक छोड़कर महत्वपूर्ण विषयों के मुख्य बिन्दुओं पर चर्चा करने की सलाह दी। इससे उनकी पेपर सम्बन्धी सारी परेशानी तो दूर हो गयी और वे अब निश्चिंत नज़र आने लगीं। इतने में सूचना पट्ट पर परीक्षा हाल में बैठने की योजना चिपका दी गयी। सूचना-पट्ट से हमने परीक्षा भवन में बैठने के लिए अपना निर्धारित स्थान देख लिया। उसी समय परीक्षा भवन में प्रवेश करने की घंटी बज गयी। हम सब परीक्षा भवन में दाखिल हो गये। मैं अपने निर्धारित स्थान पर बैठकर प्रश्न पत्र की प्रतीक्षा करने लगी।

## खुशियाँ और उमंग लाते हैं जीवन में त्योहार

भारत देश तो त्योहारों का देश है। कुछ त्योहार किसी समुदाय विशेष द्वारा ही मनाये जाते हैं, कुछ किसी क्षेत्र विशेष में मनाये जाते हैं और कुछ भारत भर में मनाये जाते है। लोहड़ी, होली, वैशाखी, रक्षा बन्धन, जन्माष्टमी, दशहरा, दीवाली, ईद, क्रिसमिस आदि धार्मिक, सामाजिक व सांस्कृतिक तथा गणंतत्र दिवस, गांधी जयंती आदि राष्ट्रीय त्योहार बड़ी ही धूमधाम, श्रद्धा व उत्साह से मनाये जाते है। सभी त्योहार एक नयी उमंग, जोश लेकर आते हैं और जनमानस पर अपना गहरा प्रभाव डालते हैं। ये आपसी भाईचारे, सद्भावना, प्रेम) व एकता के साथ-साथ देशभक्ति को भावना को भी विकसित करते हैं। सभी की तरह मुझे भी त्योहारों का बेसब्री से इन्तजार रहता है।

### विज्ञापन

आपका नाम रविशंकर है। आप मकान नम्बर 456, सक्टर 15, गुड़गाँव में रहते हैं। आपका मोबाइल  $\mathbf{1}$ नम्बर 1467564545 है। आपका हिसार (हरियाणा) में 'प्रेम नगर' में दस मरले का एक प्लॉट है। आप इसे बेचना चाहते हैं। 'प्लॉट बिकाऊ है' शीर्षक के अन्तर्गत विज्ञापन का प्रारूप तैयार करके लिखिए।

### उत्तर

## 'प्लॉट बिकाऊ है'

'प्रेम नगर' हिसार (हरियाणा) में दस मरले का एक 'प्लॉट बिकाऊ है।' खरीदने के इच्छुक सम्पर्क करें-रविशंकर, मकान नम्बर- 456, सेक्टर 15, गुड़गाँव। मोबाइल नम्बर 1467564545

आपका नाम प्रज्ञा है। आप समाज सेविका हैं। आपके कोचिंग सेंटर का नाम है- प्रज्ञा कोचिंग सैंटर। आपका  $2.$ फोन नम्बर 6746578676 है। आपने मेन शहर शामपुरा में दसवीं, बारहवीं कक्षा के गरीब विद्यार्थियों के लिए साइंस व गणित विषयों की नि:शुल्क कोचिंग कक्षाएं एक नये कोचिंग सेंटर में खोली है। कोचिंग सेंटर के उद्घाटन के सम्बन्ध में एक विज्ञापन का प्रारूप तैयार करके लिखिए।

#### उत्तर —

#### 'नि : शुल्क कोचिंग सेंटर'

- दसवीं, बारहवीं कक्षा के गरीब विद्यार्थियों के लिए साइंस व गणित विषयों की नि:शुल्क कोचिंग कक्षाएँ एक नये कोचिंग सेंटर में खोली जा रही हैं। कोचिंग सेंटर के उद्घाटन दिनांक 01.04.2019 को किया जायेगा। सम्पर्क करें– प्रज्ञा (समाज सेविका), प्रज्ञा कोचिंग सैंटर, मेन शहर शामपुरा, मोबाइल नम्बर 6746578676
- आपका नाम मंगल राय है। आपकी मेन बाजार अम्बाला में कपड़े की दुकान है। आपका फोन नम्बर  $3.$ 1746578673 है। वर्गीकृत विज्ञापन के अन्तर्गत 'सेल्ज़मैन की आवश्यकता है ' का प्रारूप तैयार करके लिखें।

उत्तर—

# 'सेल्समैन की आवश्यकता है'

मेन बाज़ार अम्बाला में कपड़े की दुकान पर काम करने के लिए एक 'सेल्समैन की आवश्यकता है'। सम्पर्क करें : मंगल राय, मेन बाज़ार अम्बाला। मोबाइल नम्बर -1746578673

आपका नाम पंडित अखिलेश नाथ है। आपका मोबाइल नम्बर - 7814642462 है। आपने सेक्टर-22,  $4.$ चंडीगढ़ में एक 'अखिलेश योग साधना केन्द्र' खोला है जहाँ आप लोगों को योग सिखाते हैं जिसकी प्रति व्यक्ति, प्रसि मास 1 रू फोस है। वर्गीकृत विज्ञापन के अन्तर्गत 'योग सीखिए' का प्रारूप तैयार करके लिखिए।

उत्तर—

## 'योग सीखिए'

कुशल प्रशिक्षक पंडित अखिलेश नाथ से 'योग सीखिए'। फीस प्रति-प्रति व्यक्ति, रु० $100$ /– है। सम्पर्क करें : पंडित अखिलेश नाथ, 'अखिलेश योग साधना केन्द्र' सेक्टर-22 चंडीगढ़। मोबाइल नम्बर– 7814642462

- आपका नाम नीरज कुमार है। आप मकान नम्बर 145, सेक्टर 19, नंगल में रहते हैं। आपने अपना नाम नीरज 5. कुमार से बदल कर नीरज कुमार वर्मा रख लिया है। 'नाम परिवर्तन' शीर्षक के अन्तर्गत विज्ञापन का प्रारूप तैयार करें।
- उत्तर $\cdot$

## $'$ नाम परिवर्तन'

मैं नीरज कुमार, निवासी मकान नम्बर 145, सेक्टर 19, नंगल ने अपना नाम नीरज कुमार से बदल कर नीरज कुमार वर्मा रख लिया है। सभी सम्बन्धित नोट करें।

- आपका नाम विमल प्रसाद है। आप मकान नम्बर 227, सेक्टर-22, जगाधरी में रहते हैं। आपका मोबाइल 6. नम्बर 1987642345 है। आप अपनी 2009 मॉडल की मारुति कार बेचना चाहते हैं। वर्गीकृत विज्ञापन के अन्तर्गत 'कार बिकाऊ है ' का प्रारूप तैयार करके लिखिए।
- उत्तर—

## 'कार बिकाऊ है'

एक 2009 मॉडल की मारुति कार बिकाऊ है। सम्पर्क करें : विमल प्रसाद, मकान नम्बर 227, सेक्टर-22, जगाधरी। मोबाइल नम्बर-1987642345

- आपका नाम शारदा कुमारी है। आप मकान नं. 145 सेक्टर 5, हिसार में रहती हैं, घर के कामकाज के लिए 7. एक नौकरानी को आवश्यकता है। आपका फोन नम्बर 8719654234 है। वर्गीकृत विज्ञापन के अन्तर्गत 'नौकरानी को आवश्यकता है' का प्रारूप तैयार करके लिखिए।
- उत्तर—

# 'नौकरानी की आवश्यकता है'

घर के कामकाज के लिए एक कुशल और ईमानदार नौकरानी की आवश्यकता है। सम्पर्क करें-शारदा कुमारी, फोन नम्बर-8719654234

- आपका नाम अवधेश कुमार है। आपकी मेन बाज़ार, मेरठ में रेडीमेड कपड़ों की दुकान है। आपका फोन 8. नम्बर 1464566234 है। आपने अपनी दुकान में रेडीमेड कमीज़ों पर 25% भारी छूट दी है।'रेडीमेड कमीज़ों पर 25% भारी छूट' विषय पर अपनी दुकान की ओर से एक विज्ञापन का प्रारूप तैयार करके लिखिए।
- उत्तर—

# 'रेडीमेड कमीज़ों पर 25% की भारी छूट'

अच्छी कंपनियों की 'रेडीमेड कमीज़ों पर 25%की भारी छूट'। आप भी अवसर का लाभ उठाएं। सम्पर्क करें-अवधेश कुमार, मेन बाज़ार, मेरठ। मोबाइल नम्बर-1464566234

- आपका नाम अमिताभ है। आपका सेक्टर- 17 चंडीगढ़ में बहुत बड़ा पाँच सितारा होटल है। आपका मोबाइल 9. नम्बर 1354456695 है। आपको अपने होटल के लिए एक मैनेजर को आवश्यकता है। वर्गीकृत विज्ञापन के अन्तर्गत 'मैनेजर की आवश्यकता है ' का प्रारूप तैयार करके लिखिए। उत्तर—
	- 'मैनेजर की आवश्यकता है'

चंडीगढ़ में एक बड़े होटल के लिए मैनेजर की आवश्यकता है। होटल मैनेजमेंट में डिग्री अनिवार्य है। चार साल के अनुभवी को प्राथमिकता दी जाएगी। दस दिन के भीतर सम्पर्क करें : अमिताभ, मोबाइल नम्बर 1354456695

आपका नाम हरिराम है। आपको सेक्टर-14 यमुनानगर में एक दस मरले को कोठी है। आप इसे बेचना चाहते 10. हैं। आपका मोबाइल नम्बर 1456894566 है, जिस पर कोठी खरीदने के इच्छुक आपसे सम्पर्क कर सकते हैं। वर्गीकृत विज्ञापन के अन्तर्गत 'कोठी बिकाऊ है ' का प्रारूप तैयार करके लिखिए।

#### उत्तर–

## 'कोठी बिकाऊ है'

सेक्टर-14 यमुनानगर में एक दस मरले को कोठी बिकाऊ है। कोठी खरीदने के इच्छुक सम्पर्क करें : हरिराम, मोबाइल नम्बर-1456894566

#### सूचना

सरस्वती मॉडल सीनियर सेकंडरी स्कूल, रामनगर के प्रिंसिपल की ओर से सूचना-पट के लिए एक  $\mathbf{1}$ . सूचना तैयार करें जिसमें वर्दी न पहनकर आने वाले विद्यार्थियों को अनुशासनिक कार्यवाही के लिए कहा गया हो।

01 अप्रैल, 2018 वर्दी न पहनकर आने वाले विद्यार्थियों के लिए सूचना स्कूल के विद्यार्थियों को सूचित किया जाता है कि वे प्रतिदिन स्कूल की वर्दी पहनकर ही स्कूल आया करें। जो विद्यार्थी बिना वर्दी के स्कूल आएंगे, उन पर अनुशासनिक कार्यवाही की जाएगी। जिन विद्यार्थियों के पास अभी भी वर्दी नहीं है, उन्हें वर्दी सिलवाने के लिए 5 दिन का समय दिया जाता है।

प्रिंसिपल

## सरस्वती मॉडल सीनियर सेकंडरी स्कूल

रामनगर

आपका नाम विशाल कुमार है। आप सरकारी हाई स्कूल लुधियाना में पढ़ते हैं। आप एन.  $2.$ एस.एस. यूनिट के मुख्य सचिव हैं। आपके स्कूल में दिनांक 25 मई, 2018 को रक्तदान शिविर का आयोजन किया जा रहा है। आप अपनी तरफ से एक नोटिस तैयार करें जिसमें स्कूल के विद्यार्थियों से रक्तदान के लिए अनुग्रह किया जाये।

#### 05 मई, 2018 रक्तदान शिविर सम्बन्धी सूचना

स्कूल के सभी विद्यार्थियों को सूचित किया जाता है कि स्कूल के हॉल में स्थानीय सिविल अस्पताल की ओर से 25 मई, 2018 को रक्तदान शिविर का आयोजन किया जा रहा है। जो भी विद्यार्थी रक्तदान करना चाहें, वे अपने नाम अधोहस्ताक्षरी को 22 मई, 2018 तक लिखवा दें।

> विशाल कुमार प्रमुख सचिव (एन.एस.एस. यूनिट) सरकारी हाई स्कूल, लुधियाना

3. आपका नाम मुकेश वर्मा है। आपके 'माँ सरस्वती विद्यालय' जगाधरी के दसवीं कक्षा के विद्यार्थी शैक्षिक भ्रमण हेतु दिनांक 14 सितम्बर, 2018 को रॉक गार्डन देखने चंडीगढ़ जा रहे हैं। आप स्कूल के छात्रसंघ के सचिव हैं। आप अपनी ओर से इस सम्बन्ध में एक सूचना तैयार कोजिए।

01 सितम्बर, 2018 रॉक गार्डन देखने जाने सम्बन्धी सूचना

दसवीं कक्षा के सभी विदयार्थियों को सूचित किया जाता है कि इस बार दसवीं कक्षा के विद्यार्थी शैक्षिक भ्रमण हेतु दिनांक 14 सितम्बर, 2018 को रॉक गार्डन देखने चंडीगढ़ जा रहे हैं। जो विद्यार्थी इस भ्रमण दल के साथ जाने के इच्छुक हैं, वे अपने नाम अपने कक्षा अध्यापक को लिखवा दें।

> मुकेश वर्मा, सचिव. (छात्र संघ) माँ सरस्वती विद्यालय, जगाधरी

4. आपका नाम चार्वी है। आप आदर्श इंटरनेशनल स्कुल दादर ( मुम्बई ) में पढ़ती हैं। आप अपने स्कुल की वार्षिक पत्रिका की छात्र-सम्पादिका है। आप विद्यार्थियों से स्कूल की वार्षिक पत्रिका वर्ष 2018 के अंक के लिए कहानियाँ, कविताएँ, लघु कथाएँ, लेख प्राप्त करने के लिए अपनी ओर से सूचना तैयार कीजिए।

स्कुल मैगज़ीन में रचनाएँ छपवाने सम्बन्धी सूचना 15 नवम्बर, 2018

स्कूल के सभी विद्यार्थियों को सूचित किया जाता है कि वर्ष 2018 को वार्षिक पत्रिका में जो विद्यार्थी अपनी रचनाएँ जैसे कहानियाँ, कविताएँ, लघु कथाएँ व लेख छपवाना चाहते हैं, वे अपनी रचनाएँ 1 दिसम्बर 218 तक अधोहस्ताक्षरी को जमा करवा दें। रचना जमा करवाते समय इस बात का भी प्रमाण पत्र लिखकर दें कि रचना मौलिक व अप्रकाशित है।

> चार्वी. ( छात्र-सम्पादिका ) स्कूल पत्रिका आदर्श इंटरनेशनल स्कूल दादर (मुम्बई)।

5. सरकारी सीनियर सेकंडरी स्कूल, किशनपुरा के प्रिंसिपल की ओर से सूचना-पट के लिए एक सूचना तैयार करें जिसमें प्रिंसिपल की ओर से सभी अध्यापकों व छात्रों को 26 जनवरी, 2019 को गणतंत्र दिवस के उपलक्ष्य में सुबह 8.00 बजे स्कूल आना अनिवार्य रूप से कहा गया हो।

#### गणतंत्र दिवस मनाने सम्बन्धी सूचना 20 जनवरी, 2019

स्कृल के सभी अध्यापकों व छात्रों को सूचित किया जाता है कि हर साल की तरह इस बार भी 26 जनवरी,  $2019$  को सुबह 8.00 बजे गणतंत्र दिवस का भव्य आयोजन किया जा रहा है। सभी अध्यापकों व छात्रों का समय

पर आना अनिवार्य है।

प्रिंसिपल सरकारी सीनियर सेकंडरी स्कूल

किशनपुरा

सरकारी हाई स्कूल, सेक्टर-14 चंडीगढ़ के मुख्याध्यापक की ओर से स्कूल के सूचना-पट (नोटिस 6. बोर्ड) के लिए एक सूचना तैयार कीजिए, जिसमें स्कूल की सभी कक्षाओं के विद्यार्थियों के लिए सेक्शन बदलने की अंतिम तिथि 07.05. 2018 दी गयी हो।

सेक्शन बदलने सम्बन्धी सूचना उत्तर— 03.05.2018 स्कृल के सभी विद्यार्थियों को सूचित किया जाता है कि जो विद्यार्थी अपना सेक्शन बदलना चाहते हैं वे अपने कक्षा अध्यापक को सेक्शन बदलने हेतु दिनांक 07.05. 2018 तक अपने प्रार्थना-पत्र दे दें।

मुख्याध्यापक

सरकारी हाई स्कूल सेक्टर-14, चंडीगढ़

आपका नाम प्रदीप कुमार है। आप सूर्या सीनियर सेकंडरी स्कूल, पठानकोट में हिंदी के अध्यापक हैं। 7. आप स्कूल की हिंदी साहित्य समिति के सचिव हैं। इस समिति द्वारा आपके स्कूल में दिनांक 11.08. 2018 को 'सड़क सुरक्षा' विषय पर भाषण प्रतियोगिता का आयोजन किया जा रहा है। इस सम्बन्ध में आप अपनी ओर से एक सूचना तैयार कीजिए जिसमें विद्यार्थियों को इस प्रतियोगिता में भाग लेने के लिए कहा गया हो।

उत्तर—

भाषण प्रतियोगिता सम्बन्धी सूचना

25.07.2018

स्कूल के सभी विद्यार्थियों को सूचित किया जाता है कि स्कूल में दिनांक 11.08. 2018 को 'सड़क सुरक्षा' विषय पर भाषण प्रतियोगिता का आयोजन किया जा रहा है। जो विद्यार्थी इस प्रतियोगिता में भाग लेना चाहते हैं वे अपने नाम 09.08. 2018 तक अधोहस्ताक्षरी को अवश्य लिखवा दें।

प्रदीप कुमार सचिव हिंदी साहित्य समिति

सूर्या सीनियर सेकंडरी स्कूल, पठानकोट

आपका नाम परंजय कुमार है। आप संकल्प पब्लिक स्कूल, पटियाला के डायरेक्टर हैं। आपके स्कूल 8. में दिनांक 7 सितम्बर, 2018 को विज्ञान प्रदर्शनी लग रही है। आप अपनी ओर से एक सूचना तैयार कीजिए जिसमें स्कूल के विद्यार्थियों को इसमें भाग लेने के लिए कहा गया हो। विज्ञान प्रदर्शनी सम्बन्धी सूचना 01 सितम्बर, 2018 उत्तर— स्कूल के सभी विद्यार्थियों को सूचित किया जाता है कि स्कूल में 7 सितम्बर, 2018 को विज्ञान प्रदर्शनी लग रही है। जो विद्यार्थी इस प्रदर्शनी में भाग लेना चाहते हैं वे अपने मॉडल तैयार करके दिनांक`6 सितम्बर 2018 तक जमा करवा दें तथा प्रदर्शनी वाले दिन प्रदर्शनी देखने आने वालों को अपने मॉडल की प्रस्ततिकरण के लिए स्वयं प्रस्तुत रहें।

> परंजय कमार डायरेक्टर संकल्प पब्लिक स्कूल, पटियाला

आपके ज्ञान प्रकाश मॉडल सीनियर सेकंडरी स्कूल, मोहाली में दिनांक 06.12. 2018 को वार्षिक 9. उत्सव पर गिद्दा व भांगड़ा का आयोजन किया जा रहा है। स्कूल में सांस्कृतिक कार्यक्रमों के अध्यक्ष श्री भूपेन्द्रपाल सिंह द्वारा एक सूचना तैयार कोजिए, जिसमें इच्छुक विद्यर्थियों को इनमें भाग लेने के लिए आमंत्रित किया गया हो।

ं गिदुदे व भांगड़े सम्बन्धी सूचना 7.11.2018 उत्तर— स्कूल के सभी विद्यार्थियों को सूचित किया जाता है कि स्कूल में दिनांक 06.12.2018 को वार्षिक उत्सव पर गिद्दा व भांगड़ा का आयोजन किया जा रहा है। जो विद्यार्थी इसमें भाग लेना चाहते हैं वे अपने नाम 11.11. 2018 तक अधोहस्ताक्षरी को अवश्य लिखवा दें।

> भूपेन्द्रपाल सिंह अध्यक्ष साँस्कृतिक कार्यक्रम ज्ञान प्रकाश मॉडल सीनियर सेकंडरी स्कूल, मोहाली

आपका नाम जगदीश सिंह है। आप आलोक सीनियर सेकंडरी स्कूल, मानसा के ड्रामा क्लब के 10. डायरेक्टर हैं। आपके स्कूल में 25 दिसम्बर 2018 को एक ऐतिहासिक नाटक का मंचन किया जाना है, जिसका नाम है 'रानी लक्ष्मीबाई'। आप इस सम्बन्ध में एक सूचना तैयार करें। जिसमें विद्यार्थियों को उपर्युक्त नाटक में भाग लेने के लिए नाम लिखवाने के लिए कहा गया हो।

'रानी लक्ष्मीबाई' नाटक के मंचन सम्बन्धी सूचना उत्तर— 02.12.2018 स्कूल के सभी विद्यार्थियों को सूचित किया जाता है कि स्कूल में दिनांक 25 दिसम्बर 2018 को 'रानी लक्ष्मीबाई' नामक ऐतिहासिक नाटक का मंचन किया जा रहा है। जो विद्यार्थी इसमें भाग लेना चाहते हैं वे अपने नाम 5 दिसम्बर 2018तक अधोहस्ताक्षरी को अवश्य लिखवा दें।

## जगदीश सिंह डायरेक्टर ड्रामा क्लब आलोक सीनियर सेकंडरी स्कूल, मानसा

## प्रतिवेदन

आपका नाम संजीव कुमार है। आप विवेकानन्द हाई स्कूल मुक्तसर में पढ़ते हैं। आप स्कूल के सांस्कृतिक 1. कार्यक्रमों के अध्यक्ष हैं। आपके स्कूल में 18 अप्रैल 2018 को सुन्दर लिखाई प्रतियोगिता का आयोजन किया गया, जिसमें साठ विद्यार्थियों ने भाग लिया। स्कूल की मुख्याध्यापिका द्वारा पहले, दूसरे तथा तीसरे स्थान पर आने वाले प्रतिभागियों को इनाम बाँटे गये। इस आधार पर प्रतिवेदन लिखिए।

## सुन्दर लिखाई प्रतियोगिता का आयोजन।

विवेकानन्द हाई स्कूल मुक्तसर में दिनांक 18 अप्रैल 2018 को सुन्दर लिखाई प्रतियोगिता का आयोजन किया गया। इस प्रतियोगिता में साठ विद्यार्थियों ने भाग लिया। स्कूल को मुख्याध्यापिका द्वारा पहले, दूसरे तथा तीसरे स्थान पर आने वाले प्रतिभागियों को इनाम बाँटे गये।

> संजीव कुमार अध्यक्ष सांस्कृतिक कार्यक्रम

## विवेकानन्द हाई स्कूल मुक्तसर

आपका नाम आनन्दिता है। आप ज्ञानोदय हाई स्कूल हिसार में पढ़ती हैं। आप स्कूल के सांस्कृतिक कार्यक्रमों  $2.$ को अध्यक्षा हैं। आपके स्कूल में दिनांक 15 अगस्त  $2018$  को स्वतंत्रता दिवस का आयोजन किया गया। इस अवसर पर प्रसिद्ध समाज सेवी श्री किशोरी लाल जी को मुख्य अतिथि के रूप में आमंत्रित किया गया था। उनके द्वारा राष्ट्रीय झंडा तिरंगा फहराया गया। मुख्य अतिथि ने शहीदों को श्रद्धांजलि दी व अपने भाषण द्वारा विद्यार्थियों में राष्ट्रीय भावना को जागृत किया। विद्यार्थियों ने सांस्कृतिक कार्यक्रम प्रस्तुत किए। अंत में सभी को लड्डू वितरित किए गए। इस आधार पर प्रतिवेदन लिखिए।

## स्वतंत्रता दिवस का आयोजन।

ज्ञानोदय हाई स्कूल, हिसार में दिनांक 15 अगस्त 2018 को स्वतंत्रता दिवस का आयोजन किया गया। इस अवसर पर मुख्य अतिथि समाज सेवी श्री किशोरी लाल जी द्वारा राष्ट्रीय झंडा तिरंगा फहराया गया। उन्होंने शहीदों को श्रद्धांजलि दी व अपने भाषण द्वारा विद्यार्थियों में राष्ट्रीय भावना को जागृत किया। विद्यार्थियों ने सांस्कृतिक कार्यक्रम प्रस्तुत किए। अंत में सभी को लड्डू वितरित किए गए।

आनन्दिता

अध्यक्ष

सांस्कृतिक कार्यक्रम

ज्ञानोदय हाई स्कूल हिसार

आपका नाम राजेश मित्तल है। आप आनन्द हाई स्कूल दीनानगर में पढ़ते हैं। आप अपने स्कूल के पर्यावरण 3. संरक्षण क्लब के अध्यक्ष हैं। आपके स्कूल में दिनांक 6 जून 2018 को पर्यावरण दिवस मनाया गया, जिसमें आपके इलाके के प्रसिद्ध पर्यावरणविद राधेश्याम वोहरा को मुख्य अतिथि के रूप में बुलाया गया। उन्होंने विद्यार्थियों को पर्यावरण संरक्षण के लिए प्रेरित किया। उन्होंने तथा विद्यार्थियों ने मिलकर स्कूल में 200 पौधे लगाए। विद्यार्थियों ने पौधों के संरक्षण को शपथ ग्रहण की। इस आधार पर प्रतिवेदन लिखिए।

## पर्यावरण दिवस का आयोजन

आनन्द हाई स्कूल, दीनानगर में दिनांक 6 जून 2018 को पर्यावरण दिवस मनाया गया जिसमें इलाके के प्रसिद्ध पर्यावरणविद श्री राधेश्याम वोहरा को मुख्य अतिथि के रूप में बुलाया गया। उन्होंने विद्यार्थियों को पर्यावरण संरक्षण के लिए प्रेरित किया। उन्होंने तथा विद्यार्थियों ने मिलकर स्कूल में 200 पौधे लगाए। इस अवसर पर विद्यार्थियों ने पौधों के संरक्षण की शपथ ग्रहण की।

राजेश मित्तल अध्यक्ष

## पर्यावरण संरक्षण क्लब

## आनन्द हाई स्कूल दीनानगर

आपका नाम सुमन शर्मा है। आप सरस्वती वन्दना सीनियर सेकंडरी स्कूल, रोपड़ में पढ़ती हैं। आप अपने 4. स्कूल के एन.एन.एस.यूनिट (राष्ट्रीय सेवा योजना) की सचिव हैं। आपके स्कूल में दिनांक 25 सितम्बर 2018 को स्थानीय अस्पताल के डॉक्टरों की टीम के सहयोग से तीन दिवसीय 'नेत्र जाँच शिविर' का आयोजन किया गया। डॉक्टरों द्वारा विद्यार्थियों की आँखों की जाँच की गयी और रोगियों को मुफ्त दवाइयाँ दी गयी। उन्होंने विद्यार्थियों को नेत्रों की सफाई व सुरक्षा के बारे में जागरूक भी किया। इस आधार पर प्रतिवेदन लिखिए।

## 'नेत्र जाँच शिविर' का आयोजन।

सरस्वती वन्दना सीनियर सेकंडरी स्कूल, रोपड़ में स्कूल के एन.एन.एस.यूनिट (राष्ट्रीय सेवा योजना) के द्वारा दिनांक 25 सितम्बर 2018 को स्थानीय अस्पताल के डॉक्टरों की टीम के सहयोग से तीन दिवसीय 'नेत्र जाँच शिविर' का आयोजन किया गया। डॉक्टरों द्वारा विद्यार्थियों की आँखों की जाँच की गयी और

रोगियों को मुफ्त दवाइयाँ दी गयीं। उन्हें नेत्रों की सफाई व सुरक्षा के बारे में जागरूक भी किया गया। सुमन शर्मा

# सचिव

# एन.एन.एस.यूनिट

# सरस्वती वन्दना सीनियर सेकंडरी स्कूल रोपड़

आपका नाम संदीप कुमार है। आप सरकारी हाई स्कूल, नवाँशहर में पढ़ते हैं। आप अपने स्कूल के छात्र-संघ 5. के सचिव हैं। आपके स्कूल में दिनांक 14 नवम्बर 2018 को ट्रैफिक पुलिस अधिकारी द्वारा विद्यार्थियों को सड़क पर चलने के नियमों की जानकारी दी गयी तथा इस सम्बन्धी पढ़ने की सामग्री भी दी गयी। इस आधार प्रतिवेदन लिखिए।

# उत्तर : 'सड़क पर चलने के नियम' पर एक दिवसीय कार्यशाला का आयोजन

## 14 नवम्बर 2018

सरकारी हाई स्कूल, नवाँशहर में दिनांक 14 नवम्बर 2018 को ट्रैफिक पुलिस अधिकारी, नवाँशहर द्वारा 'सड़क पर चलने के नियम' पर एक दिवसीय कार्यशाला का आयोजन किया गया। ट्रैफिक पुलिस अधिकारी द्वारा विद्यार्थियों को सड़क पर चलने के नियमों की जानकारी दी गयी तथा इस सम्बन्धी पढ़ने की सामग्री भी दी गयी।

संदीप कुमार सचिव छात्र संघ

## सरकारी हाई स्कूल, नवाँशहर

आपका नाम मनजीत सिंह है। आप चंडीगढ़ पब्लिक स्कूल, चंडीगढ़ में पढ़ते हैं। आप अपने स्कूल के हिंदी-6. साहित्य-परिषद के सचिव हैं। आपके स्कूल में दिनांक 20 नवम्बर 2018 को हास्य कवि-सम्मेलन का आयोजन किया गया, जिसमें विभिन्न कक्षाओं के विद्यार्थियों ने भाग लिया। कवियों द्वारा अपनी हास्य कविताओं से सभी का मनोरंजन किया गया। इस आधार पर प्रतिवेदन लिखिए।

उत्तर— 'हास्य कवि सम्मेलन का आयोजन' 20 नवम्बर 2018 चंडीगढ़ पब्लिक स्कूल, चंडीगढ़ में दिनांक 20 नवम्बर 2018 को हास्य कवि सम्मेलन का आयोजन किया गया जिसमें विभिन्न कक्षाओं के विद्यार्थियों ने भाग लिया। कवियों द्वारा अपनी हास्य कविताओं से सभी का मनोरंजन किया गया। इस सम्मेलन में श्री हरनाम सिंह, प्रसिद्ध हास्य कलाकार मुख्य अतिथि के रूप में पधारे थे। उन्होंने जीवन में सदा हँसते रहने का संदेश दिया। मनजीत सिंह

### सचिव

## हिंदी साहित्य परिषद चंडीगढ़ पब्लिक स्कूल, चंडीगढ़

आपका नाम सूर्यप्रकाश है। आप उपकार हाई स्कूल नागपुर मे पढ़ते हैं। आप स्कूल के सांस्कृतिक कार्यक्रमों 7. के अध्यक्ष हैं। आपके स्कूल में दिनांक 01 <mark>दिसम्बर 2018</mark> को विश्व एड्स दिवस मनाया गया, जिसमें डॉ. कंवलदीप सिंह मुख्य अतिथि थे। इस अवसर पर विद्यार्थियों को एड्स के प्रति जागरूक करने के उद्देश्य से पोस्टर मेकिंग, नारा, लेखन, भाषण व निबन्ध प्रतियोगिता का आयोजन किया गया। डॉ. साहिब ने एड्स के प्रति विद्यार्थियों को सभी भ्रांतियों को दूर किया तथा प्रत्येक प्रतियोगिता में पहले तीन स्थान प्राप्त करने वाले प्रतिभागियों को सम्मानित किया। इस आधार पर प्रतिवेदन लिखिए।

## उत्तर : विश्व एड्स दिवस का आयोजन 01.12.2018

उपकार हाई स्कृल नागपुर में दिनांक 01.12.2018 को विश्व एड्स दिवस मनाया गया, जिसमें डॉ. कंवलदीप सिंह मुख्य अतिथि थे। इस अवसर पर विद्यार्थियों को एड्स के प्रति जागरूक करने के उद्देश्य से पोस्टर मेकिंग, नारा लेखन, भाषण व निबन्ध प्रतियोगिताओं का आयोजन किया गया। डॉ.साहिब ने विद्यार्थियों की एड्स के प्रति सभी भ्राँतियों को दूर किया तथा प्रत्येक प्रतियोगिता में पहले तीन स्थान प्राप्त करने वाले प्रतिभागियों को सम्मानित किया गया।

> सूर्यप्रकाश अध्यक्ष सांस्कृतिक कार्यक्रम उपकार हाई स्कूल नागपुर

आपका नाम अमनदीप सिंह है। आप सरकारी हाई स्कूल देसूमाजरा में पढ़ते हैं। आप अपने स्कूल के 8. एन.एन.एस.यूनिट (राष्ट्रीय सेवा योजना) की सचिव हैं। आपके स्कूल में दिनांक 1**2 अक्टूबर 2018** को स्थानीय सरकारी अस्पताल के डॉक्टरों की टीम के सहयोग से दो दिवसीय 'दंत-जाँच-शिविर' का आयोजन किया गया। डॉक्टरों द्वारा विद्यार्थियों के दाँतों की जाँच की गयी और रोगियों को मुफ्त दवाइयाँ दी गयीं। उन्हें दाँतों की सफाई व सुरक्षा के बारे में जागरूक भी किया गया। इस आधार पर प्रतिवेदन लिखिए।

#### उत्तर : 'दंत-जाँच—शिविर' का आयोजन 12 अक्तूबर 2018

सरकारी हाई स्कूल, देसूमाजरा में दिनांक 12 अक्टूबर 2018 को स्कूल के एन.एन. एस यूनिट (राष्ट्रीय सेवा योजना) द्वारा स्थानीय सरकारी अस्पताल के डाक्टरों की टीम के सहयोग से दो दिवसीय 'दंत-जाँच-शिविर' का आयोजन किया गया जिसमें विद्यार्थियों के दाँतों की जाँच की गयी और रोगियों को मुफ्त दवाइयाँ दी गयी। इसके अतिरिक्त विद्यार्थियों को दाँतों की सफाई व सुरक्षा के बारे में जागरूक भी किया गया।

> अमनदीप सिंह सचिव एन.एन.एस. यूनिट सरकारी हाई स्कूल देसूमाजरा

9. आपका नाम अनुकान्त कौशल है। आप दयानन्द पब्लिक स्कूल बहादुरगढ़ में पढ़ते हैं। आप दसवीं कक्षा के प्रतिनिधि छात्र हैं। आपको कक्षा का एक छात्र-दल दिनांक 16.12.2018 को शैक्षिक भ्रमण हेतु चंडीगढ़ गया था, जहाँ उन्होंने रोज़ गार्डन व रॉक गार्डन के साथ-साथ पंजाब विश्वविदयालय की सैर की। इस आधार पर प्रतिवेदन लिखिए।

> उत्तर : शैक्षिक भ्रमण का आयोजन 16.12.2018

दयानन्द पब्लिक स्कूल बहादुरगढ की ओर से दसवीं कक्षा का एक छात्र-दल दिनांक 16.12.2018 को शैक्षिक भ्रमण हेतु चंडीगढ गया था जहाँ उन्होंने रोज़ गार्डन व रॉक गार्डन के साथ-साथ पंजाब विश्वविद्यालय की भी सैर की। इस भ्रमण से जहाँ विद्यार्थियों के ज्ञान में वृद्धि हुई वहीं उनका मनोरंजन भी हुआ।

> अनुकान्त कौशल प्रतिनिधि छात्र (कक्षा दसवीं) दयानन्द पब्लिक स्कूल बहादुरगढ़

#### भाग- IV पाँच अंकों वाले प्रश्न

## कहानी

## $'$ ममता $'$

निम्नलिखित प्रश्नों के उत्तर पाँच- छह पंक्तियों में दीजिए:—

- (1) ममता का चरित्र चित्रण कीजिए।
- उत्तर : ममता, को नायिका, मंत्री चूड़ामणि की इकलौती विधवा पुत्री है। वह असहाय होने के बावजूद भी दृढ चरित्र वाली धैर्यवान् त्याग और ममता की मूर्ति है। पिता द्वारा ली गई रिश्वत को ठुकराना उसके स्वाभिमान को प्रकट करता है एवं अनजान पथिक को शरण देकर स्वयं खंडहरों में चले जाना उसके त्याग, समर्पण, ममता और भारतीय संस्कृति के प्रति गहरे लगाव को दिखाता है। वह जीवन भर दूसरों के सुख-दुख में सहभागिनी रही इसी के परिणामस्वरूप गाँव की स्त्रियाँ उसकी असहाय अवस्था में सेवा कर रही थीं। इसी प्रकार उसकी झोंपडी के स्थान पर बनने वाले भवन के प्रति उसकी उदासीनता ममता के चरित्र की अनासक्ति का परिचायक है।

## (2) कहानी से आपको क्या शिक्षा मिलती है ?

उत्तर: इसमें कहानीकार ने जहाँ एक ओर रिश्वतखोरी बेईमानी की बात की है वहीं दूसरी ओर भारतीय संस्कृति के उच्चतम मूल्यों को पिरोया है। कहानीकार विधर्मियों की मानसिकता पर भी गहरी चोट करता है। 'अतिथि देवो भव:' त्याग, समर्पण, दृढ़ चरित्र के साथ-साथ, मुगलों की मानसिकता का पराक्षेप कहानी अन्तिम वाक्य "सातों देश के नरेश हुमायूँ ने एक दिन यहाँ विश्राम किया था। उनके पत्र अकबर ने उनकी स्मृति में यह गगनचुम्बी मंदिर बनवाया।'' से एकदम खुलकर सामने आ जाता है।

कहानीकार हमें अपनी सांस्कृतिक धरोहर के प्रति अडिग एव विदेशियों के कार्यों की छद्मता और मानसिकता की समझ से जोड़ना चाहता है।

- ( 3 ) मनोहर सिंह का चरित्र चित्रण कीजिए।
- उत्तर: मनोहर सिंह 55 वर्षीय रिटायर्ड फौजी है जो गाँव में अकेलेपन का जीवन बिता रहा है। वह कहानी का केन्द्र बिन्दु है। वह संवेदनशील, संतोषी, परिश्रमी, निडर और दृढ़ निश्चय वाला है। जीवन व्यापन के लिए खेती करता है, परन्तु अकाल पडने से कर्ज़दार बन जाता है। परिणामस्वरूप उसे भावनात्मक संबंध होने के बावजूद भी अपना नीम का पेड़ गिरवी रखना पड़ता है। वह उसे किसी भी कीमत पर कटने नहीं देना चाहता था। जब ठाकुर शिवपाल उसे कटवाना चाहते थे तो वह अपना संयम खो देता है और उसे कटने से बचाने के लिए निडर होकर तलवार लेकर सामना भी करता है।

## (4) 'अशिक्षित का हृदय' कहानी का क्या उददेश्य है ?

उत्तर: विरासत के प्रति लगाव, कृतज्ञता, प्रेम भावना को बनाये रखना और जी-जान से उसकी रक्षा करना कहानी का मूल उद्देश्य है। जीवन में हमारी जिसने भी सहायता साथ दिया है, उसकी रक्षा करना हमारा परम कर्त्तव्य है। मनोहर पेड़ को बचा कर अशिक्षित होता हुआ भी उदार और संवेदनशील हृदय का परिचय देता है। कहानीकार इन गुणों के प्रसार को ही लेकर चला है।

## दो कलाकार

## (5) दो कलाकार कहानी का उद्देश्य स्पष्ट कीजिए।

उत्तर—'दो कलाकार' कहानी में मानवता की भावना को सबसे बडी कला माना है। अरुणा और चित्रा दो सहेलियाँ हैं। चित्रा एक चित्रकार है जबकि अरुणा एक समाज सेविका है। चित्रा की प्रसिद्धि का आधार उसकी चित्रकला है। देश-विदेश में उसकी कला की धुम मची है, लेकिन अरुणा ईश्वर की बनाई हुई कृतियों को संवारने में लगी है। इसलिए वह समाज सेवा के काम में ही लगी रहती है। जहाँ चित्रा मरी हुई भिखारिन व उसके दो बच्चों को पड़ा देखकर उनके चित्र बनाने में जुट जाती है वहाँ अरुणा उन दो अनाथ बच्चों को अपनाकर ईश्वर की इस कला को कितना सम्मान देती है। मन्नू भण्डारी ने परोक्ष रूप से इन दो कलाकारों को हमारे सामने रखते हुए बाकी बात पाठक पर छोड़ दी है। कहानीकार फिर भी अरुणा की मानवता की भावना को अधिक महत्व देना चाहती है।

### (6) दो कलाकार के आधार पर अरुणा का चरित्र चित्रण करे।

उत्तर—'दो कलाकार' कहानी में अरुणा मुख्य पात्रा है। वह अपना समय और सेहत गंवाकर भी मानवता का हित करना चाहती है इसलिए बाढ़-पीड़ितों की मदद के बाद जब वह होस्टल में आती है तो उसका स्वास्थ्य भी ठीक नहीं होता। वह होस्टल में चपरासियों के बच्चों को पढाती है। अरुणा में मानवता की भावना कूट-कूट कर भरी है। अरुणा को इस बात की परवाह नहीं कि समाज उसके बारे में क्या कहेगा। वह बिना किसी की परवाह किए भिखारिन के दोनों बच्चों को अपना लेती है। यह कोई छोटी बात नहीं है। वह चित्रा की अच्छी मित्र है। उसे कोई आत्म-प्रशंसा या अवार्ड की जरूरत नहीं। वास्तव में अरुणा बिना किसी स्वार्थ के मानवता का कल्याण करने वाली लडकी है।

#### नर्स

#### (7) नर्स कहानी का उद्देश्य अपने शब्दों में लिखिए।

उत्तर—'नर्स' कहानी में नर्स का कर्तव्य रोगी का इलाज करना, उसकी देखभाल करना ही नहीं बल्कि उसका दायित्व रोगी की मन:स्थिति से परिचित होकर उस अनुरूप व्यवहार करना भी है। इस कहानी में अस्पताल में दाखिल छह वर्षीय महेश को अपनी माँ के बिना अच्छा नहीं लगता। ऐसे में सिस्टर सुसान चिकित्सा और उपचार के अतिरिक्त बातचीत से उसे माँ जैसी ममता, स्नेह और दूसरों की पीड़ा के अहसास से जोड़ती है। यह अहसास महेश के लिए किसी भी दवाई से अधिक उपयोगी साबित होता

है। सिस्टर सूसान महेश का विश्वास जीत उसका मनोबल बढ़ाती है और हालात को समझ कर दूसरों के लिए त्याग करना भी सिखाती है।

#### माँ का कमरा

# (8) 'माँ का कमरा' कहानी का उद्देश्य क्या है ?

उत्तर—'माँ का कमरा' कहानी का उद्देश्य बुजुर्गों की स्थिति को बेहतर बनाना और समाज में विघटित हो रहे मूल्यों को पुन:स्थापित करना है। कहानी की मुख्य पात्र बुजुर्ग बसंती डरते हुए बेटे के साथ शहर आती है कि पता नहीं उसके साथ कैसा व्यवहार होगा या उसे रहने के लिए कौन सा कमरा मिलेगा किन्तु बेटे द्वारा सजा संवरा कमरा दिखाने पर वह हैरान रह जाती है। इस प्रकार यह लघुकथा समाज की मानसिकता में बदलाव लाने में योगदान देती है।

## अहसास

# (9) लघुकथा 'अहसास' का उद्देश्य क्या है ?

उत्तर—उषा. आर. शर्मा द्वारा रचित अहसास लघुकथा शारीरिक चुनौतियों का सामना करने वाले बच्चों में आत्म विश्वास जगाने वाली एक प्रेरणादायक लघुकथा है। एक दुर्घटना के कारण दिवाकर की एक टांग चली गई थी जिस कारण उसमें एक अधूरेपन की भावना जागने लगी। जब भी वह बाकी लड़के-लड़कियों को उछलते-कूदते देखता तो उसे यह अधुरापन महसूस होता। लेकिन भ्रमण के समय जब वह अपने सहपाठियों और कक्षा अध्यापक की मदद करता है, उस समय वह एक हीरो की तरह सूझ-बूझ और बहादुरी से काम लेता है। कक्षा अध्यापक के शाबाशी देने व प्रधानाचार्य दिवाकर को प्रात:कालीन सभा में सम्मानित करने पर उसका खोया हुआ विश्वास वापिस आ जाता है और उसे अहसास हो जाता है कि वह किसी से भी कम नहीं। अत: लेखिका अपने उद्देश्य में सफल रही है।

## मित्रता

## 10. सच्चे मित्र के कौन-कौन से गुण लेखक ने बताएं हैं ?

उत्तर—(i) सच्चा मित्र विश्वास के योग्य होना चाहिए।

- (ii) वह उत्तम वैदय की तरह निपुण व पारखी होना चाहिए।
- (iii) उसमें माँ जैसी कोमलता और धैर्य होना चाहिए।
- (iv) वह सच्चा पथ-प्रदर्शक होना चाहिए।
- $(v)$  वह बलवान और साहसी होना चाहिए।
- (vi) वह मृदुल, पुरुषार्थी, शिष्ट और सत्यनिष्ठ हो।

# 11. मित्र का चुनाव करते समय हमें किन-किन बातों का ध्यान रखना चाहिए?

उत्तर—मित्र का चुनाव करते समय हमें निम्नलिखित बातों का ध्यान रखना चाहिए:

- मित्र बनाते समय हमें विवेक से काम लेना चाहिए।  $(i)$
- (ii) उसके पूर्व आचरण की खोज कर लेनी चाहिए।
- (iii) उसके स्वभाव को समझ लेना चाहिए।
- (v) बुरे विचारों वाले से सदा दूर रहना चाहिए।
- (vi) उसकी बुद्धिमता की परख कर लेनी चाहिए।
- 12. लेखक ने देश के नागरिकों को चुनावों में किन बातों की ओर ध्यान देने के लिए कहा है ?
	- उत्तर—लेखक ने देश के नागरिकों को चुनावों में निम्नलिखित बातों की ओर ध्यान देने के लिए कहा है-
		- (i) जब भी कोई चुनाव हो तो प्रत्येक नागरिक को अपना मत अवश्य देना चाहिए।
- (ii) सोच-समझकर ठीक उम्मीदवार को मत देना चाहिए।
- (iii) गलत लोगों के उत्तेजक नारों में नहीं फंसना चाहिए।
- (iv) गलत लोगों के प्रभाव में नहीं आना चाहिए।
- (v) गलत उम्मीदवार को किसी अधिकार की कुर्सी पर नहीं बैठने देना चाहिए चाहे वह संसार में कितना ही प्रतिष्ठित व्यक्ति क्यों न हो।

राजेंद्र बाब

#### आशय स्पष्ट कीजिये—

### 13.क्या वह सांचा टूट गया जिसमें ऐसे कठिन कोमल चरित्र ढलते थे।

उत्तर- स्वतंत्रता-आन्दोलन ने अनेक आदर्श चरित्रों का निर्माण किया था जिनमें से राजेंद्र बाबू एक थे जिनके मन, वाणी और कर्म में सरलता थी। किन्तु आज, नई पीढ़ी में कोई नेता ऐसा नहीं दिखाई पडता। लगता है जैसे वह साँचा ही टूट गया जिसमें राजेंद्र बाबू जैसे चरित्र ढलते थे। लेखिका के कहने का तात्पर्य है कि संभवत: ईश्वर ने राजेंद्र बाबू जैसे चरित्र बनाना बंद कर दिया है।

### सदाचार का तावीज

## 14. 'सदाचार का तावीज़' पाठ में छिपे व्यंग्य को स्पष्ट कीजिए।

उत्तर— ''सदाचार का तावीज'' पाठ में भ्रष्टाचार की समस्या के हल के लिए बताए गए स्वार्थपूर्ण तरीकों पर व्यंग्य है जिसका प्रतीक तावीज़ है। इस प्रकार लेखक ने समस्याओं के हल कैसे मूर्खतापूर्ण ढूंढ़े जाते हैं, पर गहरा व्यंग्य किया है। इस कुचक्र में राजा, अधिकारी एवं ढोंगी बाबाओं तक समूची तंत्र व्यवस्था जुड़ी हुई है। लेखक कहना चाहता है कि भ्रष्टाचार को समाप्त करने के लिए समाज में नैतिकता का प्रचार व प्रसार करना होगा। जब व्यक्ति का नैतिक विकास होगा तो समाज और सम्पूर्ण राष्ट्र से भ्रष्टाचार का अंत सम्भव है, अन्यथा नहीं।

#### ठेले पर हिमालय

# 15. कोसी से कौसानी तक में लेखक को किन-किन दृश्यों ने आकर्षित किया ?

उत्तर— कोसी से कौसानी के बीच लेखक ने सुडोल पत्थरों पर कल-कल करती हुई कोसी नदी, किनारे के छोटे-छोटे सुंदर गाँव तथा हरे-भरे मखमली खेत देखे। रास्ते में कहीं-कहीं पहाड़ी डाकखाने, चाटा की दकानें, नदी-नालों पर बने हुए पुल तथा जंगल देखे।

## 16. लेखक को 'ठेले पर हिमालय' शीर्षक कैसे सूझा ?

उत्तर—लेखक अपने मित्र के साथ बर्फ को निकट से देखने के लिए कौसानी गए थे। लेखक वहाँ एक पान की दुकान पर खड़ा था तभी वहाँ ठेले वाला बर्फ की सिलों को लादकर आया। उस ठंडी, चिकनी और चमचमाती बर्फ से भाप उड़ रही थी। लेखक उसे देखता था और उठती भाप में खो सा गया। उसे यह अनुभवत अद्भुत लगा। उसे लगा कि यही बर्फ हिमालय की शोभा है। अत: वहाँ बर्फ के दृश्य ने लेखक को अत्यंत प्रसन्नता दी। लेखक को ठेले पर बर्फ की सिलों को देखने पर ठेले पर हिमालय का शीर्षक सुझा।

## गुरु नानक देव

# 17. जिस समय गुरु नानक देव जी का जन्म हुआ उस समय भारतीय समाज की क्या स्थिति थी ?

उत्तर— जिस समय गुरु नानक देव जी का जन्म हुआ तब भारतीय समाज अनेक बुराइयों से ग्रस्त था। समाज अनेक जातियों, सम्प्रदायों और धर्मों में विभाजित था। धार्मिक तौर पर पांखडों, अंधविश्वासों तथा कर्मकांडों का बोलबाला था। ऊँचनीच व छुआछूत का जहर भारतीय लोगों की नस-नस में फैल चुका

था। शासक वर्ग अत्याचारी थे। वे आम जनता का शोषण करते थे। जनता शासकों की लूटमार से कराह रही थी। अत: उस समय भारतीय समाज की दशा शोचनीय थी।

# 18. गुरु नानक देव जी की वाणी की विशेषता अपने शब्दों में लिखिए।

उत्तर— श्री गुरु ग्रंथ साहिब में 974 पद और 2 श्लोक गुरु नानक देव जी द्वारा रचित हैं। इनमें विभिन्न विषयों की चर्चा की गयी है। मुख्यत: गुरु जी द्वारा सृष्टि, जीव और ब्रहम के सम्बन्ध, अकाल पुरूष का रूप व स्थान, माया का बंधन काटने की प्रेरणा और निर्विकार एवं शुद्ध मन से प्रभु का नाम जपने आदि विषयों को विस्तारपूर्वक चर्चा हुई है। गुरु जी ने प्रात:कालीन प्रार्थना के लिए 'जपुजी' की रचना को, जो आज सिक्ख सिद्धांतों का सार कही जा सकती है।

#### सखी डाली

## 19. 'सूखी डाली' एकांकी से हमें क्या शिक्षा मिलती है ?

उत्तर—'सूखी डाली' एक शिक्षाप्रद एकांकी है। इससे हमें यह शिक्षा मिलती है कि संयुक्त परिवार में विभिन्न रुचियों व विचारों के होते हुए भी सभी को मिलजुल रहना चाहिए। ससुराल आकर उसकी तुलना मायके से नहीं करनी चाहिए। इस एकांकी में बेला अपने मायके को ससुराल की अपेक्षा श्रेष्ठ बताने में लगी रहती है जिसके कारण उसकी ननद के साथ कहा-सुनी हो जाती है। अत: हमें शिक्षा मिलती है कि ऐसी स्थिति से बचना चाहिए।

हमें यह भी शिक्षा मिलती है कि हमें दादा जी की तरह समझदारी से काम लेकर परिवार को टूटने से बचाना चाहिए।

इस एकांकी से यह भी शिक्षा मिलती है कि हमें परिवार में अभिमान को त्यागकर प्रेम व सहयोग से जीना चाहिए। इन्दु, बेला आदि ने दादा जी की बात मानकर घर को टूटने से बचा लिया और एक साथ मिलकर रहने की कसम खायी।

#### देश के दुश्मन

#### 20. जयदेव ने तस्करों को कैसे पकड़ा?

उत्तर— जयदेव और अन्य अफसर कैम्प में चौकन्ने बैठे थे तभी सन्तरियों ने खबर दी कि सीमा से कुछ मील दूर लाइट सी नज़र आई है। जयदेव ने जवानों को जगह-जगह तैनात कर दिया। कैम्प से आधा मील की दूरी पर एक जीप रूकी। उसमें से 6-7 आदमी उतरे तो जयदेव ने उन पर टार्च से रोशनी डाली और आदेश दिया-'खबरदार' हैंर्डस अप। जवाब में उन्होंने गोलियाँ चलायीं। पुलिस ने भी गोलियों से जवाब दिया। इस तरह लड़ाई में पुलिस के दो अफसर मारे गये किन्तु पुलिस ने तीन तस्करों को मार गिराया और पाँच लाख का सोना उनसे बरामद किया जबकि 3-4 तस्कर भाग गये।

#### पत्र-लेखन

#### उदाहरण

अपनी गलती के लिए क्षमा याचना करते हुए अपने स्कूल के प्रधानाचार्य को प्रार्थना पत्र लिखिए। 1. सेवा में

प्रधानाचार्य बाल विकास विद्यालय हैदराबाद।

दिनांक: 12.08.2018

### विषय : क्षमा याचना के लिए प्रार्थना पत्र।

माननीय महोदय,

सविनय निवेदन यह है कि आज लाइब्रेरी के पीरियड में एक किताब से चोरी से मैंने दो पन्ने फाड़ लिए थे। मेरी इस धृष्टता को अध्यापक ने देख लिया। मेरी चोरी पकड़ी गयी। अब मैं बहुत ही शर्मिंदा हूँ। यह मेरी पहली गलती है। कृपया मुझे माफ कर दीजिए। मैं आपका अति आभारी रहूँगा।

मैं आपको विश्वास दिलाता हूँ कि मैं भविष्य में कभी ऐसी गलती नहीं करूँगा।

आपका आज्ञाकारी शिष्य शिशुपाल सिंह (शिशुपाल सिंह) कक्षा-दसवीं-ए रोल नम्बर-13 विषय बदलने के लिए विद्यालय के प्रधानाचार्या को पत्र लिखिए।  $\overline{2}$ सेवा में प्रधानाचार्य उत्थान पब्लिक स्कूल चंडीगढ़

दिनांक: 17.09.2018

## विषय : विषय बदलने के लिए प्रार्थना पत्र।

माननीय महोदया,

सविनय निवेदन यह है कि दसवीं कक्षा के लिए प्रवेश फार्म भरते समय मैंने 'चित्रकला' विषय को चुना था किन्तु अब मुझे इस विषय को पढ़ते समय कठिनाई हो रही है। मैं इस विषय के स्थान पर 'खेतीबाड़ी' विषय पढ़ना चाहता हूँ।

अत: मुझे कृपया विषय परिवर्तन की आज्ञा दी जाए। इस कृपा के लिए मैं आपका बहुत आभारी रहूँगा। आपका आज्ञाकारी शिष्य नीरज वर्मा ( नीरज वर्मा )

कक्षा - दसवीं-सी

रोल नम्बर-08

कक्षा की समस्याओं को हल करवाने के सम्बन्ध में अपने विद्यालय के प्रधानाचार्य को प्रार्थना पत्र  $3<sub>1</sub>$ लिखिए।

सेवा में

प्रधानाचार्य सरकारी हाई स्कूल मेरठ। दिनांक: 23.05.2018

## विषय : कक्षा की समस्याओं को हल करवाने हेतु प्रार्थना पत्र।

माननीय महोदय.

सविनय निवेदन यह है कि हमारी कक्षा के कमरे में दो पंखे लगे हुए हैं जिनमें से केवल एक ही पंखा चलता है। आजकल गर्मी इतनी बढ़ गयी है कि एक पंखे के सहारे सारी कक्षा का कमरे में बैठना दूभर हो गया है। इसके अतिरिक्त ब्लैक-बोर्ड की मरम्मत व पेंट होने वाला है।

अत: आपसे विनती की जाती है कि हमारी कक्षा की इन समस्याओं को हल करवाने की ओर ध्यान दीजिए। हमारी सारी कक्षा आपको बहुत आभारी रहेगी।

आपका आजाकारी शिष्य

गोविन्द शर्मा

(गोविन्द शर्मा)

मॉनीटर

कक्षा-दसवीं-बी

रोल नम्बर-25

नगर निगम के स्वास्थ्य अधिकारी को पत्र लिखकर उनसे अपने क्षेत्र ∕मुहल्ले की सफाई कराने के लिए 4. प्रार्थना पत्र लिखिए।

सेवा में

स्वास्थ्य अधिकारी नगर निगम

संदरनगर।

दिनांक: 11.08. 2018

# विषय : सुन्दर नगर की सफाई कराने के लिए प्रार्थना पत्र।

माननीय महोदय,

मैं सुन्दर नगर का निवासी हूँ। मुझे यह लिखते हुए बड़ा ही अफसोस हो रहा है कि हमारे क्षेत्र में चारों ओर गंदगी फैली हुई है। यहाँ कूड़ाघर से कूड़ा उठाने वाली गाड़ी नियमित रूप से नहीं आती जिसके कारण कूड़ा इकट्ठा होता रहता है। मक्खी-मच्छर इतने हो गए हैं कि मलेरिया और डेंगू का प्रकोप बढ़ गया है।

अत: मैं आपसे अनुरोध करता हूँ कि जल्दी से जल्दी इस क्षेत्र में सफाई अभियान चलाकर लोगों को इस गंदगी भरे वातावरण से मुक्त करें।

मैं आशा करता हूँ कि आप इस सम्बन्ध में शीघ्र ही कार्यवाही करेंगे।

धन्यवाद सहित।

चंपक लाल

(चंपक लाल)

मकान नम्बर-45

सुन्दर नगर।

मोबाइल: 1666868684

champaklal@yahoo.co.in

.<br>पंजाब रोडवेज़, लुधियाना के महाप्रबन्धक को बस में छूट गए सामान के बारे में आवेदन पत्र लिखिए।  $5.$ सेवा में

महाप्रबन्धक

पंजाब रोडवेज लधियाना।

दिनांक: 11.08.2018

## विषय : बस में छूट गए सामान के बारे में आवेदन पत्र।

मान्यवर.

सविनय निवेदन यह है कि मैंने दिनांक 15 सितम्बर, 218 को शाम 6` बजे समराला से पी. बी. 2468 नम्बर की पंजाब रोडवेज, लुधियाना को बस चंडीगढ़ जाने के लिए पकड़ी थी। जब चंडीगढ़ का बस अड्डा आया तो मैं अपना बैग लिए बिना ही नीचे उतर गया। मैंने उसी समय पंजाब रोडवेज, लुधियाना के कार्यालय में इस सम्बन्ध में फोन भी किया था, किन्तु मुझे कोई संतोषजनक उत्तर नहीं मिला।

मैं यहाँ बताना चाहता हूँ कि मेरे बैग का रंग नीला है। उसके अन्दर बनी जेब में मेरी तस्वीर भी पड़ी हुई है।

मैं आशा करता हूँ कि आप मेरे बैग का जल्दी से जल्दी पता लगाकर मुझे सूचित करेंगे।

धन्यवाद सहित।

राम प्रकाश

(राम प्रकाश) मकान नम्बर 7467 सेक्टर -48 चंडीगढ। मोबाइल 176549856

Piyushpatnayak@yahoo.co.in

अपने स्कूल के मुख्याध्यापक को एक आवेदन पत्र लिखिए जिसमें बड़ी बहन के विवाह के लिए चार 6. दिन का अवकाश माँगा गया हो।

सेवा में प्रधानाचार्य नंदन पब्लिक स्कूल मुरादाबाद। दिनांक: 17.05.2018 विषय : चार दिन के अवकाश के लिए प्रार्थना पत्र। माननीय महोदय,

सविनय निवेदन यह है मेरी बड़ी बहन का विवाह दिनांक 24.05.2018 को होना तय हुआ है। इसलिए मुझे कृ पया दिनांक 21.05.2018 से लेकर 24.05.2018 तक का अवकाश देकर अनुगृहीत कीजिए। मैं आपका अति धन्यवादी रहूँगा।

आपका आज्ञाकारी शिष्य प्रीतपाल सिंह (प्रीतपाल सिंह) कक्षा - दसवीं-बी रोल नम्बर-21

अपने स्कूल के प्रधानाचार्य को स्कूल में अधिक से अधिक खेलों का सामान मँगवाने के लिए अनुरोध 7. करते हुए आवेदन पत्र लिखिए।

सेवा में

प्रधानाचार्य सरकारी हाई स्कूल दीनानगर। दिनाँक: 14.08.2018

विषय : स्कूल में खेलों का सामान मँगवाने के लिए प्रार्थना पत्र। माननीय महोदय.

सविनय निवेदन यह है कि हमारे स्कूल में विद्यार्थियों के अनुपात में बहुत ही कम खेलों का सामान है जिससे काफी विद्यार्थी खेलने से वंचित रह जाते हैं। मैं दसवीं कक्षा के छात्र-प्रतिनिधि के तौर पर आपसे अनुरोध करता हूँ कि निम्नलिखित सामान मंगवाने की कृपा कीजिए :

```
(i) दस जोडी बैडमिन्टन
(ii) दो डिब्बे शटल
(iii) चार कैरम बोर्डों का सैट
मैं आशा करता हूँ कि आप जल्दी से जल्दी उपर्युक्त सामान मंगवाकर विद्यार्थी-वर्ग को अनुगृहीत करेंगे।
आपका आज्ञाकारी शिष्य
अभिनीन कुमार
(अभिनीत कुमार)
छात्र-प्रतिनिधि
कक्षा - दसवीं-डो
रोल नम्बर-24
```
किसी कम्पनी में क्लर्क के रिक्त पद की पूर्ति हेतु आवेदन पत्र लिखिए। 8. सेवा में

```
कैलाश स्टील कम्पनी
यमुनानगर।
विषय : क्लर्क के पद के लिए आवेदन पत्र।
```
महोदय.

मुझे दैनिक समाचार पत्र चंडीगढ़ में दिनांक`4 अगस्त, 218 को छपे विज्ञापन को पढ़कर पता चला कि आपकी कम्पनी में 'क्लर्क' के दो पद खाली हैं। मैं स्वयं को इस पद के लिए प्रस्तुत कर रहा हूँ। मेरा परिचय तथा शैक्षिक योग्यताएँ इस प्रकार है:

#### सामान्य परिचय

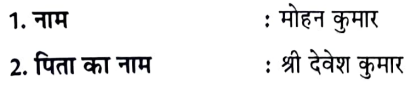

- 3. माता का नाम 4. जन्म तिथि
- : श्रीमती कुसुम देवी
- $: 05.06.1994$
- 5. पता (स्थायी)
- 

: मकान नम्बर-22, कुंदन नगर, यमुनानगर (हरियाणा)

शैक्षिक जानकारी

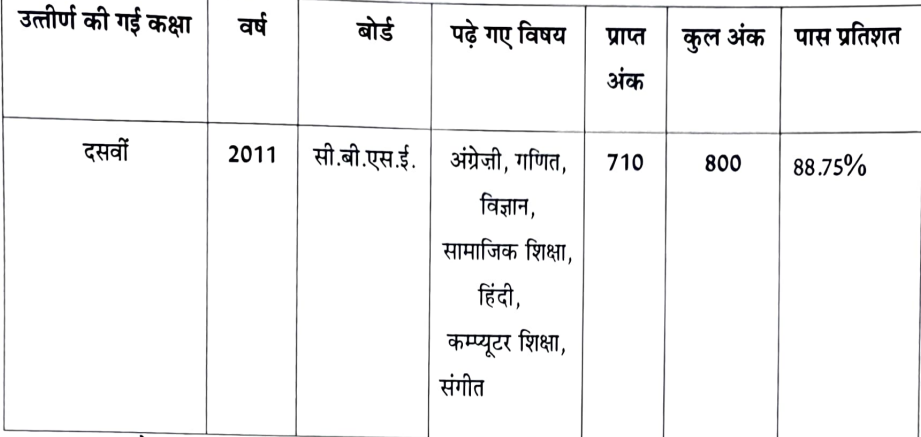

मोहन कुमार

(मोहन कुमार)

मकान नम्बर-22, कुंदन नगर, यमुनानगर (हरियाणा)

तिथि: 05 अगस्त, 2015

मोबाइल नम्बर: 345678945

ई-मेल पता: mohankumar22@gmail.com

9. आपके नगर में कुछ अनधिकृत मकान बनाए जा रहे हैं। इनकी रोकथाम के लिए ज़िलाधीश को आवेदन पत्र लिखिए।

सेवा में

जिलाधीश

----प्रशासन

--------स्थान।

## विषय : अनधिकृत निर्माण को रोकने सम्बन्धी।

महोदय,

निवेदन यह है कि दिल्ली की 'सुभाष कालोनी' में अनधिकृत रूप से मकान और दुकानें बनायी जा रही हैं। यहाँ अब तक दस मकान व सात दुकानें बन चुकी हैं और यह सब ----- प्रशासन की नाक के नीचे हो रहा है। इससे पहले भी मैंने इस इलाके में अवैध निर्माण के बारे में प्रशासन को सूचित किया था किन्तु हैरानी की बात है कि अभी तक कोई भी अधिकारी इस अवैध निर्माण को रोकने के लिए नहीं आया।

मुझे पूर्ण आशा है कि आप इस पर शीघ्र कार्यवाही करेंगे। धन्यवाद भवदीय सिमरन कौर (सिमरन कौर) मकान नम्बर-123

सुभाष नगर मोबाइल नम्बर: 1947474839

## 10. आवारा कुलों के आतंक की ओर ध्यान दिलाने हेतु किसी सम्पादक के नाम पत्र लिखिए।

```
सेवा में
मुख्य सम्पादक
'जन चेतना'
चंडीगढ।
दिनांक: 08.12.201
```
## विषय : आवारा कुत्तों के आतंक की ओर ध्यान दिलाने हेतु।

मान्यवर.

मैं आपके लोकप्रिय समाचारपत्र 'जन चेतना' के माध्यम से शहर में आवारा कुत्तों के आतंक की ओर ध्यान दिलाना चाहती हूँ। शहर में हर ओर आवारा कुत्तों का आतंक फैल चुका है। शहर का कोई पार्क, नुक्कड़, बाज़ार, गली, सड़क ऐसी नहीं जहाँ आवारा कुत्ते न दिखाई देते हों। प्रतिदिन ये कुत्ते किसी न किसी को काट लेते हैं। न जाने अब तक कितने लोगों को ये आवारा कुत्ते काट चुके हैं। लोगों में इनका आतंक बना हुआ हैं।

मैं आपके पत्र के माध्यम से प्रशासन के सम्बन्धित उच्च अधिकारियों से अनुरोध करता हूँ कि वे तत्काल आवारा कुत्तों के आतंक से शहरवासियों को राहत प्रदान करें।

सधन्यवाद। सुहासिनी शर्मा ( सुहासिनी शर्मा ) 7657, सुख नगर जालन्धर। मोबाइल नम्बर-6785436789

#### प्रपत्र पूर्ति

प्रपत्र को अपनी उत्तर-पुस्तिका पर उतारकर निर्देशानुसार भरें-

 $(i)$ मान लीजिए आपका नाम उमाकान्त है। आपका भारत बैंक, शाखा-गंगानगर में एक बचत खाता है, जिसका नम्बर 3738392920 है। आपको आने इस खाते में से 3200/-रुपये निकलवाने हैं। इस अनुसार निम्नलिखित प्रपत्र को अपनी उत्तर-पुस्तिका पर उतारकर भरें।

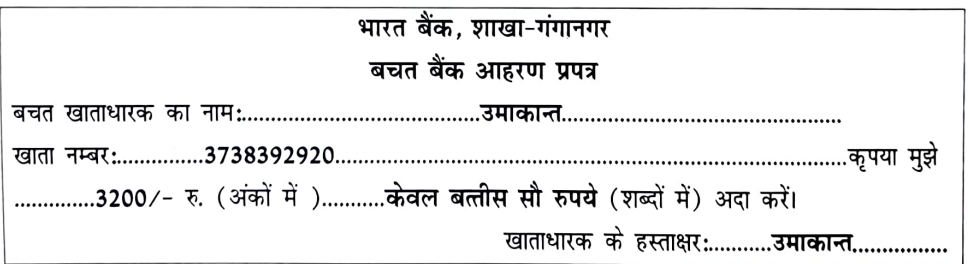

 $(ii)$ मान लीजिए आपका नाम राज कुमार है। आपका हिंदोस्तान बैंक, शाखा-मुम्बई में एक बचत खाता है, जिसका नम्बर 7338380103 है। आपको आने इस खाते में से 7500/- रुपये निकलवाने हैं। इस अनुसार निम्नलिखित प्रपत्र को अपनी उत्तर-पुस्तिका पर उतारकर भरें।

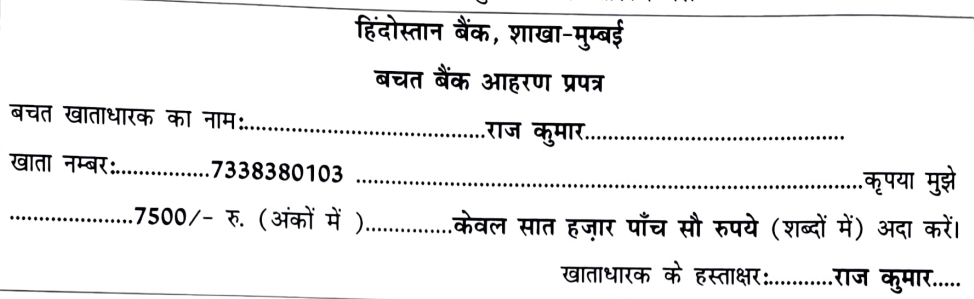

मान लीजिए आपका नाम जगदीश सिंह है। आपका भारत बैंक, शाखा-गंगानगर में एक बचत  $(iii)$ खाता है, जिसका नम्बर 492694213 है। आपको आने इस खाते में से 3500/- रुपये निकलवाने हैं। इस अनुसार निम्नलिखित प्रपत्र को अपनी उत्तर-पुस्तिका पर उतारकर भरें।

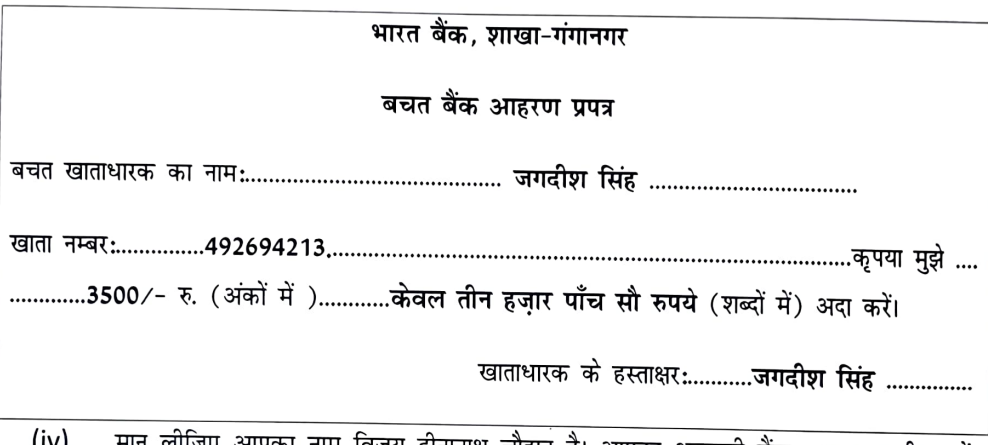

मान लीजिए आपका नाम विजय दीनानाथ चौहान है। आपका अरावली बैंक, शाखा-चण्डीगढ़ में (IV) एक बचत खाता है, जिसका नग्बर 7873826633 है। आपको आने इस खाते में दिनांक 26.12.2019 को 4500/- रुपये जमा करवाने हैं। इस अनुसार निम्नलिखित प्रपत्र को अपनी उत्तर-पुस्तिका पर उतारकर भरें।

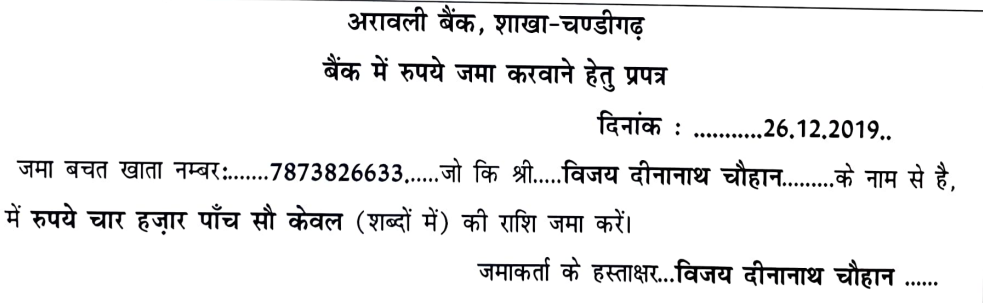

मान लीजिए आपका नाम मेधावी है। आपका भारतीय डाक के सेक्टर-47 चंडीगढ़ में एक बचत  $(v)$ खाता है, जिसका नम्बर 6283389291 है। आपको अपने इस खाते में से दिनांक 21.08.2018 को

10,000/- रुपये निकलवाने हैं। इस अनुसार निम्नलिखित प्रपत्र को अपनी उत्तर-पुस्तिका पर उतारकर भरें।

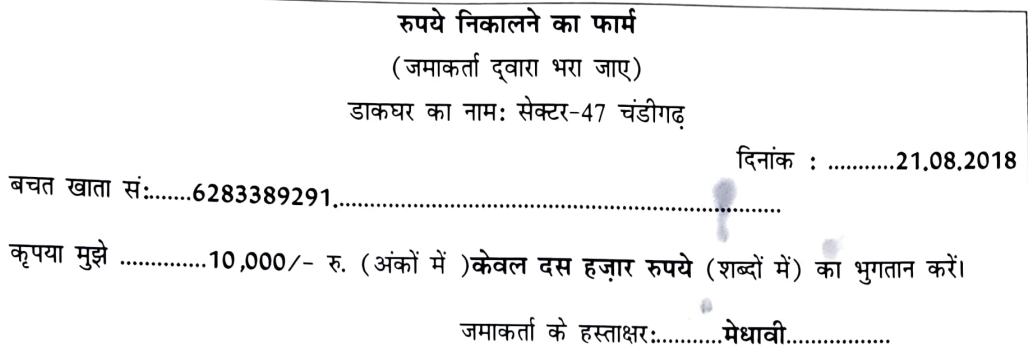

 $(vi)$ मान लीजिए आपका नाम चार्वी है। आपका भारतीय डाक के सेक्टर-43 चंडीगढ़ में एक बचत खाता है, जिसका नम्बर 37289932411 है। आपको अपने इस खाते में से दिनांक 05.11.2018 को 25,000/- रुपये निकलवाने हैं। इस अनुसार निम्नलिखित प्रपत्र को अपनी उत्तर-पुस्तिका पर उतारकर भरें। 6.

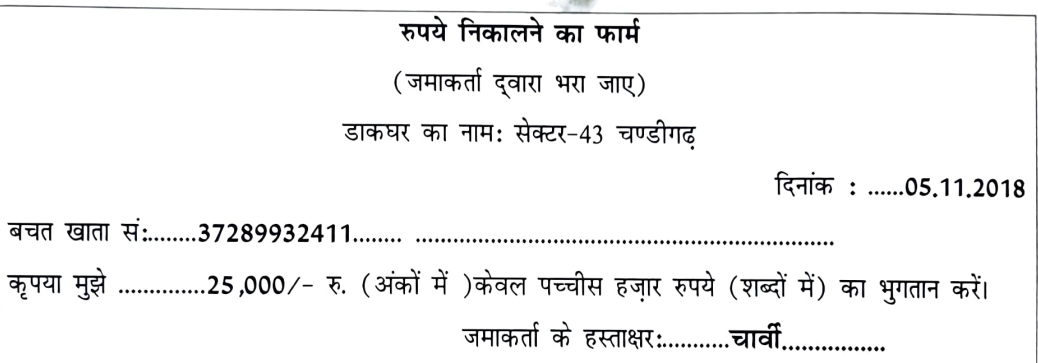

मान लीजिए आपका नाम नरेन्द्रपाल सिंह है। आपका पता है-मकान नम्बर 124, सेक्टर 12  $(vii)$ चंडीगढ़ है। आपको 6924 शताब्दी एक्सप्रेस से दिनांक 24.09.2019 को चंडीगढ़ से दिल्ली जाना है। इस अनुसार निम्नलिखित प्रपत्र को अपनी उत्तर-पुस्तिका पर उतारकर भरें।

गाड़ी सं: और नाम: 6924 शताब्दी एक्सप्रेस

यात्रा आरंभ करने का स्टेशन:......चंडीगढ़..........से ..............दिल्ली..............स्टेशन तक आरक्षण

नाम व पता........नरेन्द्रपाल सिंह, मकान नम्बर-124, सेक्टर-12 चंडीगढ़...........

आवेदक के हस्ताक्षर:...............................नरेन्द्रपाल सिंह.........

मान लीजिए आपका नाम गुरप्रीत सिंह है। आपका पता है-मकान नम्बर 245, सेक्टर 34 मुम्बई (viii) है। आपको 2345 राजधानी एक्सप्रेस से दिनांक 15.09.2019 को मुम्बई से चंडीगढ़ जाना है। इस अनुसार निम्नलिखित प्रपत्र को अपनी उत्तर-पुस्तिका पर उतारकर भरें।

गाड़ी सं: और नाम: 2345 राजधानी एक्सप्रेस

यात्रा की तारीख :............. 15,09,2019 .......... यात्रा आरंभ करने का स्टेशन:......**.मुम्बई..........**.से .............चं<mark>डीगढ़.............</mark>स्टेशन तक आरक्षण नाम व पता........गुरप्रीत सिंह, मकान नम्बर-245, सेक्टर-34 मुम्बई........... आवेदक के हस्ताक्षर:....................गुरप्रीत सिंह.........

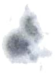